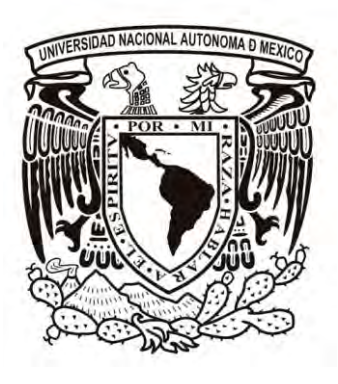

# UNIVERSIDAD NACIONAL AUTÓNOMA DE MÉXICO ESCUELA NACIONAL DE ARTES PLÁSTICAS

# **Diseño de Página web para la constructora "Tectum"**

**Tesis** 

Que para obtener el Título de

Licenciada en Diseño y Comunicación Visual

Presenta:

**Ilse Mercedes Cervantes Porrúa** 

Director de Tesis:

**Licenciado Helmuth Eckerle Yáñez** 

México, D.F., 2013.

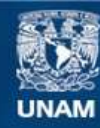

Universidad Nacional Autónoma de México

**UNAM – Dirección General de Bibliotecas Tesis Digitales Restricciones de uso**

#### **DERECHOS RESERVADOS © PROHIBIDA SU REPRODUCCIÓN TOTAL O PARCIAL**

Todo el material contenido en esta tesis esta protegido por la Ley Federal del Derecho de Autor (LFDA) de los Estados Unidos Mexicanos (México).

**Biblioteca Central** 

Dirección General de Bibliotecas de la UNAM

El uso de imágenes, fragmentos de videos, y demás material que sea objeto de protección de los derechos de autor, será exclusivamente para fines educativos e informativos y deberá citar la fuente donde la obtuvo mencionando el autor o autores. Cualquier uso distinto como el lucro, reproducción, edición o modificación, será perseguido y sancionado por el respectivo titular de los Derechos de Autor.

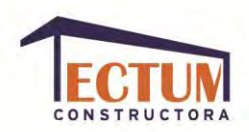

#### **AGRADECIMIENTOS.**

Primeramente gracias a Dios por haber puesto los medios para que estuviera aquí y por darme a mi familia, que ha sido mi soporte durante toda mi vida. A mis padres que me dieron todas las bases para convertirme en la persona que soy ahora; a mis hermanos porque creciendo conmigo me enseñaron a madurar y han sido un ejemplo a seguir para mí; a mis cuñadas que me han compartido sus experiencias y han sido participes de las mías, y, a mis hermosos sobrinos que siempre son un aliciente para ser una mejor persona y un mejor ejemplo.

Segundo a Daniel Flores por todo el apoyo y la presión para concluir este proyecto, porque su cariño me ha hecho crecer de maneras que no imaginaba. En él he encontrado una excelente persona, amigo y pareja.

Tercero, a Itzi, porque desde que la conozco siempre ha estado ahí para mí y por las recomendaciones hechas durante el proceso de este proyecto; igualmente a Zuri y a Paty, que me han brindado su amistad desde hace años y contribuyeron con recomendaciones para este proyecto.

A Alan, Anarely y Verónica por su incomparable amistad, agradezco su afecto y el apoyo que me brindaron en cada momento.

Cuarto, a mis familiares: Abuelos, tíos y primos que me han visto crecer y han crecido conmigo, y que en alguno o varios momentos de mi vida me otorgaron su apoyo, un consejo o simplemente su grata compañía.

Por último, pero no menos importante, al jurado de mi examen, por todos sus comentarios y recomendaciones, los cuales fueron fundamentales para darle dirección a este proyecto y para obtener el resultado final.

Espero que mi familia sienta este logro como suyo, porque sin ellos no hubiera sido posible, los amo.

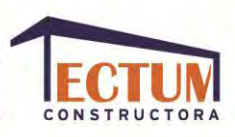

# **ÍNDICE.**

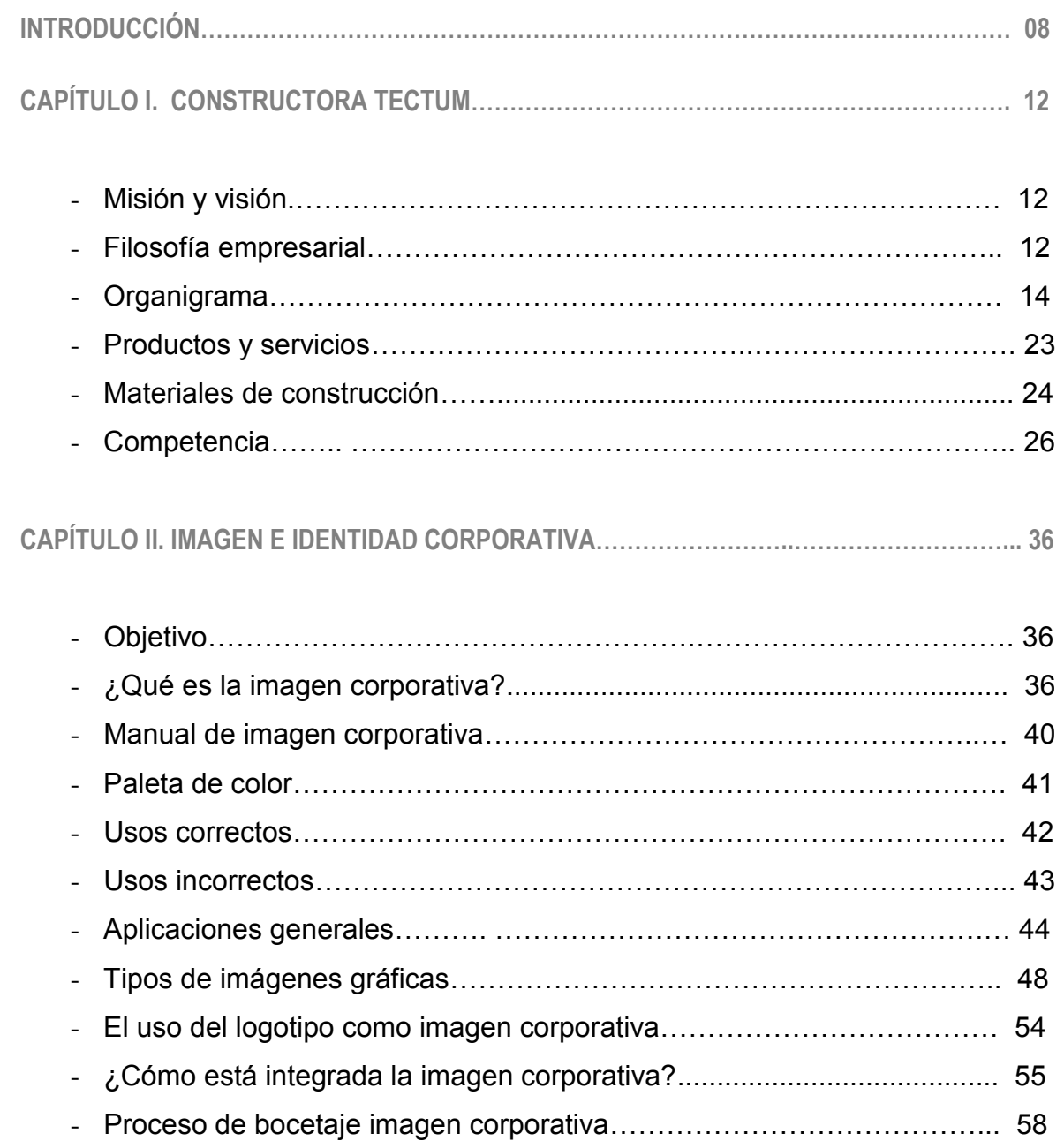

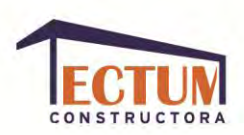

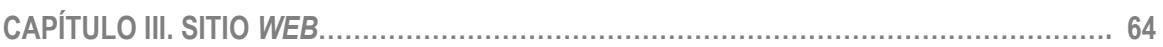

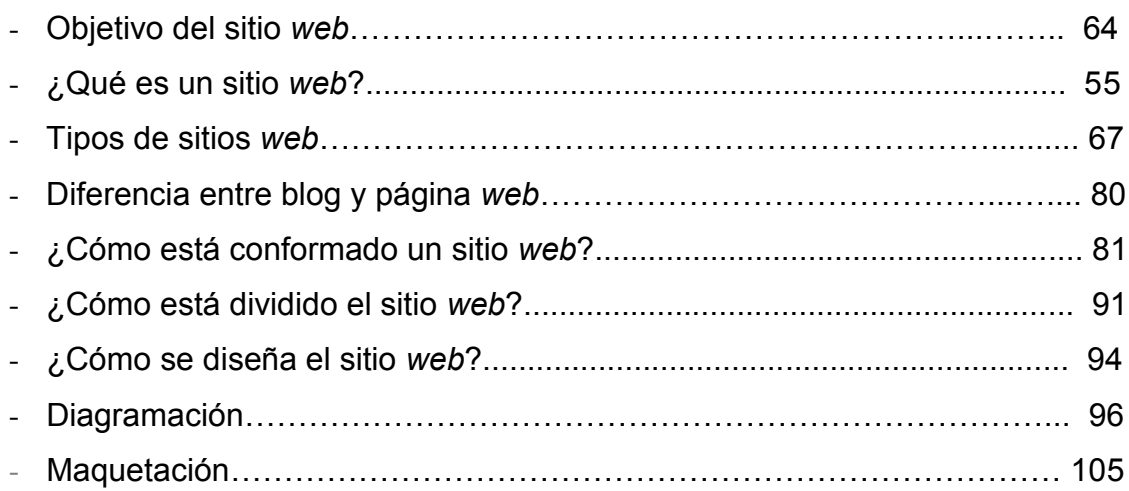

# **CAPÍTULO IV. PROCESO DE DISEÑO PARA EL SITIO WEB TECTUM……………………..…. 108**

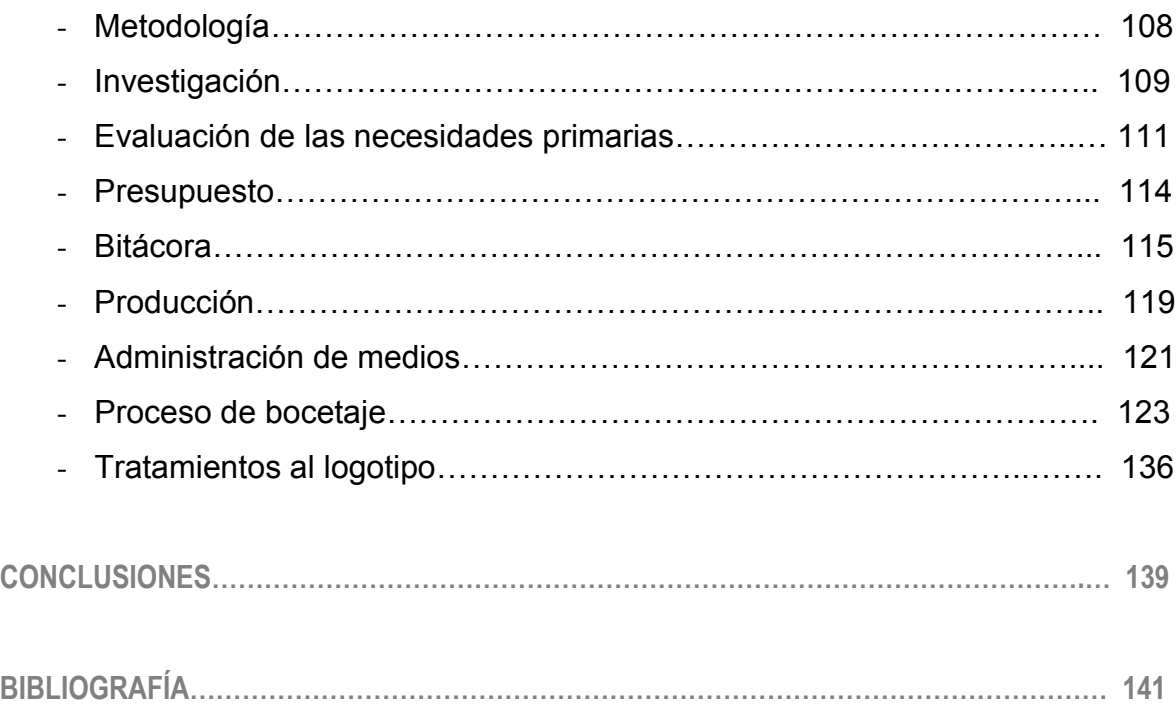

### **INTRODUCCIÓN.**

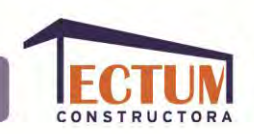

Realizar un sitio web para promover los productos y servicios de las empresas se ha vuelto cada vez más necesario en los últimos tiempos, gracias a que existe una tendencia a utilizar más frecuentemente la interacción virtual, ya que es más cómoda para los usuarios.

En la época actual la comunicación se está volviendo más fluida e instantánea. Los usuarios de internet se comunican en tiempo real con sus conocidos a través de aplicaciones en sus celulares, de las redes sociales y por el constante uso del correo electrónico; razón por la cual buscan informarse de la misma manera, ya sea que busquen información acerca de un negocio, una persona o una empresa.

En los sitos web se puede manejar información que estará estática e información interactiva que estará actualizándose continuamente; todo depende de las necesidades y deseos del cliente, así como de las herramientas y recursos con los que se cuente para la actualización. Lo más importante es que el cliente tenga una voz propia que hable sobre su empresa, porque en muchas ocasiones los clientes ya hablan de la empresa en otros sitios o foros, o a veces hablan sobre sus necesidades en general, las cuales podrían ser cubiertas por la empresa. Pero si la empresa aún no tiene sitio web, no puede replicar o agradecer por este medio los comentarios acerca de su empresa, y tampoco puede hacerse presente las necesidades de los clientes porque no se ha promocionado en los buscadores, que son muy ocupados por los clientes potenciales.

A partir de los puntos anteriores, en el presente trabajo se hace un análisis sobre una empresa constructora ubicada en la Ciudad de México, que fue la base para la propuesta de un proyecto visual que comenzará a sustentar la imagen corporativa, iniciando por el logotipo y el sitio web.

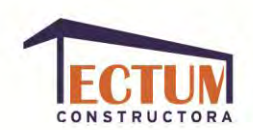

La constructora se encuentra en una etapa inicial, así que no cuenta con socios, éstos se mezclan en proyectos más grandes que necesiten mayores gastos y mayores funciones que haya que delegar. Para realizar los proyectos cuenta con: Ingenieros Civiles, Ingenieros Arquitectos, Ingenieros Topógrafos, Diseñadores de Interiores, Paisajistas, Proyectistas, entre otros especialistas, los cuales se van involucrando dependiendo el proyecto y las necesidades de este.

La hipótesis que se pretende plantear es que por medio de la creación profesional de una imagen corporativa, el cliente tendrá más presencia de su marca tanto en Internet como en otros soportes digitales y físicos; de esta manera atraerá más clientes a mediano y largo plazo, y, logrará el posicionamiento que desea: Ser de las constructoras más destacadas a nivel nacional, tanto por su calidad como por su versatilidad al realizar los proyectos.

Por tanto los objetivos de este trabajo son:

- a) Exponer las necesidades básicas de la empresa, así como sus capacidades y debilidades frente a su competencia.
- b) Presentar la necesidad y utilidad de la creación de la imagen corporativa y el sitio web para atender las necesidades básicas de la empresa.
- c) Describir el proceso de planeación, diseño, producción y aplicación en un trabajo práctico al crear el propio logotipo y sitio web de la empresa constructora "Tectum".

El trabajo consta de 4 capítulos:

En el primero presentaré a la empresa: Cómo está conformada, los trabajos que realiza, con qué los realiza y cuál es su competencia.

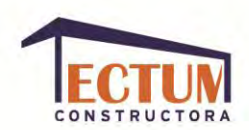

A partir de las teorías acerca de la imagen corporativa, presentaré en el segundo capítulo, qué es y los diferentes tipos de imagen corporativa, qué es y para qué sirve el logotipo, así como los elementos que lo integran, los aspectos que se deben tomar en cuenta al crear un logotipo como base de una imagen corporativa y los tipos de aplicaciones que requerirá "Tectum".

En el tercer capítulo se abordará el tema del sitio web, qué es, para qué sirve, algunos de los tipos de sitios web y sus diferencias con otros portales en Internet, qué elementos lo conforman, así como algunas herramientas y teorías para crear el sitio y darle mantenimiento.

El trabajo práctico en el que se plasma la información recabada en los primeros tres capítulos, será descrito en el cuarto capítulo, el cual mostrará la información proporcionada por "Tectum" que fue tomada en cuenta para realizar su imagen corporativa, los procesos de bocetaje y, finalmente, la realización del trabajo.

La metodología propuesta será la entrevista al cliente para conocer sus necesidades primarias, la idea que tiene para satisfacer dichas necesidades y lo que espera que refleje el resultado visual; así como una investigación acerca de la competencia del cliente. Para obtener el resultado óptimo es preciso combinar la información proporcionada por el cliente, con la investigación y conocimientos prácticos previos del diseñador.

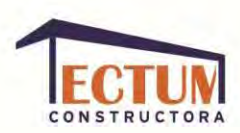

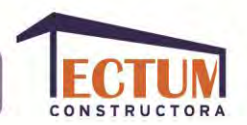

## **CAPÍTULO I. CONSTRUCTORA TECTUM.**

## **MISIÓN Y VISIÓN.**

"Tectum" es una empresa constructora que tiene como misión coordinar los recursos humanos y económicos, para generar proyectos de construcción de una manera responsable, satisfaciendo en forma óptima a sus clientes, accionistas y al personal que la integra.

Su visión consta de 4 elementos esenciales para el desarrollo de los proyectos: Clientes, Recursos de capital, Recursos humanos y Conocimientos de los procesos. Sus prioridades son: El servicio al cliente, la satisfacción de los recursos humanos y la rentabilidad del capital; con ello pretende satisfacer de manera óptima las necesidades de los clientes, para lograr convertirse en una de las empresas constructoras más destacadas a nivel nacional.

### **FILOSOFÍA EMPRESARIAL.**

El objetivo principal de la empresa es: Tomar decisiones a partir de la responsabilidad con sus clientes, sus empleados y el medio ambiente; haciendo que los habitantes se identifiquen con los inmuebles.

Su formación interna se basa en:

- El desarrollo humano.
- Fortalecer, capitalizar y acelerar el desarrollo de la empresa, para evitar ajustes drásticos en épocas de crisis económicas.
- Estar en constante modernización, crecimiento, capacitación, calidad, simplificación y mejora de los procesos productivos; para incrementar la productividad y competitividad, al mismo tiempo que se reducen gastos y costos, aumentando las utilidades.

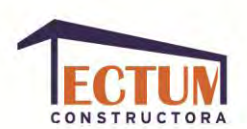

- Trabajar unidos, conociendo los objetivos y los instrumentos con los que se cuentan para realizar el proyecto.

Los valores que "Tectum" busca tanto en sus trabajadores como en sus clientes son:

- Honestidad.
- Responsabilidad.
- Servicio.
- Calidad.
- Eficiencia.
- Trabajo en equipo.
- Uso racional de los recursos.
- Relaciones mutuamente benéficas.

Así podrá desarrollar los proyectos de manera coherente y eficiente para todos los involucrados, ofreciendo al mercado productos y servicios competitivos; logrando convertirse en una de las empresas constructoras más destacadas a nivel nacional.

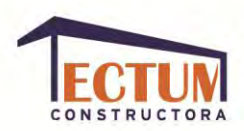

### **ORGANIGRAMA.**

El cliente de "Tectum" espera como resultados: Calidad, costo razonable y cumplimiento del trabajo; el accionista espera: Seguridad y rentabilidad sobre su inversión. El cumplimiento de dichos resultados depende de la manera óptima en que el personal de la empresa constructora realice su trabajo y lo relacione con las demás áreas.

Dependiendo del tamaño de los proyectos, la empresa constructora tendrá diferentes gerencias, a las que el director general les delegará responsabilidades para obtener una mayor especialización que dé como resultado una mayor productividad.

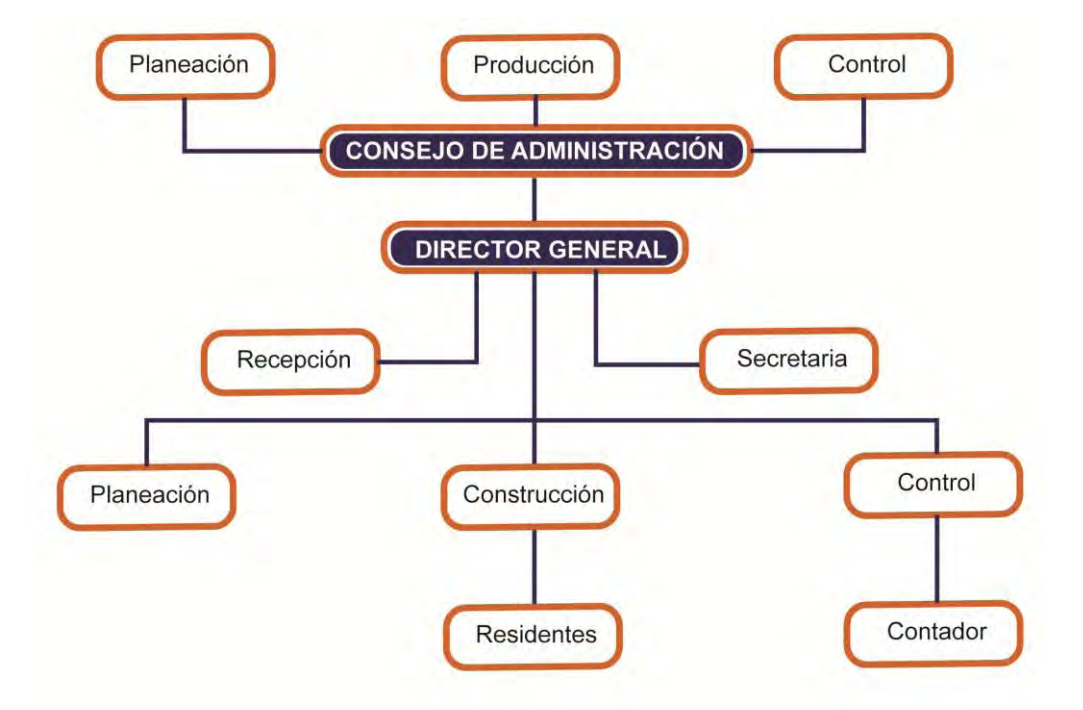

#### **Organigrama empresa constructora pequeña:**

FUENTE: Suárez Salazar, Carlos. *Administración de empresas constructoras*,1980, p.110.

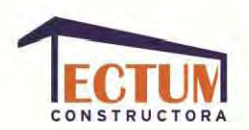

#### **Organigrama empresa constructora mediana:**

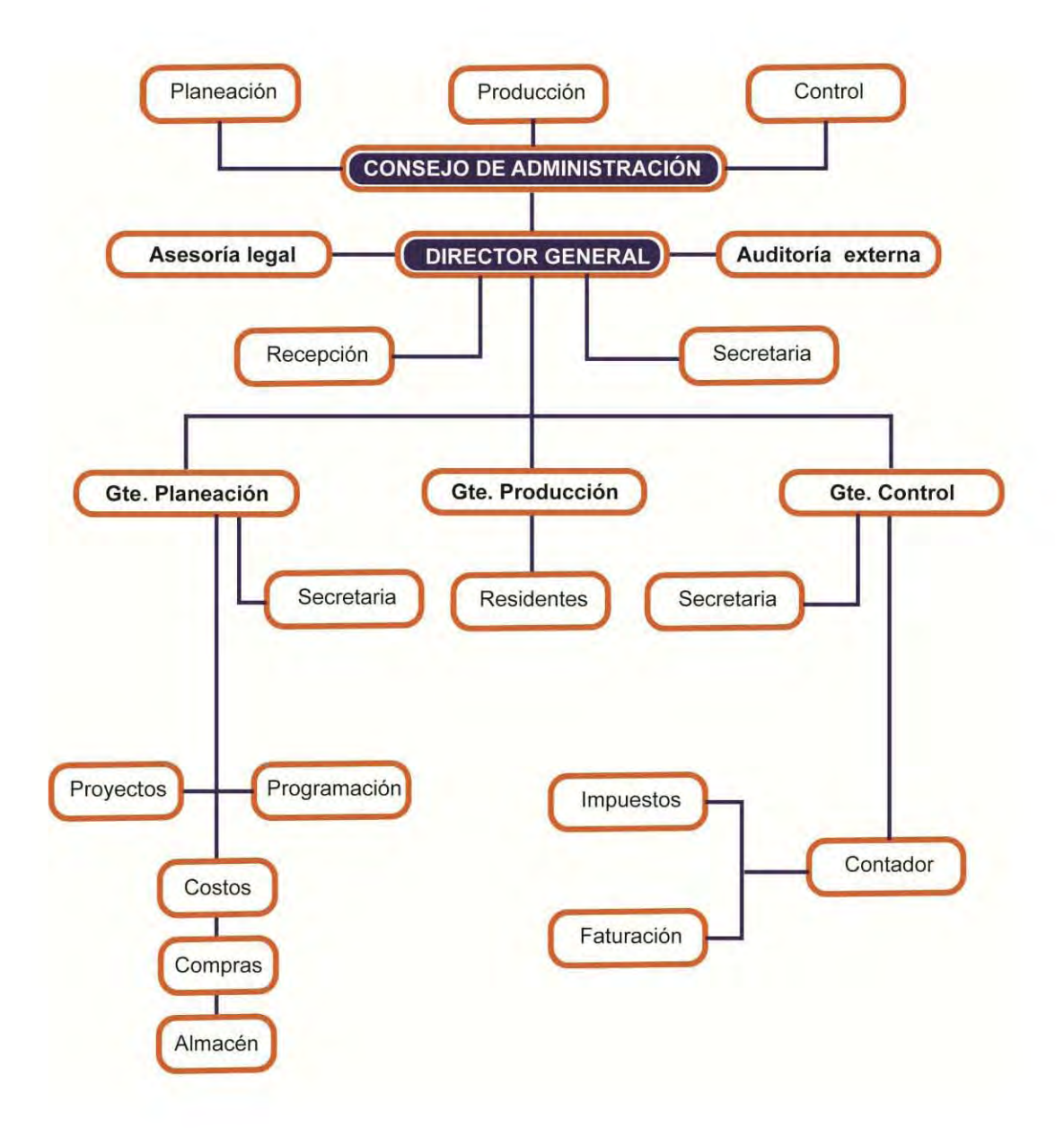

FUENTE: Suárez Salazar, Carlos. *Administración de empresas constructoras*,1980, p.111.

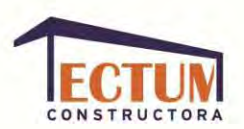

#### **Organigrama empresa constructora grande:**

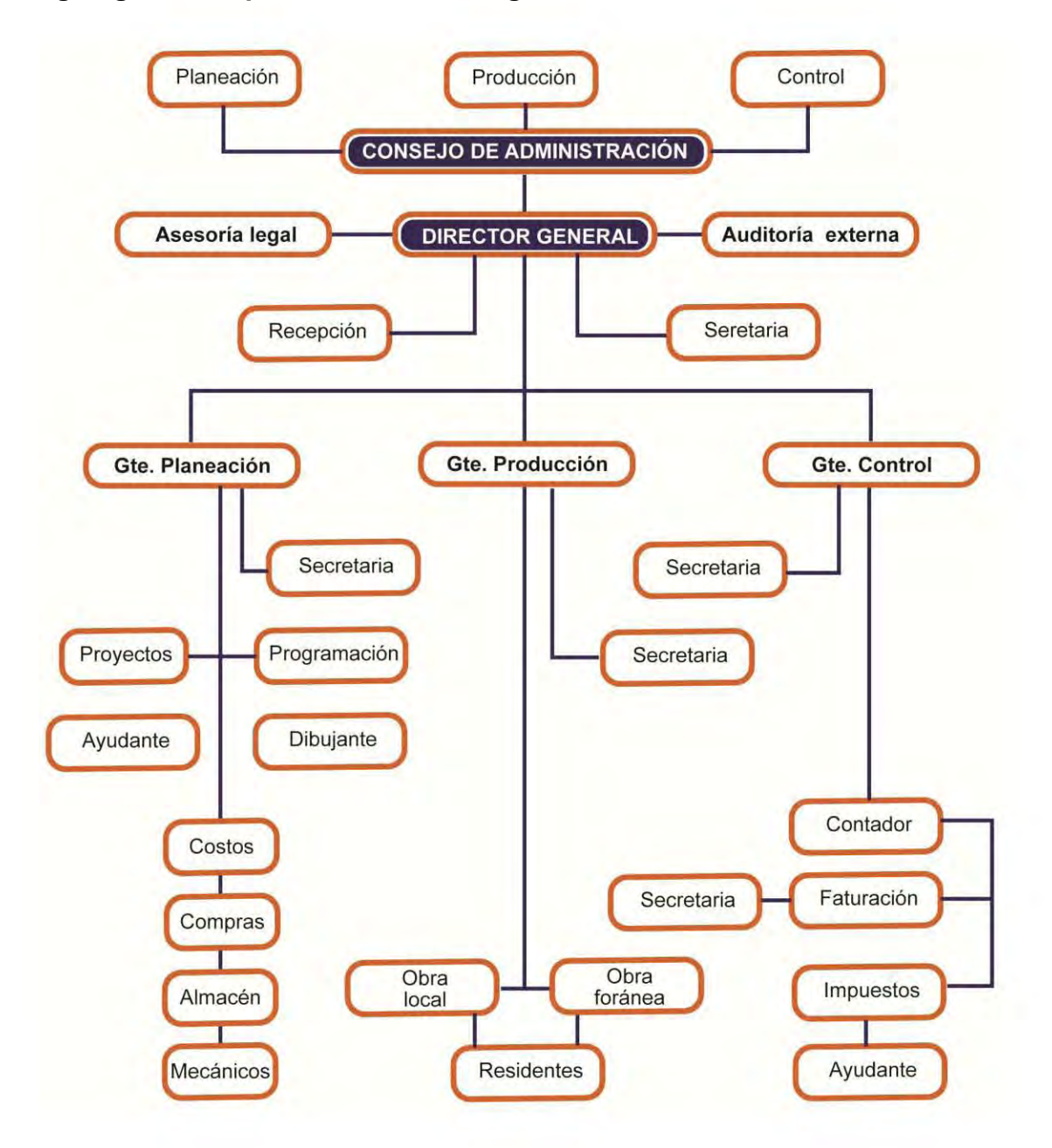

FUENTE: Suárez Salazar, Carlos. *Administración de empresas constructoras*,1980, p.112.

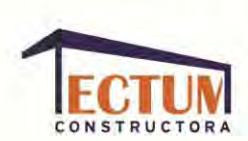

A continuación se encuentran las áreas de responsabilidad de "Tectum", así como las comunicaciones entre ellas:

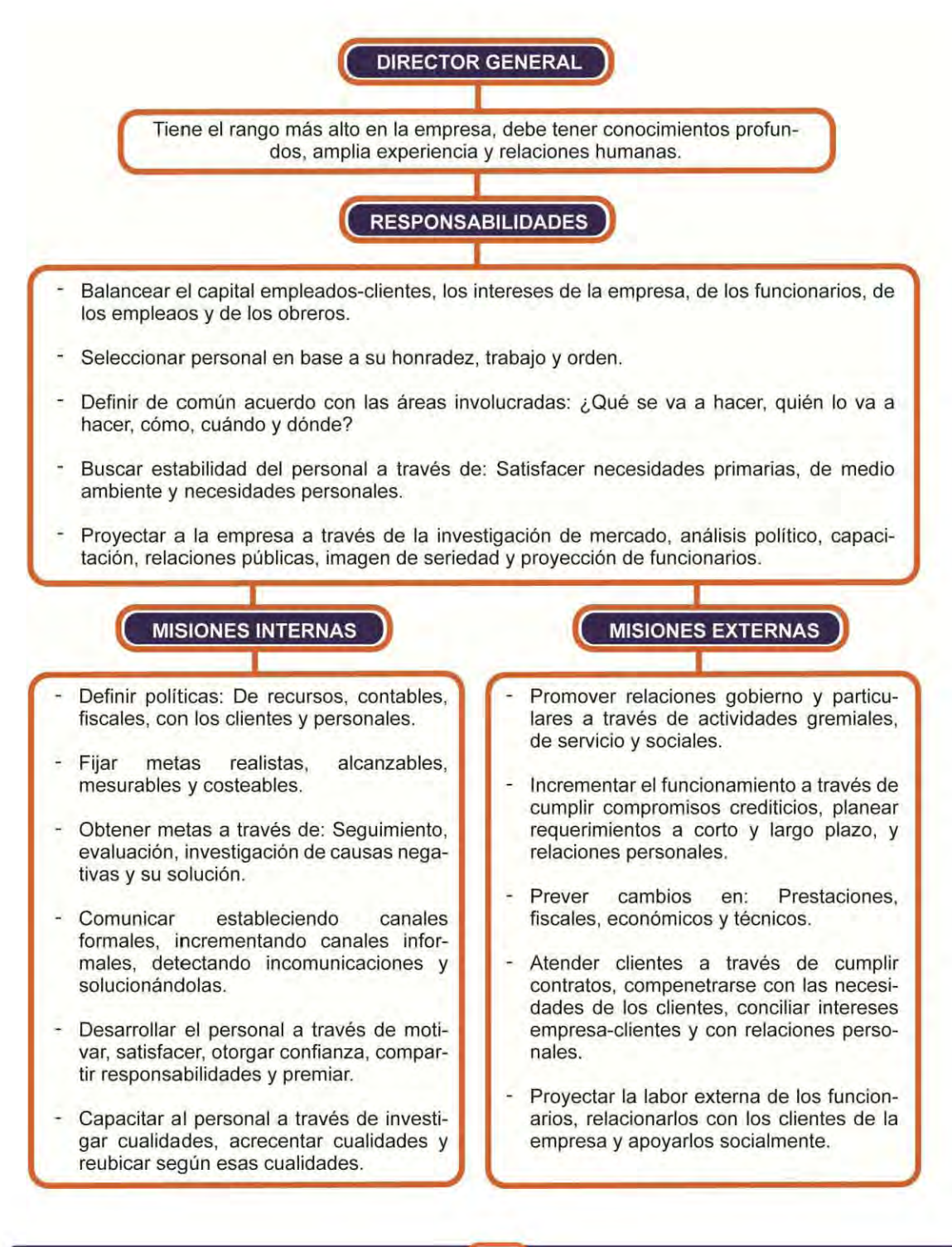

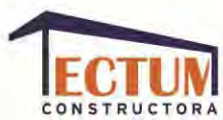

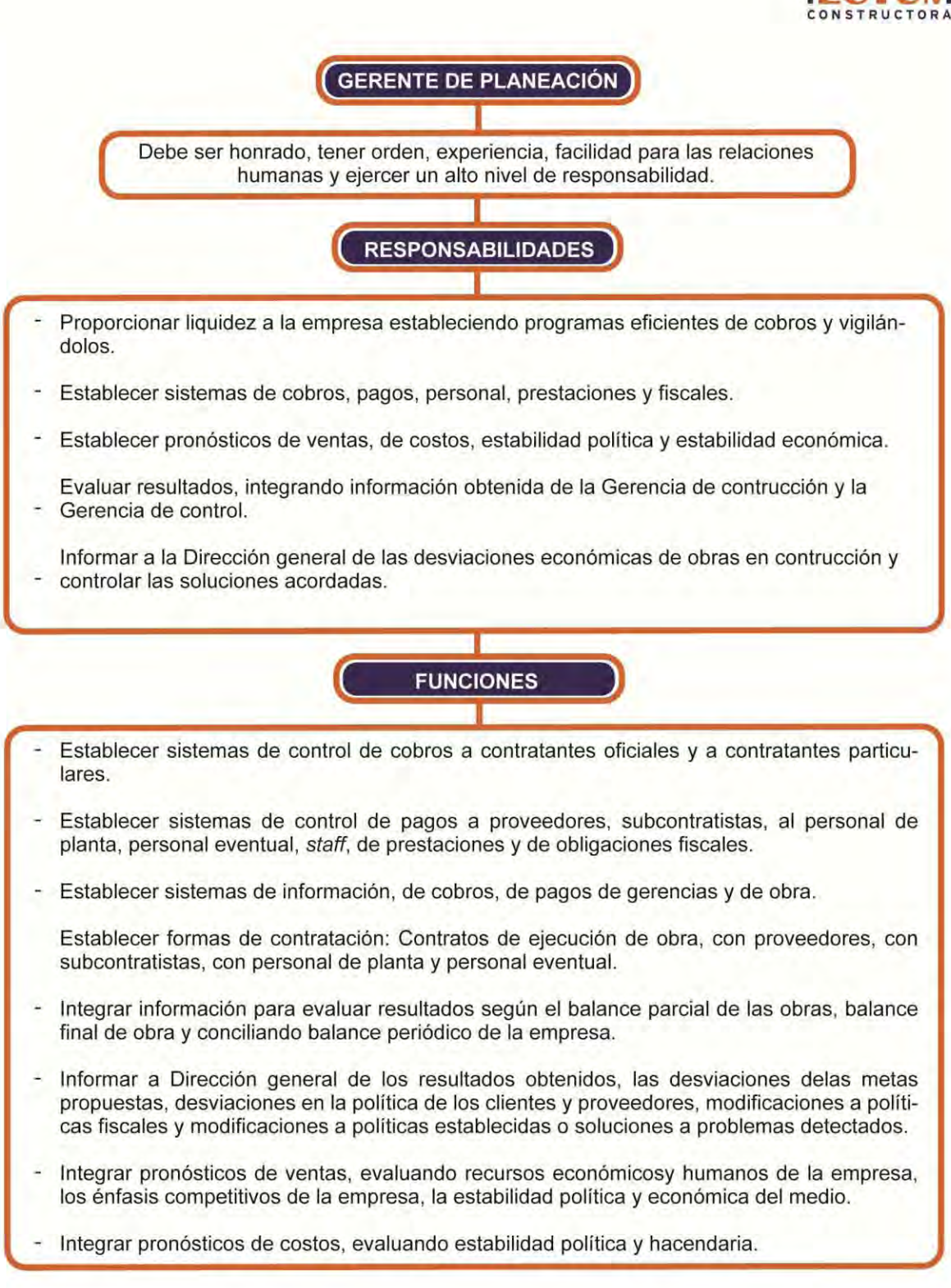

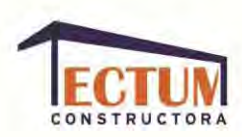

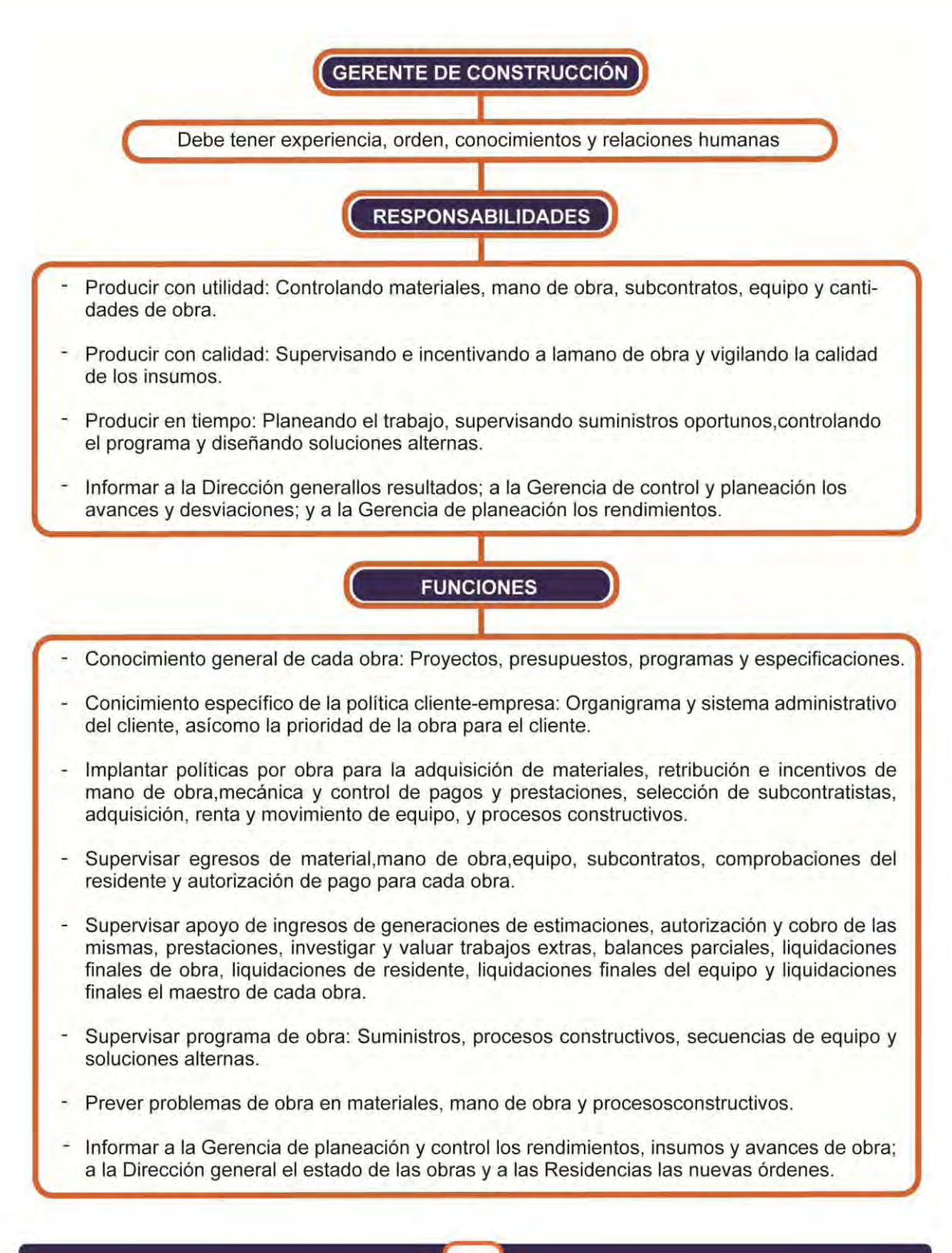

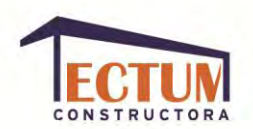

Los siguientes son los puestos que conforman parte del equipo laboral de la empresa constructora y que apoyan con su trabajo para que las gerencias alcancen sus objetivos:

**Contador.** Lleva el control de las finanzas y reporta al gerente general los ingresos y egresos de la empresa. Puede haber un contador y/o asistente de contabilidad por cada obra que tenga la constructora.

**Gerente de obras.** Informa al gerente general el desarrollo de cada obra y del personal que labora en cada uno de ello.

**Coordinadores de obra.** Reportar al gerente de construcción y al de obras sobre el avance o el atraso en el desarrollo de la obra, el consumo de materiales, estimaciones (cobro al propietario del proyecto), esta información se la solicita al superintendente de la obra.

**Jefe de compras.** Se encarga de adquirir con los proveedores los materiales necesarios para la obra y se coordina con el contador para el pago a cada proveedor, así como de la adquisición de materiales y créditos.

**Superintendentes.** Informa al coordinador de obras sobre la planeación en costo y tiempo de la obra, esta información la concluye de la información que le dan los residentes sobre el avance de la obra.

**Residentes.** Solicita al almacén la requisición de materiales, equipo, herramienta y mano de obra. Informa al superintendente del control de materiales, mano de obra y la elaboración de estimaciones y números generadores.

**Auxiliares.** Sirve de apoyo al residente en las actividades que le corresponden.

**Capturistas.** Elabora reportes, avances y estimaciones de obra; lleva el control físico-financiero de la obra.

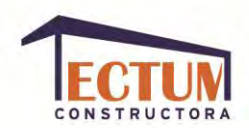

**Almacenista.** Se coordina con el jefe de compras para el suministro de materiales en cada bodega de obra.

**Bodeguero.** Lleva el control y reparto de materiales, herramienta y equipo que se van utilizando en el proceso de cada obra, coordinándose con el almacenista y con los residentes.

**Velador.** Cuida y vigila el área de trabajo fuera de los horarios en que labora el personal (regularmente es por las noches).

**Secretarias.** Llevan la agenda de citas de los gerentes, así como el control y archivo de la oficina, escriben información a quién corresponda (cartas, oficios, escritos), llaman a los proveedores y pactan las citas de ellos con los gerentes.

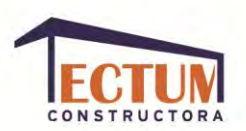

### **ORGANIGRAMA TECTUM.**

A continuación se presenta el organigrama de "Tectum", una empresa constructora de medio alcance, en el cual se distinguen las áreas básicas de producción, control y ventas; este organigrama deberá ser flexible y será utilizado como una herramienta para lograr los objetivos de manera ordenada:

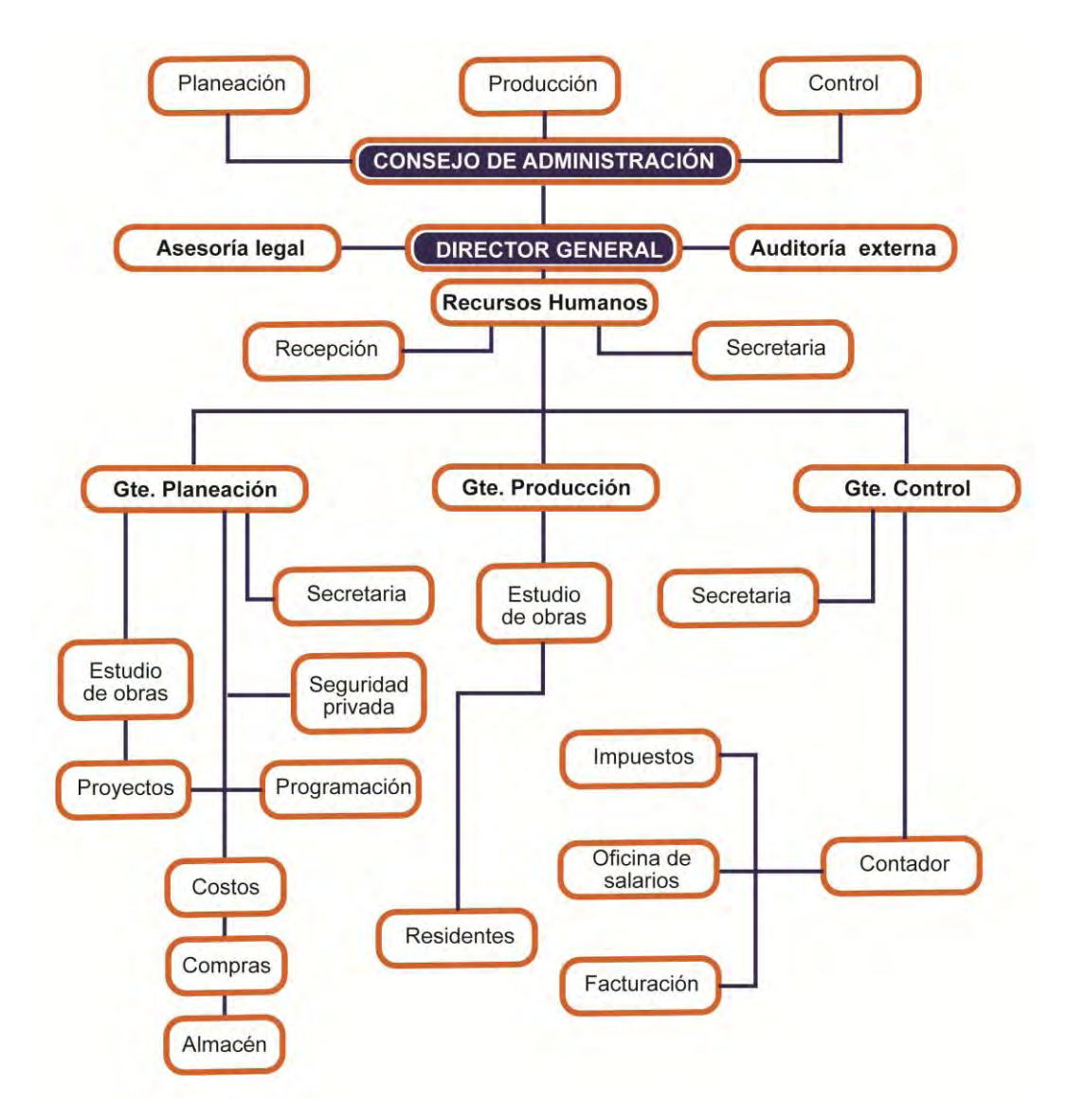

FUENTES: Suárez Salazar, Carlos. *Administración de empresas constructoras*,1980, p.112. Dressel, Gerhard. *Medios de organización de la empresa constructora*, 1975, p.24.

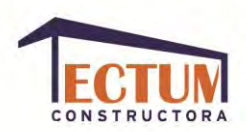

### **PRODUCTOS Y SERVICIOS.**

Los servicios que ofrece "Tectum" son:

**Creación de proyectos.** Se estima el presupuesto necesario para realizar la obra en base al proyecto ejecutivo, se realiza los planos arquitectónicos, estructurales, de instalaciones, acabados, herrería, carpintería, detalles constructivos, entre otros; dependiendo del tamaño del terreno donde se va a construir, el medio ambiente donde se encuentra; tomando en cuenta para qué será ocupado el inmueble y las especificaciones del cliente, quien proporcionará los datos pertinentes a la constructora, para realizar un análisis de: El número de habitantes que habrá y las necesidades de cada uno.

**Construcción.** Realización de la obra, compra de materiales, contratación y supervisión de mano de obra, administración del presupuesto.

**Remodelación.** Puede ser desde remodelación interior (hacer o cambiar aplanados, construir paredes interiores, etc.), hasta una remodelación exterior (portones de casa, paredes externas, cambios de fachada, etc.).

**Supervisión.** Se prestan servicios para únicamente supervisar la construcción.

**Instalaciones eléctricas.** Planeación y justificación de instalaciones eléctricas para inmuebles ya existentes o para completar la creación de un proyecto.

**Planos topográficos.** Muestran la elevación del terreno para definir el proyecto.

**Tuberías.** Planeación y/o investigación para conocer la manera óptima de instalar las tuberías, si se va a hacer un cambio total o solo parcial, así como si se planeará la ubicación de todo el sistema de tuberías desde el inicio del proyecto.

**Impermeabilizaciones.** Se realizan todo tipo de impermeabilizaciones.

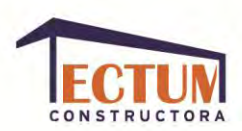

## **MATERIALES DE CONSTRUCCIÓN.**

Para realizar los servicios que ofrece, la empresa utiliza materiales como:

- 1. Acero (varilla).
- 2. Cemento.
- 3. Grava.
- 4. Tabique Block.
- 5. Impermeabilizante.
- 6. Madera para cimbra.
- 7. Arena.
- 8. Agua.
- 9. Tabicón.
- 10. Piso (losetas).
- 11. Yeso.
- 12. Pintura.
- 13. Aluminio.
- 14. Herrajes.
- 15. Cerraduras.
- 16. Tuberías de cobre.
- 17. Llaves para lavabo.

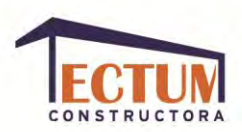

- 18. Muebles para baño.
- 19. Muebles de cocina.
- 20. Calentadores.
- 21. Accesorios eléctricos.
- 22. Pastas.
- 23. Herrería.
- 24. Vidrio.
- 25. Madera para puertas y acabados.
- 26. Tuberías de P.V.C.
- 27. Tuberías de fierro galvanizado.
- 28. Llaves para lavadero.
- 29. Cables eléctricos.
- 30. Tinacos.

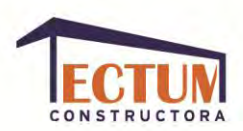

**COMPETENCIA.**

Contando con un equipo de trabajo interdisciplinario, innovador, dinámico, funcional, sustentable y de calidad; la constructora "Tectum" busca destacarse y tener una solidez que la haga subsistir a la evolución arquitectónica y a las crisis económicas

 Los profesionistas que forman parte de la empresa constructora, son especialistas en áreas específicas (Arquitectos, diseñadores de interiores, ingenieros civiles, administradores, paisajistas, proyectores, entre otros). Al realizar cada uno de los proyectos, se crea un conjunto bien organizado de la información que cada especialista ha recabado y analizado, para ir construyendo, definiendo y puliendo el proyecto.

"Tectum" tiene la capacidad de hacer fabricación digital (*renders*), experimentar con mobiliario, de trabajar en zonas urbanas, hacer diseños basados en luz y texturas, conjugando estilos de época con estilos de las nuevas tendencias arquitectónicas; adaptándose a todo tipo de diseño arquitectónico. Si el proyecto del cliente lo permite, un gran interés de la empresa constructora es reciclar estructuras y fachadas existentes, así como utilizar energía natural para reducir costos de funcionamiento.

Basándonos en las características anteriores, la competencia de "Tectum" se encuentra entre los 9 despachos de construcción que han sido los más destacados de la última década en la Ciudad de México, a continuación les muestro las imágenes corporativas y capturas de pantalla de sus sitios web:

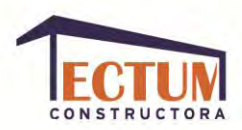

# **Augusto Quijano Arquitectos.**

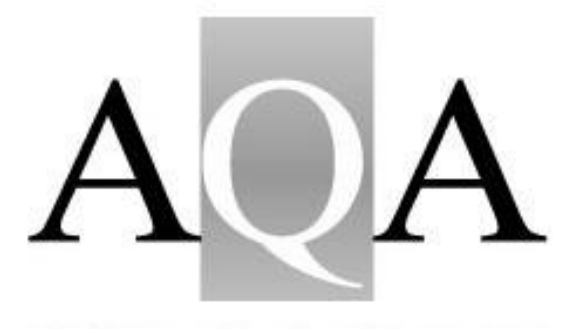

AUGUSTO QUIJANO ARQUITECTOS SCP

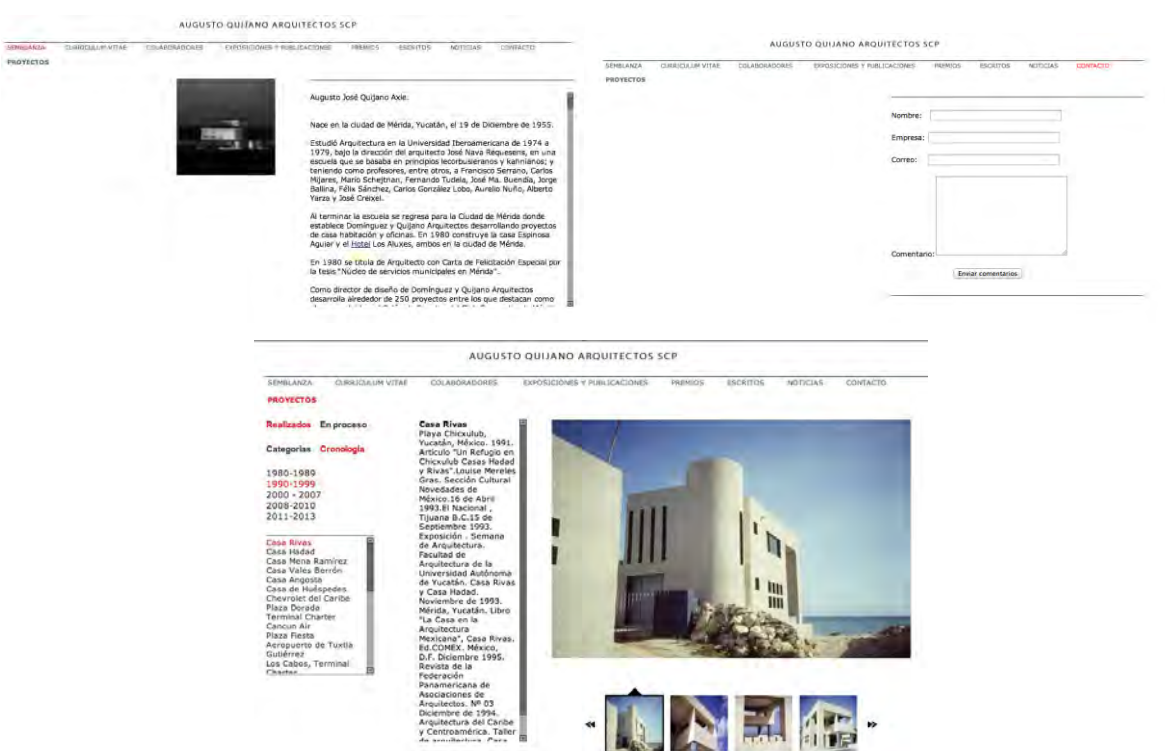

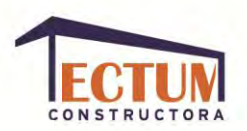

## **Bernardo Gómez-Pimienta Arquitectura.**

### **Sitio web.**

 $\begin{tabular}{l|c|c|c|c} \hline \multicolumn{3}{c}{\textbf{Dmodel}} & \multicolumn{3}{c}{\textbf{Dmodel}} \\ \hline \multicolumn{3}{c}{\textbf{Mmodel}} & \multicolumn{3}{c}{\textbf{Mmodel}} \\ \hline \multicolumn{3}{c}{\textbf{Mmodel}} & \multicolumn{3}{c}{\textbf{Mmodel}} \\ \hline \multicolumn{3}{c}{\textbf{Mmodel}} & \multicolumn{3}{c}{\textbf{Mmodel}} \\ \hline \multicolumn{3}{c}{\textbf{Mmodel}} & \multicolumn{3}{c}{\textbf{Mmodel}} \\ \hline \multicolumn{3}{c}{\textbf{Mmodel}}$ 

Proyected<br>Provence (<br>Clay arts<br>Class Thing

Pressa<br>Catura yana<br>200 Houses<br>SA Houses

 $\begin{array}{c} \text{Iomusim} \\ \text{Earmusos} \end{array}$ 

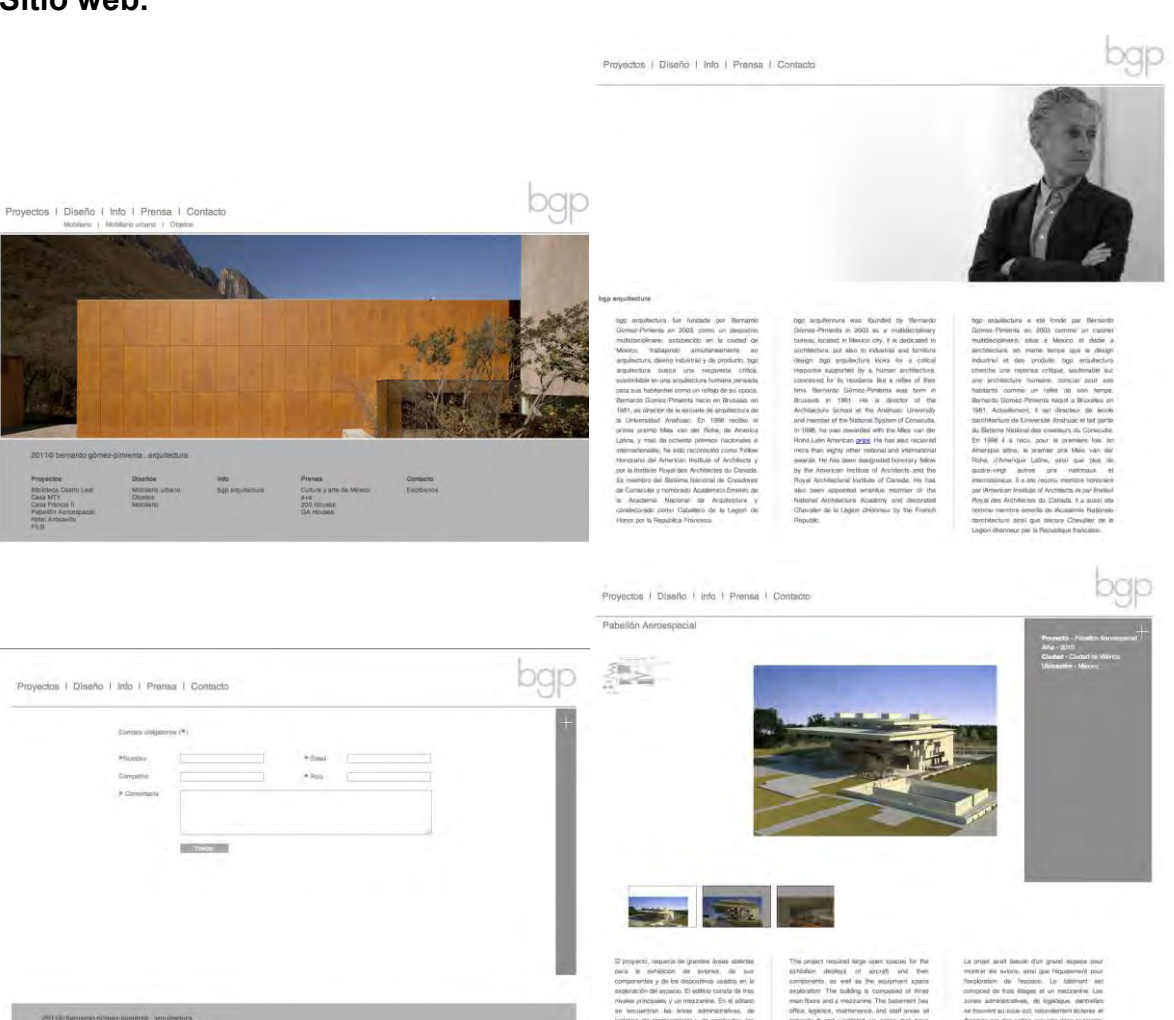

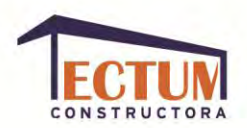

## **Grupo de Diseño Urbano.**

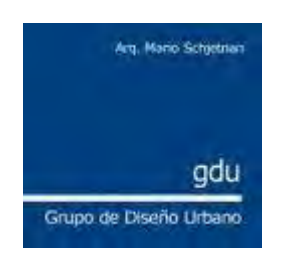

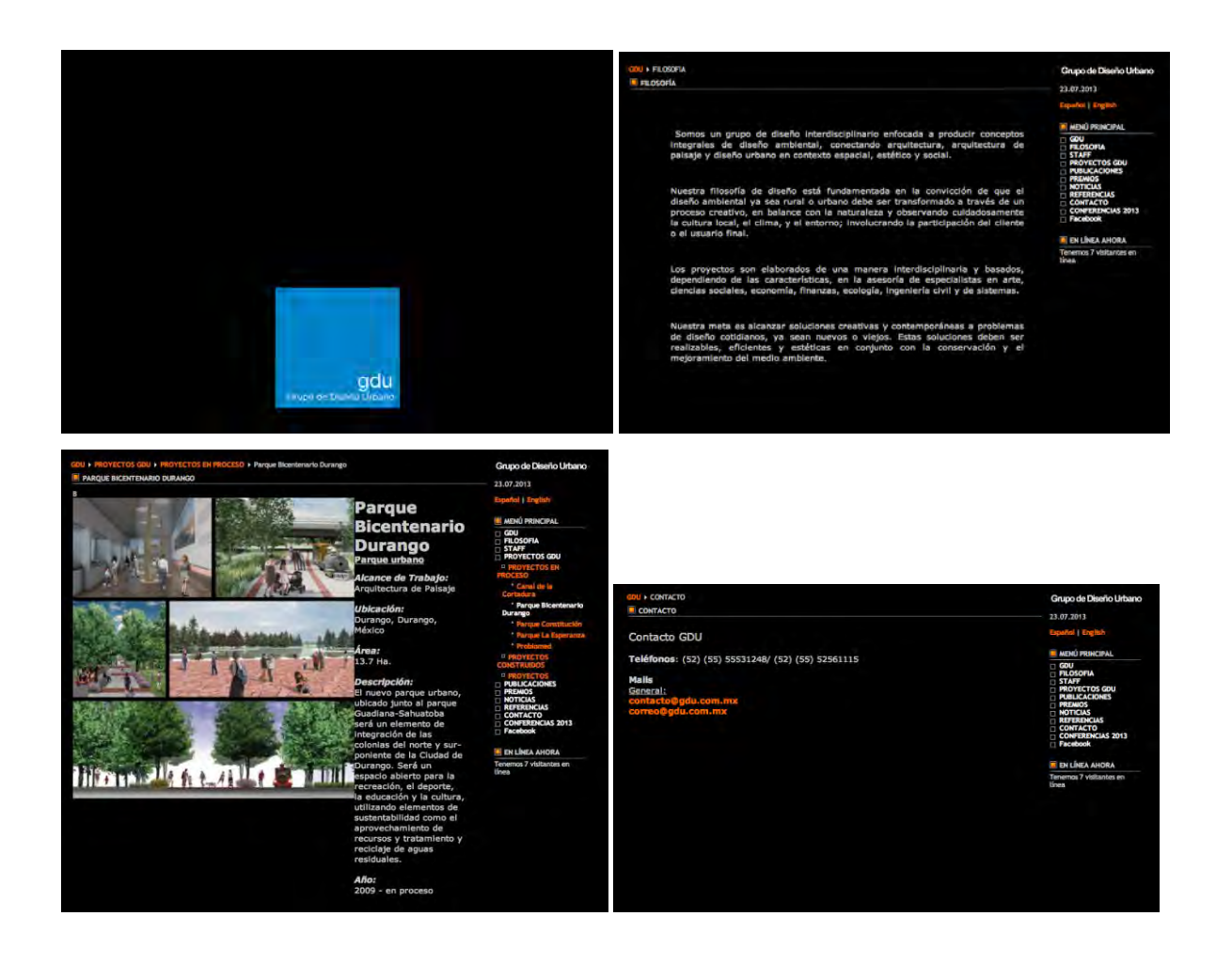

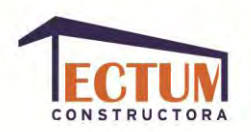

**JS**ª **Diseña.** 

JSa

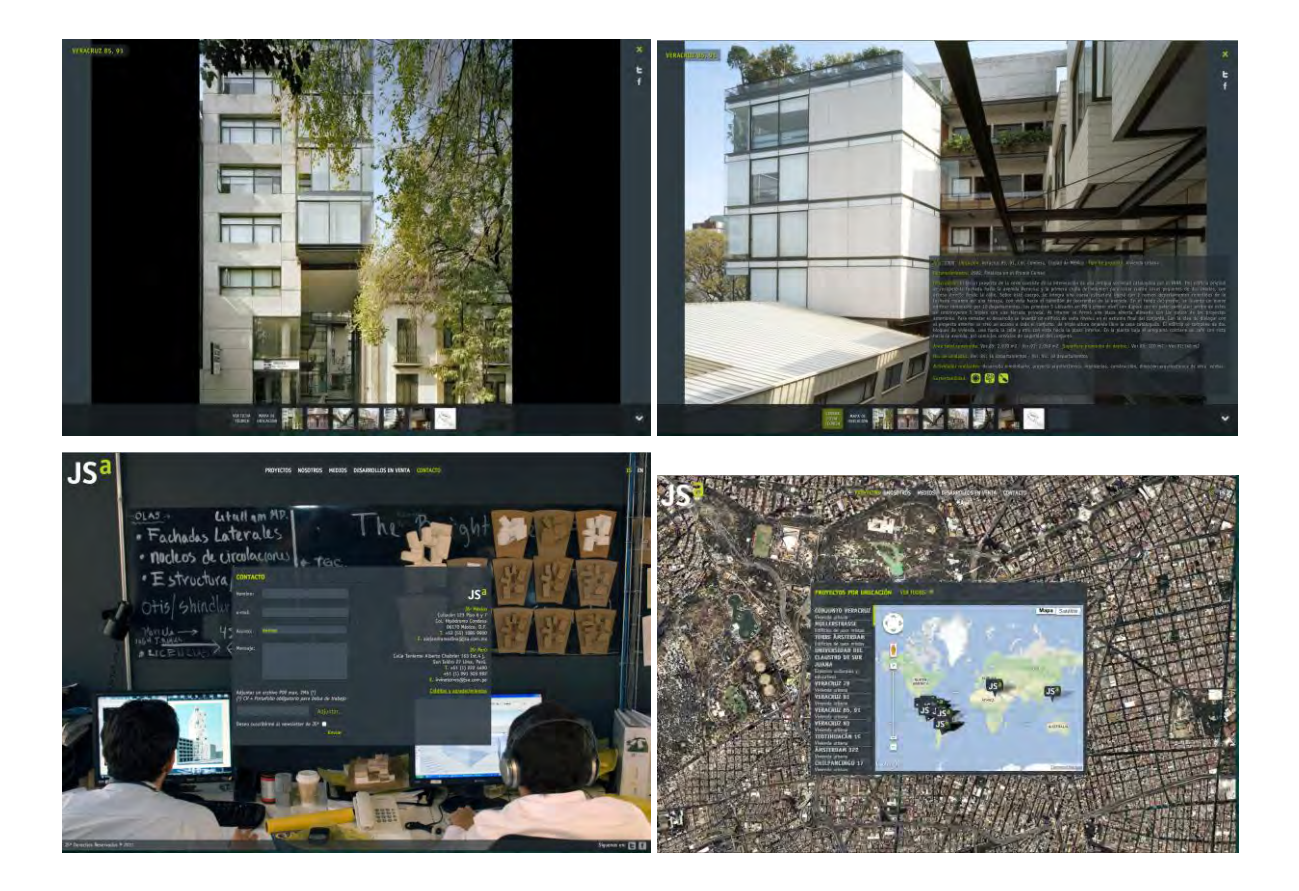

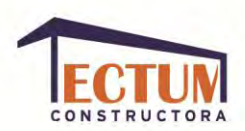

# **Legorreta+Legorreta.**

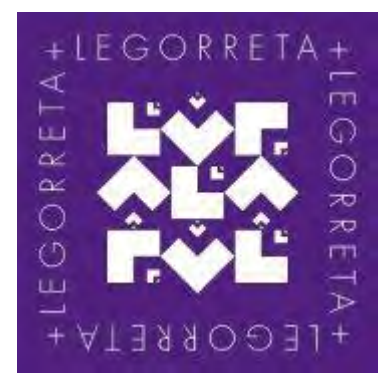

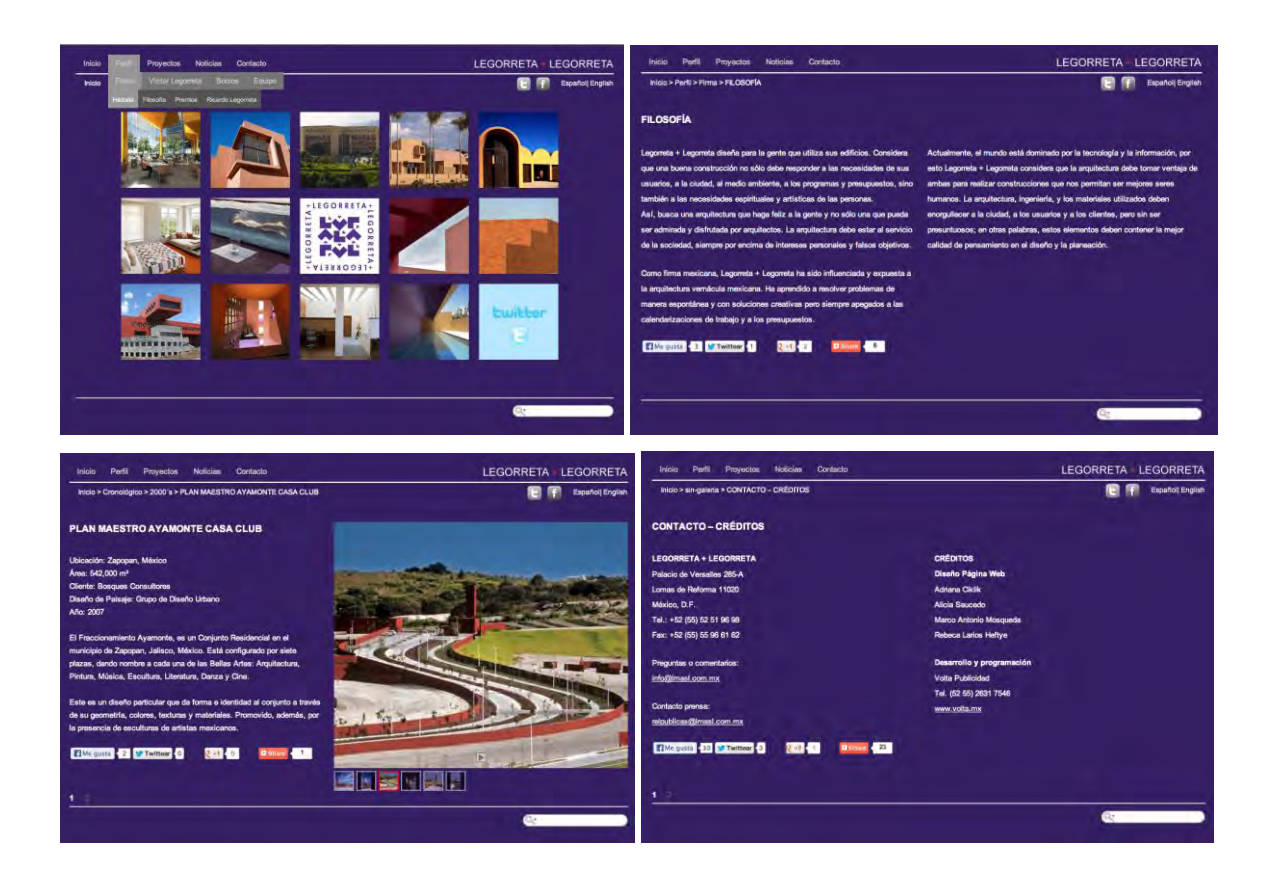

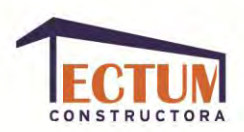

# **Serrano Monjaraz Arquitectos.**

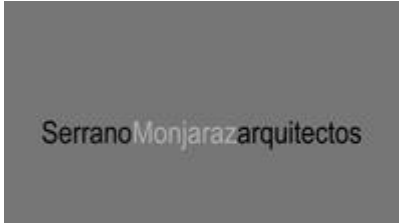

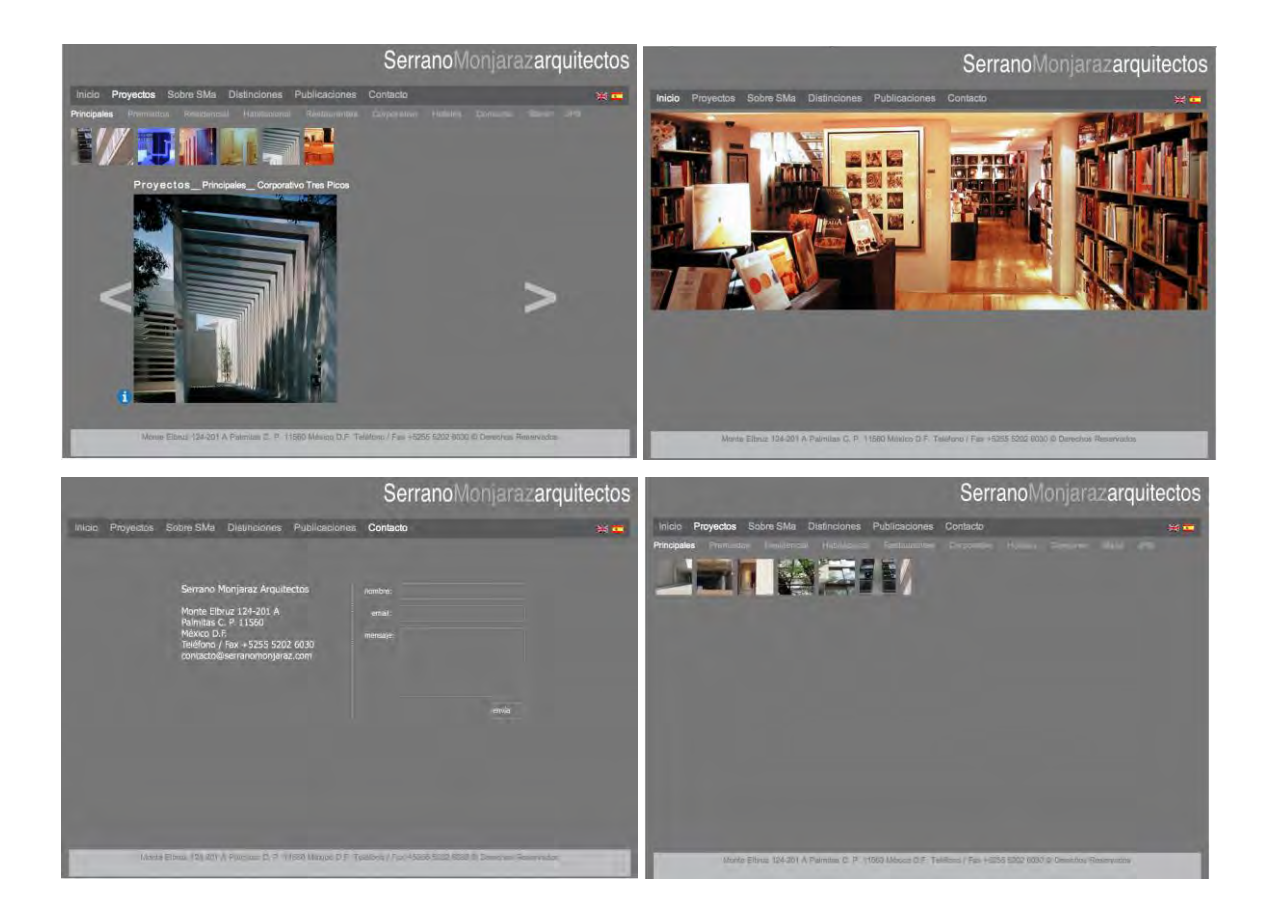

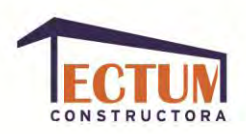

**Sordo Madaleno Arquitectos.** 

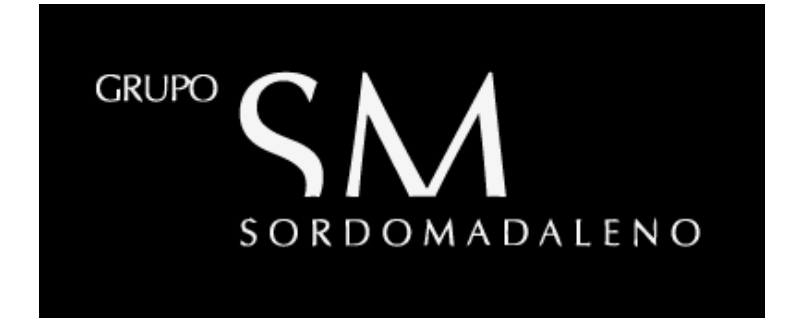

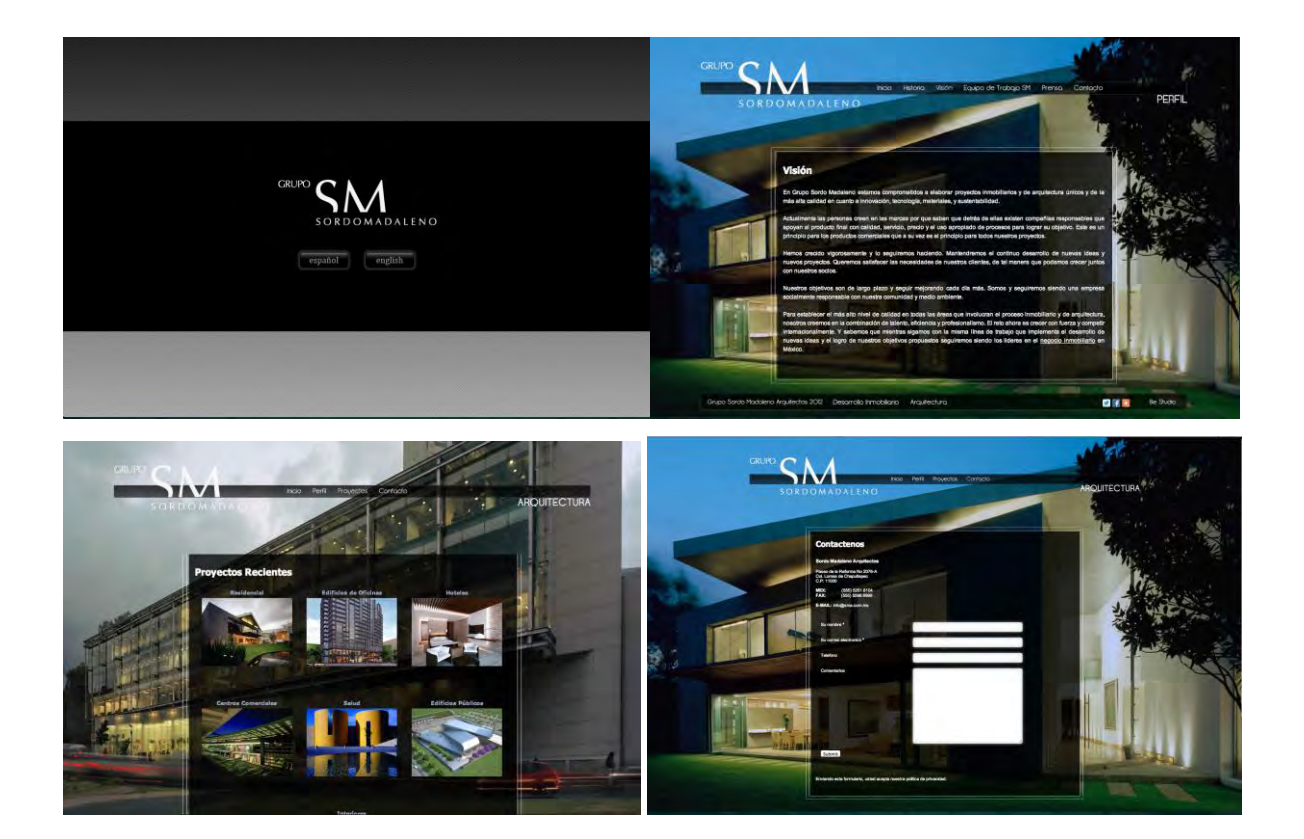

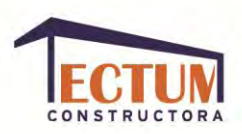

**Taller de Arquitectura de Mauricio Rocha.** 

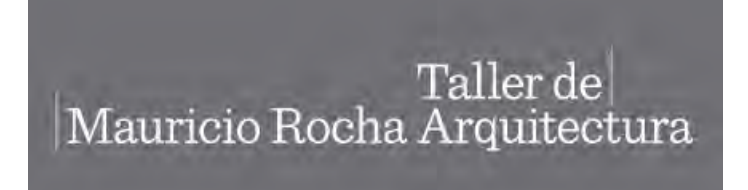

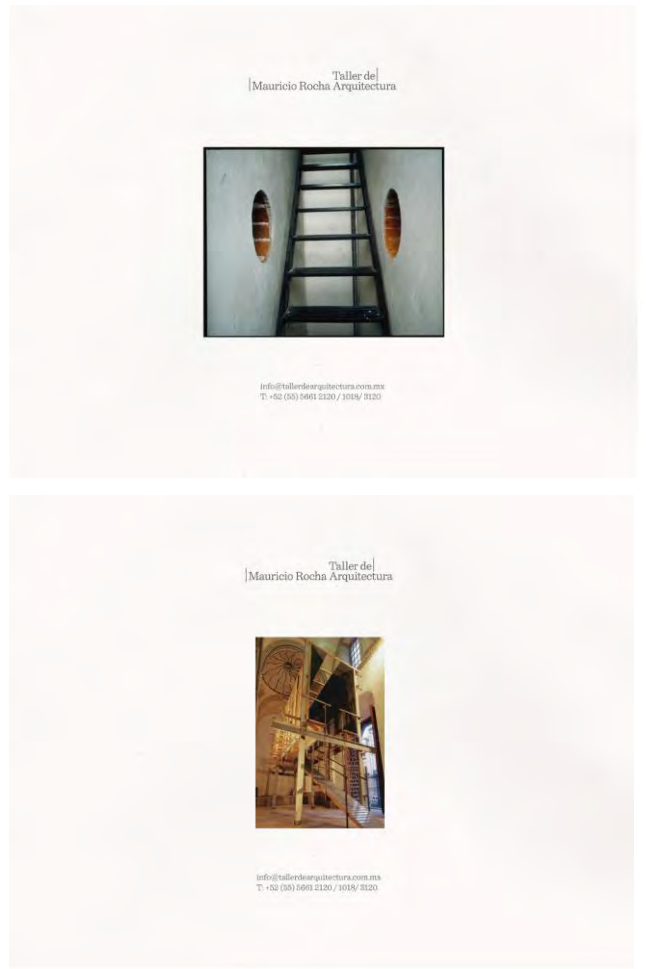

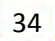

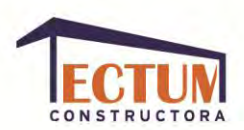

# **Teodoro González de León Arquitectos.**

Este arquitecto no tiene imagen corporativa ni sitio web, así que a continuación se muestran algunos de sus trabajos:

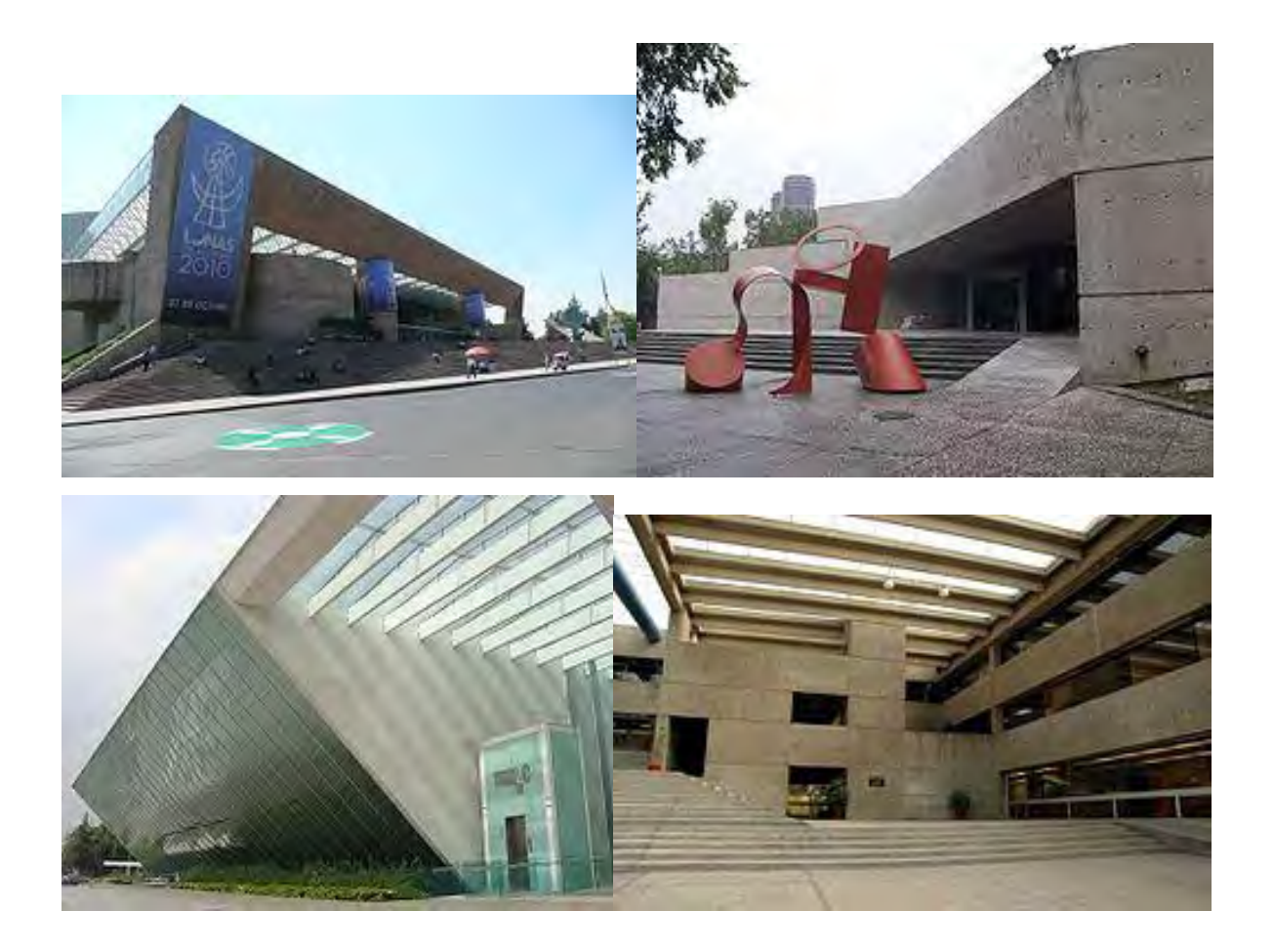

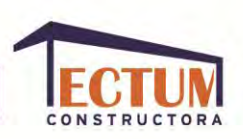

# **OBJETIVO.**

 $\overline{a}$ 

El objetivo de la identidad corporativa es que la organización tenga una percepción sobre sí misma; lo que se da a partir de la historia, misión, visión y estrategias de la empresa, así como su filosofía.

El objetivo de la imagen corporativa es crear una percepción de la empresa, para determinado público, resultado que se obtiene de la interpretación de imágenes.

## **¿QUÉ ES LA IMAGEN CORPORATIVA?**

En este contexto, una imagen es la representación visual de un elemento, manifiesta la apariencia de un objeto y puede ser reproducible mediante alguna técnica de representación gráfica.

La imagen corporativa es un sistema de signos que le da una cualidad de institución a la empresa, diferenciando y asociando ciertos signos verbales y visuales con la empresa haciendo reconocible el elemento verbal y el grafismo de la marca.

*"Una identidad corporativa es la declaración visual del papel de una compañía y su función, un medio de comunicación visual a nivel interno con sus accionistas y empleados y, hacia el exterior, con sus proveedores y clientes".<sup>1</sup>*

Una imagen corporativa es muy compleja, se debe realizar un sistema de identificación que cree en el espectador sensaciones, percepciones, integración, acumulación, impregnación en la memoria, influencia psicológica y reacciones en el mercado; para lograr que este sistema de identificación funcione correctamente

<sup>1</sup> Conway Lloyd, Morgan, *Logos: logotipos, identidad, marca, cultura.* México, 1999, Ed. Mc Graw Hill, p. 47.
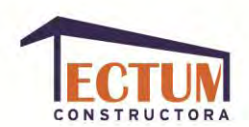

y esté presente en la empresa, la marca(s), los productos y servicios que ofrece, antes de comenzar el proceso de diseño se debe tomar en cuenta: La naturaleza y filosofía de la empresa, el sector en que se desarrollará, los servicios y/o productos que ofrece, la imagen pública que desea implantar, el tamaño de su audiencia y la magnitud con la que quiere difundir el mensaje.

Al diseñar la imagen se tomarán en cuenta los siguientes aspectos:

**Lingüístico.** El nombre de la empresa es un elemento verbal que será utilizado con un modo de escritura exclusivo para crear el logotipo.

**Icónico.** Es el elemento figurativo de la empresa por medio del cual la marca asume una función más institucional y un doble carácter significativo: función comercial y función institucional.

**Cromático.** Son los colores emblemáticos que adopta la empresa y que son introducidos a una composición previamente realizada. El color se conforma por: tono (es el que nos permite clasificar los colores), valor (el grado de claridad u oscuridad) y, la intensidad (indica la pureza del color).

**Etimológico.** Lo que posee la identidad verbal, gráfica y cromáticamente, así como el uso de éstas sobre los productos que hacen a la imagen auténtica y totalmente identificable a las demás.

**Conceptual.** Abarca el lenguaje visual y el lenguaje verbal (los grafismos y el slogan).

**Morfológico**. Es compuesto de 3 mensajes: semántico, estético y psicológico (lo que dice, cómo lo dice y lo que evoca).

**Creativo.** Es la idea de donde nace la marca y la construcción de la imagen mediante la selección de signos que puedan lograr expresarse en una o varias

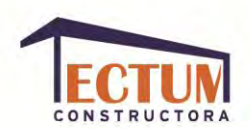

palabras, poderse visualizar de una manera concreta y real, provocar un efecto en el receptor y, evocar valores funcionales o psicológicos.

**Estratégico.** Se debe estructurar la marca amplia y exactamente, para visualizarla en una totalidad, esto lo realiza la empresa de una manera consciente mediante programación dirigida que, reforzando las asociaciones de los elementos sistemáticamente los aísla netamente de otros factores ajenos a la estructura.

**Económico.** El precio de venta también forma parte de la marca, el sistema de imagen debe superar los problemas planteados por tener un precio de venta más elevado a la competencia.

**Legal.** Los elementos de imagen que conforman una marca son objeto de registro en propiedad, en protección de su uso exclusivo por su beneficiario. Para registrar una marca como nuestra propiedad el diseño debe estar totalmente finalizado.

**Funcional.** Las funciones principales de la imagen corporativa son las de hacer conocer, reconocer y memorizar la empresa, la marca y los productos y/o servicios derivados, para así lograr una integración entre el logotipo y los productos de la empresa.

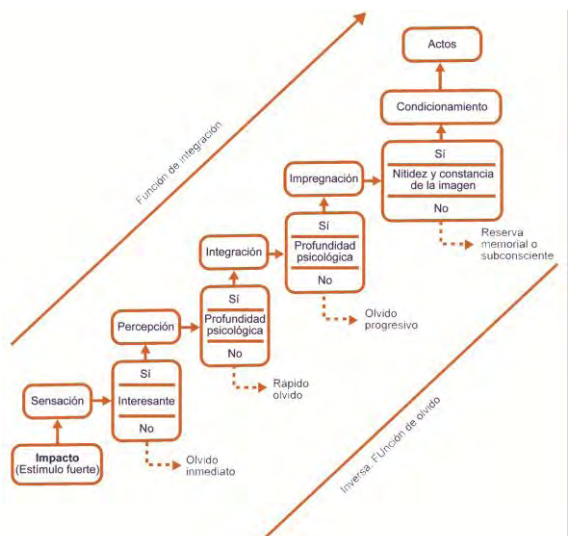

FUENTE: Costa, Joan, *Identidad Corporativa*, 2009, p.40.

38

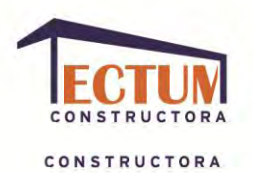

**Sociológico.** El público reconoce la marca primero de manera verbal y después reconoce el logotipo; así se alcanza un posicionamiento que nos lleva al producto y da como resultado la imagen que el público tiene de la marca, cada elemento es reconocido por separado y asociado a los demás.

En conclusión, los signos que constituyen la imagen corporativa de la empresa son: el logotipo, el símbolo y la gama cromática; la manera en que jerarquizaremos estos 3 elementos dependerá de la importancia relativa de cada uno y debe existir una conexión entre ellos para que proyecten registros sensoriales y perceptuales: el logotipo es leído y comprendido racionalmente, la sensación nos la proporciona el nivel estético y, por último, el color tiene resonancia psicológica en un nivel inconsciente.

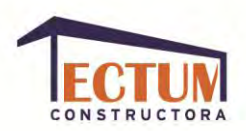

#### **MANUAL DE IMAGEN CORPORATIVA.**

La mayoría de los clientes necesitarán que su logotipo esté presente en todo el material impreso y digital de la compañía, con el fin de crear mayor identificación del logotipo y destacar a la empresa de sus competidores.

Inicialmente, las aplicaciones que necesitará la constructora "Tectum" son: Tarjetas de presentación, hojas membretadas (tamaño carta y oficio), facturas, trípticos, playeras, camisas, cascos y sitio web con aplicaciones animadas del logotipo. Posteriormente se podrían realizar sobres de correspondencia, folders tamaño carta y oficio, carteles y promocionales.

### **TIPOGRAFÍA.**

La tipografía oficial no es la misma que la utilizada en el logotipo, para títulos será la tipografía "Verdana bold":

# **Aa Bb Cc Dd Ee Ff Gg Hh Ii Jj Kk Ll Mm Nn Ññ Oo Pp Qq Rr Ss Tt Uu Vv Ww Xx Yy Zz.**

# **0 1 2 3 4 5 6 7 8 9 .: , ; ´ " ( ¡ ¿ ) + - \* / =**

Para información general se utilizará la tipografía "Verdana regular":

Aa Bb Cc Dd Ee Ff Gg Hh Ii Jj Kk Ll Mm Nn Ññ Oo Pp Qq Rr Ss Tt Uu Vv Ww Xx Yy Zz.

 $0 1 2 3 4 5 6 7 8 9$ : ; ; ' " (  $i i$  ) + - \* / =

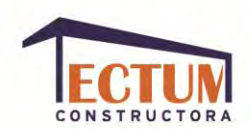

# **PALETA DE COLOR.**

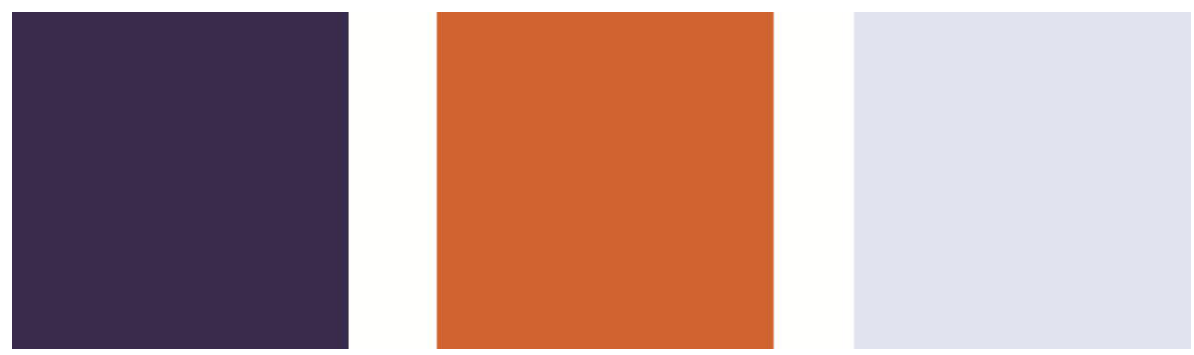

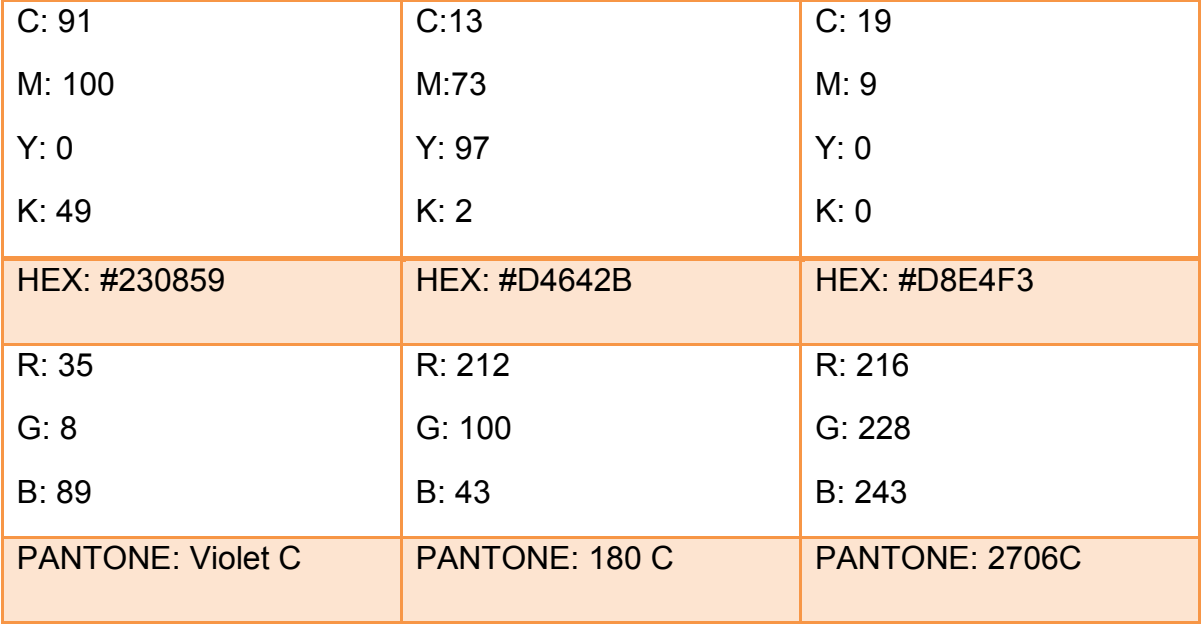

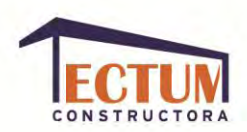

### **USOS CORRECTOS.**

Las aplicaciones de tipografía y logotipo son únicas y están integradas como un solo objeto, por lo que queda estrictamente prohibida la manipulación de cualquier elemento. Únicamente podrá utilizarse el logotipo sobre los colores de fondo aquí mostrados.

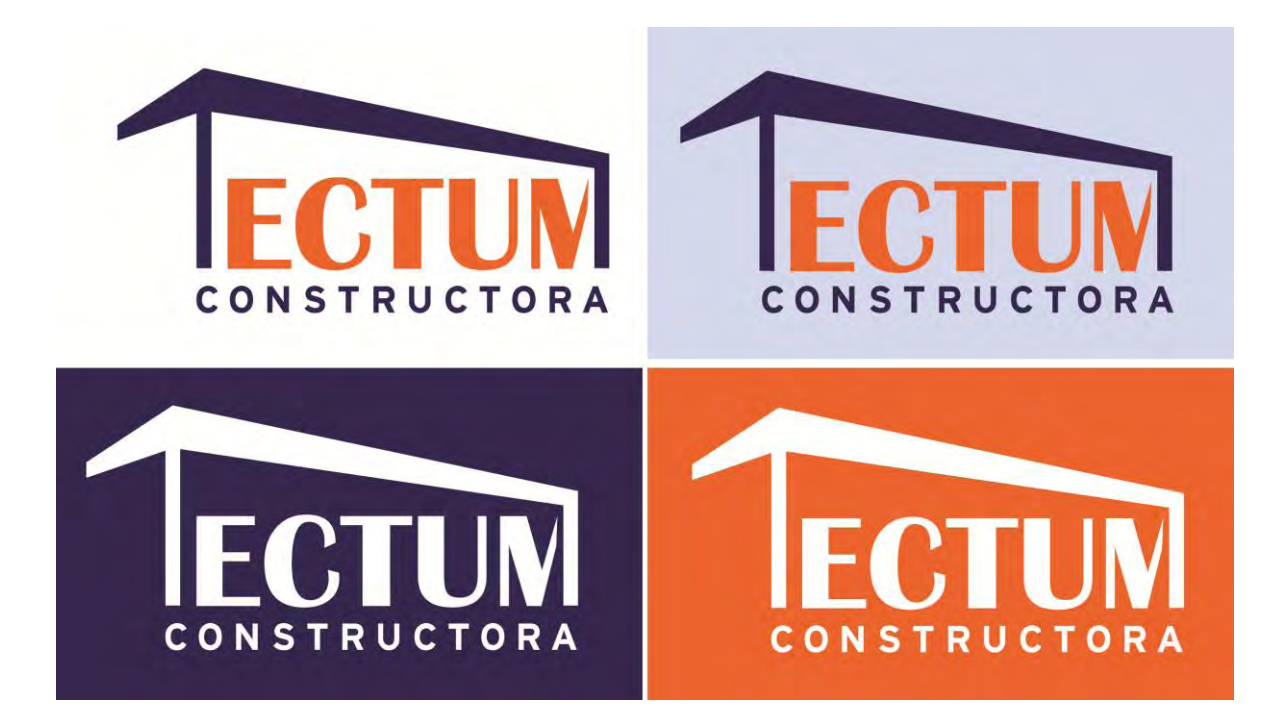

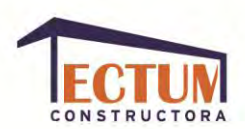

**USOS INCORRECTOS.** 

No podrá utilizarse por separado ninguno de los elementos que conforman el logotipo, ni con alguna tipografía diferente.

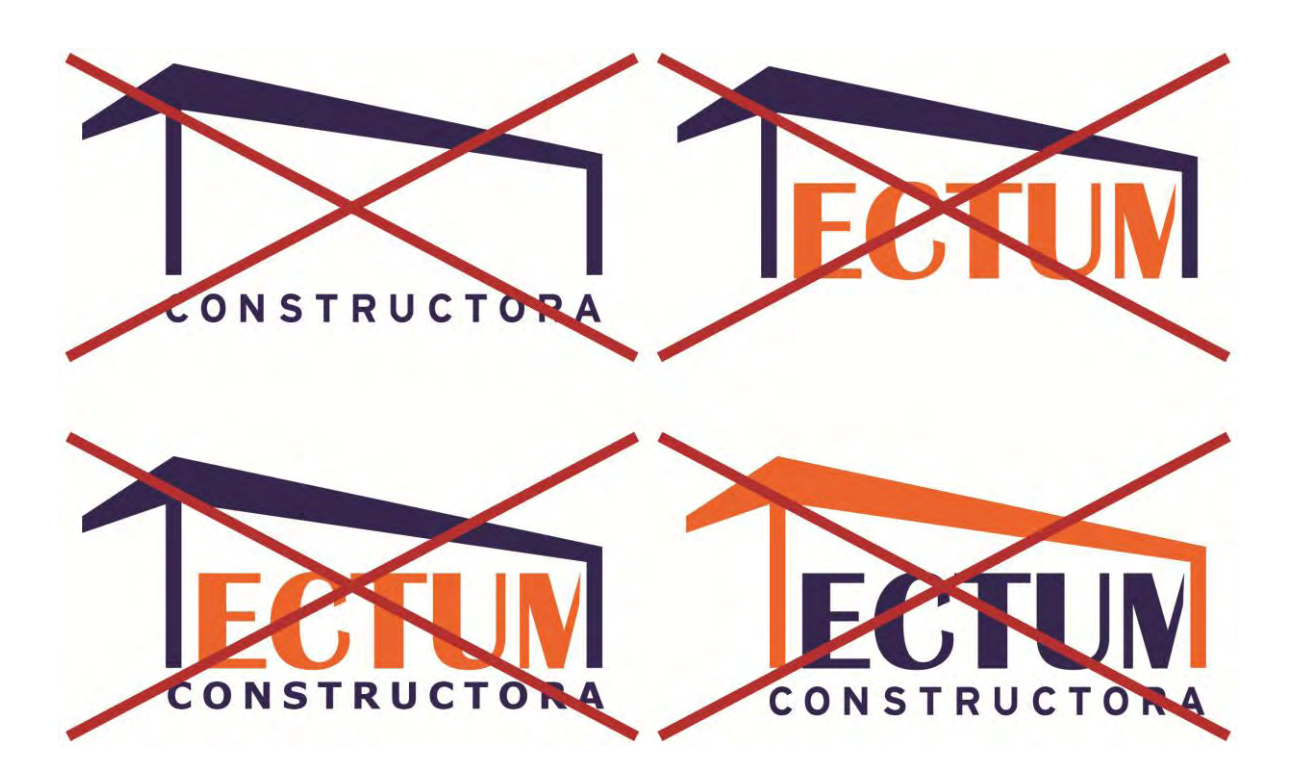

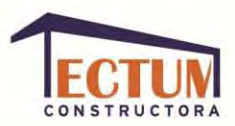

•

**APLICACIONES GENERALES.** 

**Hoja membretada.** 

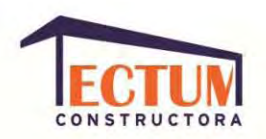

Constructora Tectum Tel. 2161236S/contacto\_tectum@tectum.mx

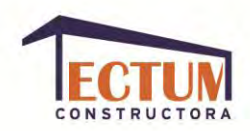

**Tarjeta de presentación ejecutiva.** 

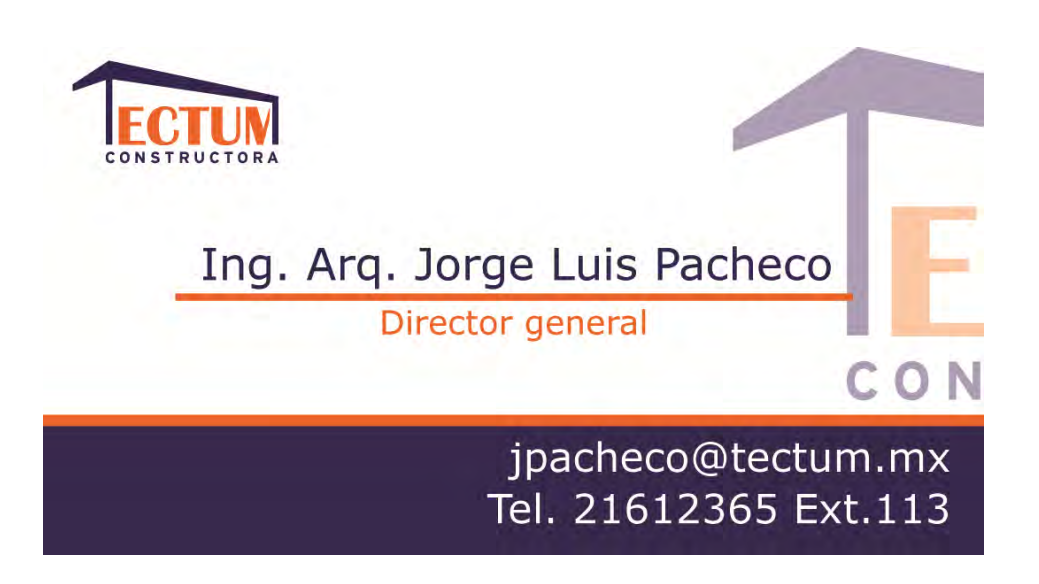

**Tarjeta de presentación empleados generales.** 

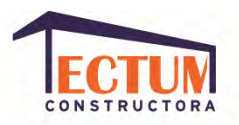

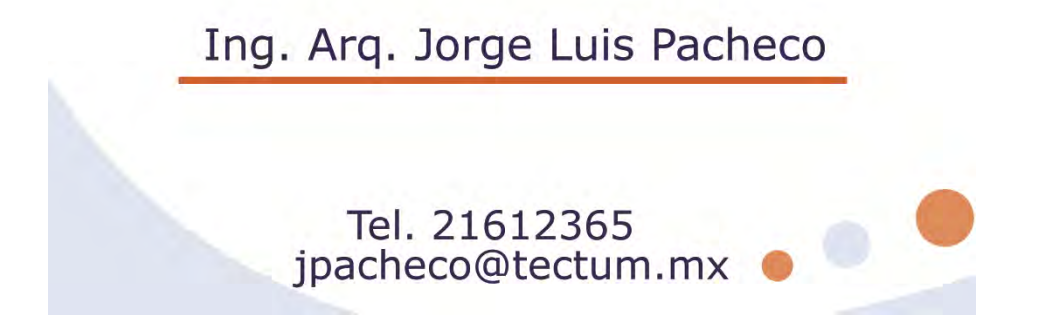

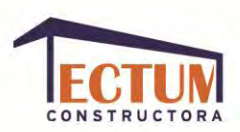

#### **Sitio web.**

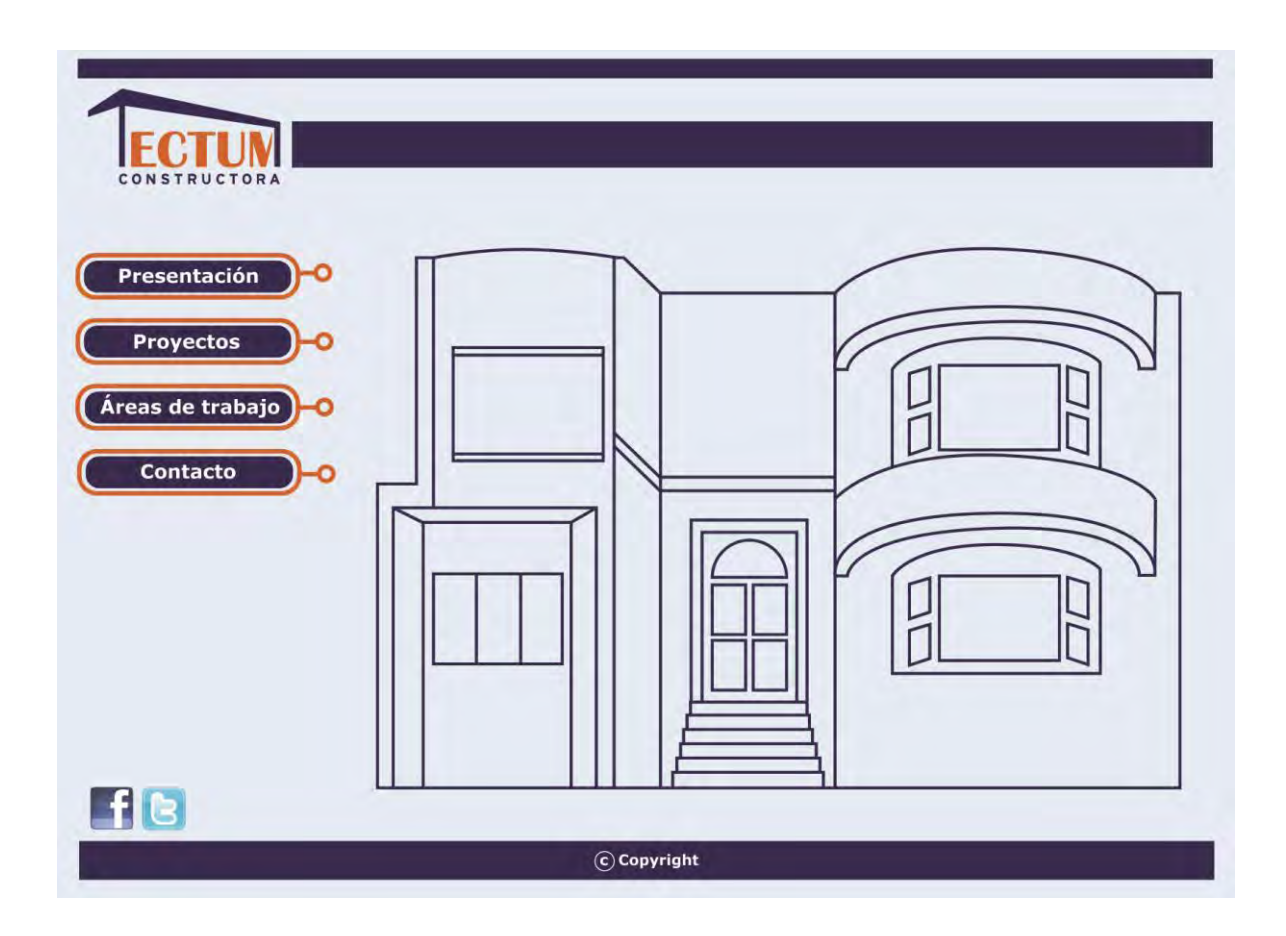

**Playera y gorra.** 

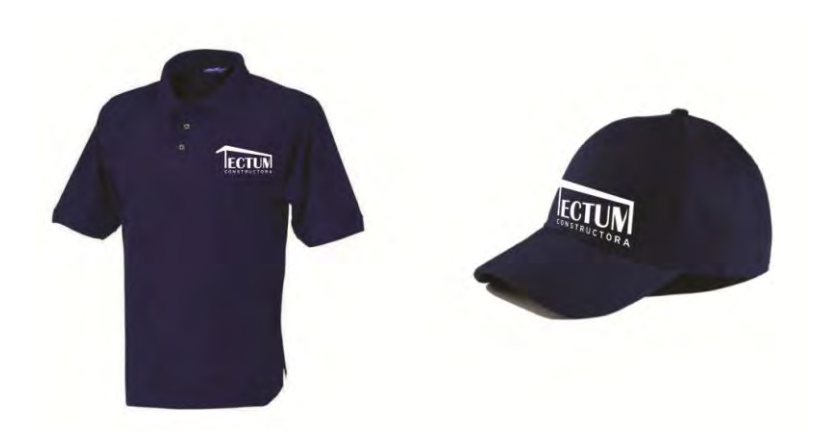

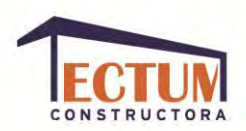

# **Camisa y blusa.**

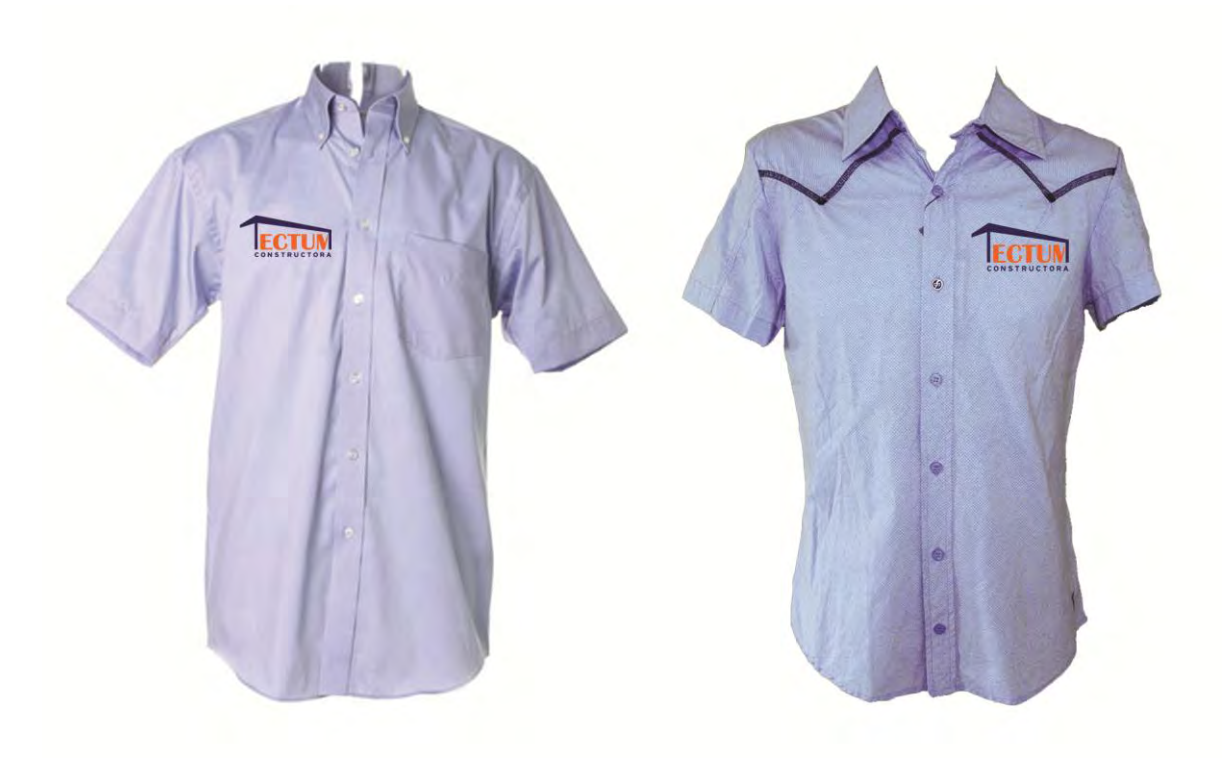

**Promocionales.** 

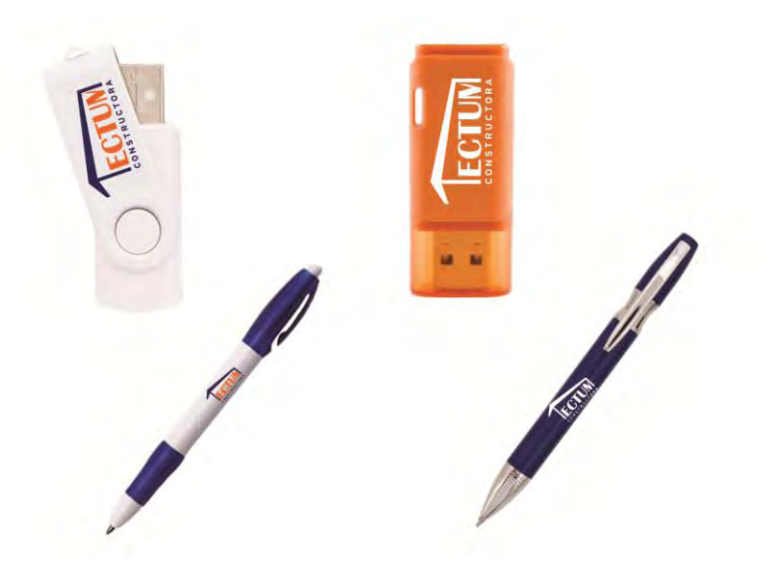

47

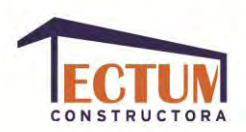

### **TIPOS DE IMÁGENES GRÁFICAS.**

Existe gran variedad de imágenes gráficas que pueden utilizarse como marcas o imágenes corporativas; para "Tectum" se le pidió al diseñador que la imagen y el texto no pudieran utilizarse por separado, es por esta razón que se eligió hacer un logotipo para que representará la identidad corporativa de la empresa.

A continuación se presentan algunos tipos de imagen corporativa que existen:

**Emblema. Representación gráfica que siguiere una leyenda explicativa, está destinado a simbolizar un concepto abstracto.**

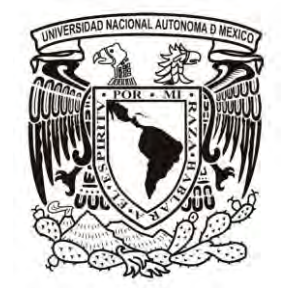

*Emblema UNAM. Diseñado por: José Vascolcelos, 1921.*

**Heráldica. Arte de componer, interpretar y describir los escudos de armas, en base a un código de reglas que permite una estricta representación para cada familia, linaje o ciudad.**

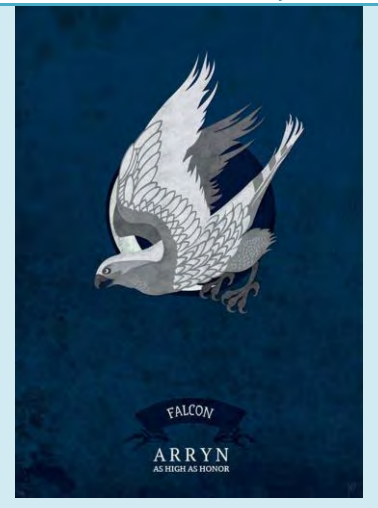

*Heráldica familia Arryn Diseñado por: Narwen,2012.*

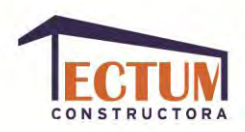

**Escudo. Va directamente relacionado con la heráldica, guarda un principio de tradición. Durante la edad media los "Escudos de armas" tuvieron una gran demanda.**

**Insignia. Distintivo, medalla de una hermandad o cofradía. Está estrechamente relacionada con el ejército, la armada, la aviación y la marina. Se utilizan para identificar los distintos grados, como: Comandante, sargento, cabo, capitán, etc. Símbolo. Es una representación, aunque no necesariamente son gráficos, la mayoría de las veces son visuales.**

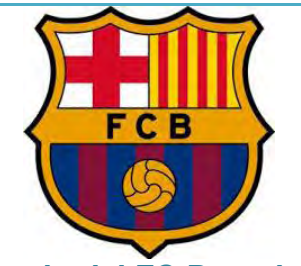

*Escudo del FC Barcelona. Rediseñado por: Claret Serrahima,2002.*

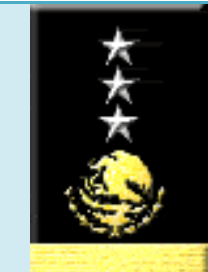

*Insignia "General de División". Armada De México, 2006.*

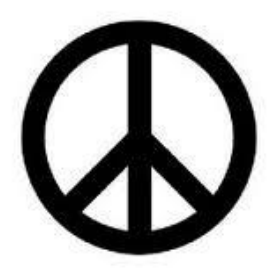

*Símbolo de amor y paz. Diseñado por: [Gerald Holtom,](http://es.wikipedia.org/wiki/Gerald_Holtom) 1958.*

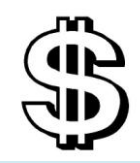

*Diseñado por: Oliver Pollock, 1778.*

**Signo. Representación gráfica de cualquier cosa. Pueden representar operaciones matemáticas, lenguajes, música, astrología, etc.** *Signo de dólar.*

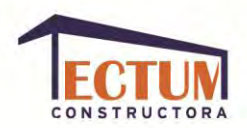

**Señal. Aviso que se pone para distinguir una cosa, prevenir o informar acerca de algo.**

**Marca. Representación gráfica comercial que pretende denotar el grado de calidad inherente al producto. También indica una parte de la personalidad del usuario. Es la manera en la que distinguimos, relacionamos o diferenciamos productos, es por ello que con ellas se pretende tener un posicionamiento en la mente del consumidor.**

**Marca registrada. Es el nombre, símbolo, figura, forma, lema o similar; adoptada y usada por una manufacturera o comercializadora, para distinguir los productos que fabrica y/o vende.** 

**Existen muchos tipos de registro de propiedad de marca, así como de propiedad industrial e intelectual, de derechos de autor y las patentes.**

& **DOLCE & GABBANA** 

*Marca Dolce & Gabbana Fundada en 1985 por: Domenico Dolce y Stefano Gabbana*

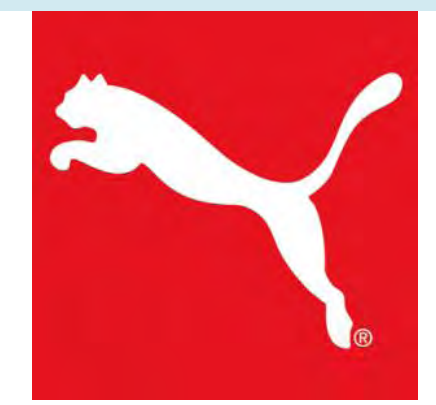

*Marca registrada "Puma" Fundada en: Herzogenaurach, Alemania, 1948.*

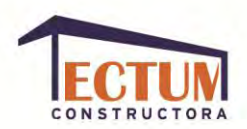

**Branding. Es el término con el que se les conoce a las marcas que estarán expuestas a públicos masivos y que no solo tendrán que ver con el producto, sino también con la afectación de la publicidad, los medios, la mercadotecnia, el envase, etc. Su traducción sería: "construir la marca", desarrollándola, extendiéndola y mejorándola. Fonograma. Conjunción de la palabra e imagen, que genera un** 

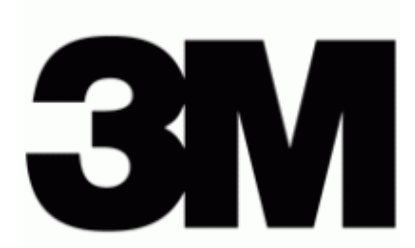

*Company 3M Minnesota Mining & Manufacturing. Rediseñada por: Siegel y Gale, 1978.*

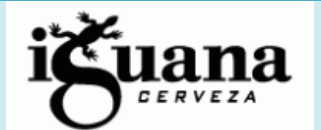

*Fonograma Cerveza Iguana. Rediseño por: Estudio Pierini Partners, 2008.*

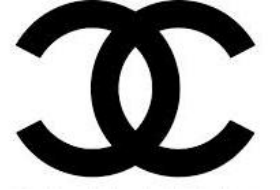

*Tipograma Coco Chanel. Diseñado por: Coco Chanel, 1919.*

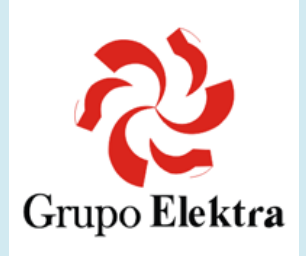

**Monograma. Cifra compuesta por dos o más letras en forma de abreviaturas de nombres.**

**solo concepto.**

**Tipograma. Al usar la tipografía en una composición que genere una figura propia y original.**

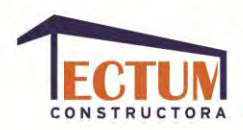

**Ideograma. Signo no fonético que representa una idea, está ligado a un concepto superior de comunicación.**

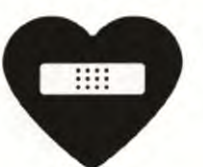

*Company Heart Center Clinical for Cardiological Disorders. Diseño: Woody Pirtle, 1979.*

**Pictograma. Representaciones gráficas distintivas en las que se utilizan elementos como cosas, animales y figuras humanas que carecen de tipografía.** *Pictograma Ave*

**Icono. Es la representación gráfica de una figura, que mantiene relación de semejanza con un objeto.**

**Identidad Corporativa. Este concepto va más allá de la imagen corporativa, ya que además de dar a conocer sus productos y servicios, deberá considerar la comunicación de los valores de la empresa, tanto a los empleados como a los clientes. Se basa en la comunicación visual y verbal.** *Identidad Corporativa "Green paper"*

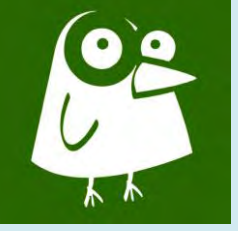

*Diseñado por: Claudia Miranda Paredes, 2012.*

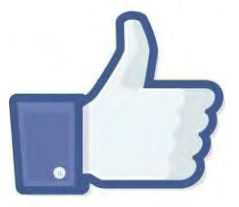

*Icono "Me gusta". Facebook, 2009.*

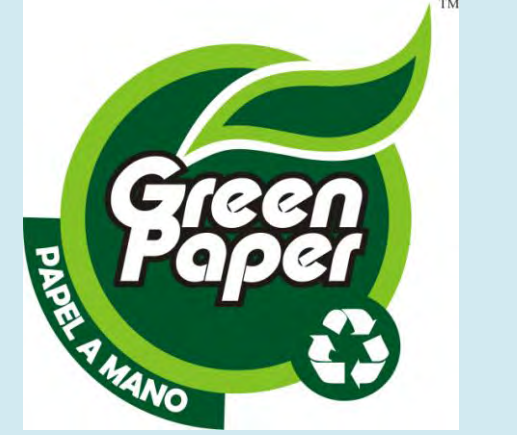

*Guayana, 2002.*

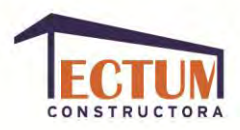

**Logotipo. Tipografía con un rasgo distintivo, incluye información cromática, tienen un origen lingüístico y su función es designar y significar en un instante.** *Logotipo Coca-Cola*

**Logo o Isotipo. Elemento gráfico que identifica a una marca y carece de tipografía.**

**Logosímbolo o Imagotipo. Gráfico** 

**que va acompañado de texto.**

Coca Cola

*Diseñdo por: Frank Robinson, 1940.*

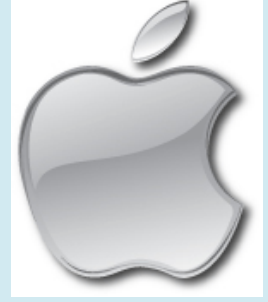

*Isotipo Mac Pedido por: Steve Jobs, 2007.*

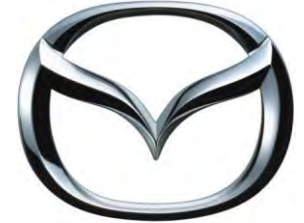

naz pa *Imagotipo Mazda Diseñado por: Rei Yoshimara, 1997.*

**Tipo. Letra o carácter de imprenta.**

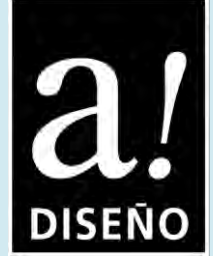

*Ejemplo para uso de tipo en imágenes corporativas. Revista aDiseño, 1991.*

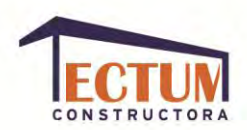

#### **EL USO DEL LOGOTIPO COMO IMAGEN CORPORATIVA.**

El logotipo será la base sobre la que se establecerá la identidad corporativa y la cultura de la empresa. Con él se transmiten los valores e intención de la empresa a los empleados y al mercado; éste debe convencer no sólo a su público inmediato, sino también a su posible público a largo plazo. Siendo el medio que identifica la marca y comunica lo que la corporación representa y los servicios que ofrece, la solución visual debe ir más allá de la estética.

*…el logotipo, siendo una construcción gráfica del nombre verbal, incluye intrínsecamente la información semántica.<sup>2</sup>*

Antes de diseñar un logotipo se deben entender los valores del cliente (como empresa) y cuáles son sus deseos comunicativos para transmitirlos, el diseñador traducirá dichos deseos y dará como solución conceptos claros, sólidos, coherentes y profesionales para la empresa y sus clientes potenciales. De la misma forma reconocerá las necesidades en cuanto a los tipos de aplicaciones que requiere la empresa y dará soluciones visuales creando un manual (anteriormente mostrado) que describa los procedimientos para el correcto uso de la imagen corporativa en cada aplicación; cualquier diseño de logotipo debe estar preparado para sostener un rendimiento en la mayor cantidad de circunstancias posibles, si tenemos una imagen tridimensional y la aplicación que se le dará lo requiere, se diseñará una versión bidimensional.

 $\overline{a}$ 

<sup>2</sup> Costa, Joan, *Identidad Corporativa*, México, 2009, Ed. Trillas, p. 43.

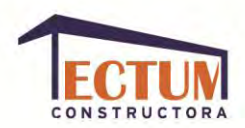

### **¿CÓMO ESTÁ INTEGRADA LA IMAGEN CORPORATIVA?**

La imagen corporativa debe ser sencilla y referirse claramente a una idea concreta para reducir lo más posible la interpretación del público y que dicha interpretación sea la que el diseñador busca.

*Cuanto más representacional sea la información visual, más específica es su referencia; cuanto más abstracta, más general y abarcadora.<sup>3</sup>*

El diseñador realizará la imagen haciendo que cumpla fundamentalmente con 4 características:

- 1. **Ser relevante.** Debe expresar algo importante al momento de representar a su empresa y debe ser específico.
- 2. **Único.** Debe ser distinto a cualquier otro que haya en el mercado.
- 3. **Memorable.** Quien lo haya visto debe poder recordarlo después de haberlo visto, así como recordar a la empresa que representa.
- 4. **Reproducible.** Se debe poder utilizar en varios soportes y para varias circunstancias.

*La atracción hacia el simbolismo requiere una simplicidad última, la reducción del detalle visual al mínimo irreductible. Un símbolo, para ser efectivo, no sólo debe verse y reconocerse sino también recordarse y reproducirse*. *4*

 $\overline{a}$ 

<sup>3</sup> Dondis, Andrea, *La sintaxis de la imagen*, Barcelona, 2011, ed. Gustavo Gilli, p.88.

<sup>4</sup> Ibidem.

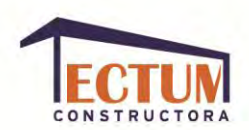

Para realizar la imagen corporativa se necesita dotarla de contenido (el mensaje de lo que expresa), para ello el diseñador debe realizar una composición, la cual será el medio interpretativo mediante el cual se transmitirá el mensaje, controlando y evitando lo más posible la reinterpretación del mensaje por el receptor; el uso de técnicas de comunicación visual nos ayuda a lograr dicho control. Algunas de las técnicas fundamentales son:

**Contraste.** Hace más visible el mensaje.

**Armonía.** Equilibra todas las proporciones del mensaje.

**Exageración.** Magnifica lo más importante del mensaje.

**Reticencia.** Hace que el mensaje permanezca en la memoria del receptor.

**Acento.** Centra la atención en un punto del mensaje.

**Simetría.** La simetría es un tipo de armonía, en el que lo mismo que se tiene de un lado se tiene del otro.

**Asimetría.** Crea un punto de tensión que atraerá más la atención.

**Inestabilidad.** También crea tensión y puede crear la idea de confusión.

**Equilibrio.** Proporciona un mensaje estable.

Una vez que se ha comprobado que la imagen corporativa cumple con las 4 condiciones fundamentales, se puede afinar un poco más. Es ideal que un logotipo sea:

**Simple.** Cuanto más simple (menos formas, menos colores), mejor. Un logotipo simple es más fácil de recordar, más económico de imprimir, más fácil de combinar.

**Profesional.** Un diseño gráfico profesional transmite una sensación de solidez y solvencia que se extiende a la empresa representada por el logotipo.

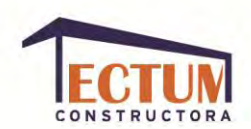

**Original.** Si bien existen modas que inclinan los diseños en ciertos sentidos, es recomendable tener un logotipo completamente diferente al estilo de otras marcas, pues no lo ayudará a diferenciarse de la competencia. Un diseño de logotipo original contribuirá a dotar a la empresa de una imagen comercial novedosa y atractiva.

**Práctico.** El logotipo debe poder ser reproducido en multitud de materiales (papel, tela, plástico, cristal, etc.) Deberá permitir la ampliación y reducción, y la representación en gris o blanco y negro, conservando su legibilidad y sin perder los detalles.

**Consistente.** Un buen diseño de logotipo debe ser coherente con el resto de la imagen de la compañía. Conservar una paleta de colores uniforme y una estética específica contribuirá al éxito de las aplicaciones.

**Perdurable.** Es interesante tener en cuenta que el logotipo no pase de moda rápidamente para que no sea necesario rediseñarlo continuamente y pueda establecerse en la memoria del público.

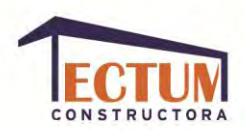

### **PROCESO DE BOCETAJE IMAGEN CORPORATIVA.**

Primeramente se realizaron los bocetos a mano, del logotipo que sería la imagen corporativa de "Tectum". Los bocetos fueron los siguientes:

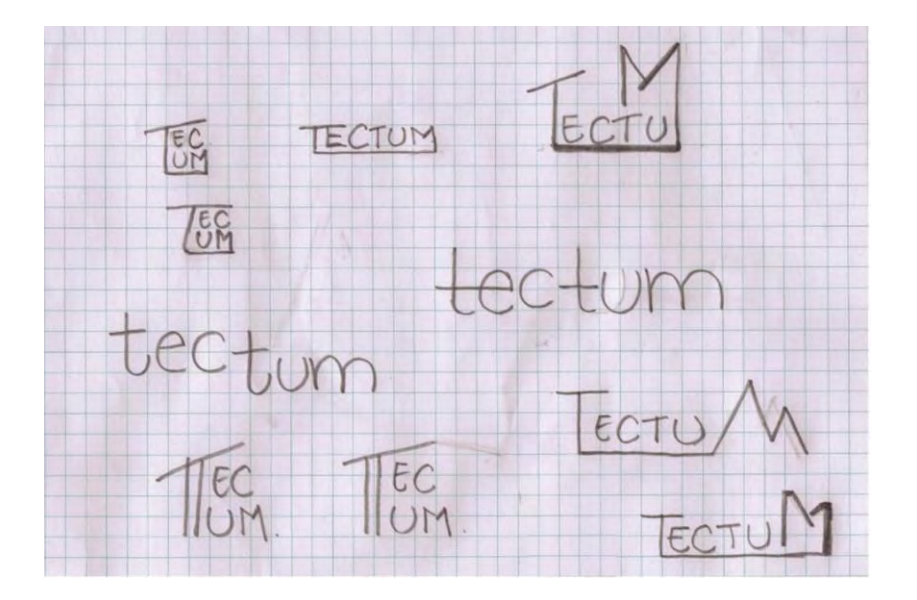

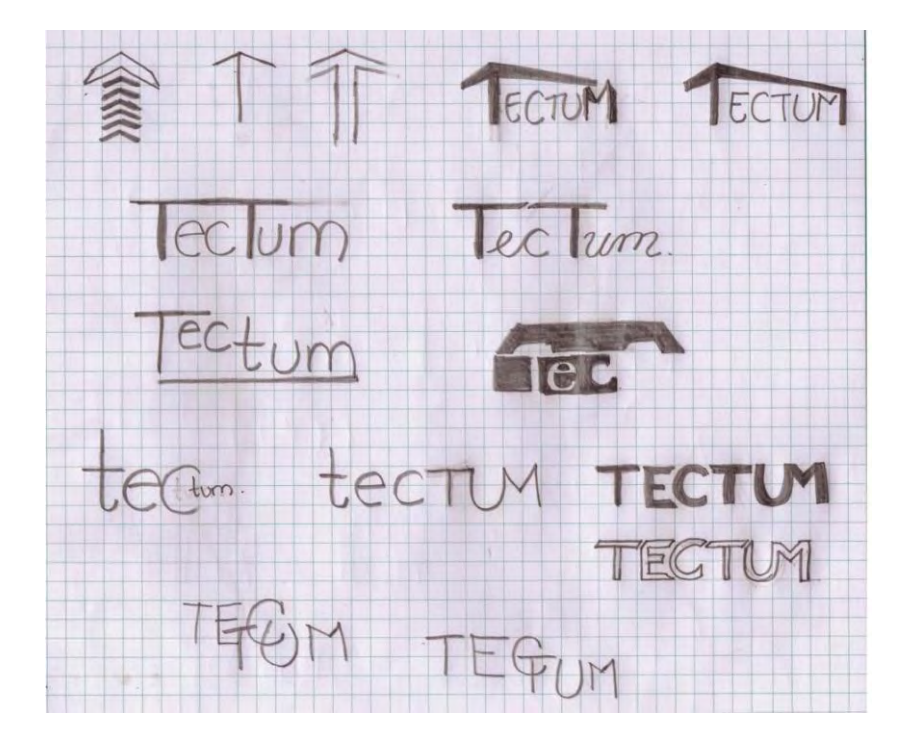

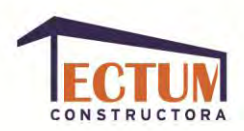

### **Opción seleccionada.**

De estos bocetos, "Tectum" eligió el siguiente logotipo para trazarlo digitalmente y comenzar a hacerle tanto pruebas tipográficas como para elegir la paleta de color:

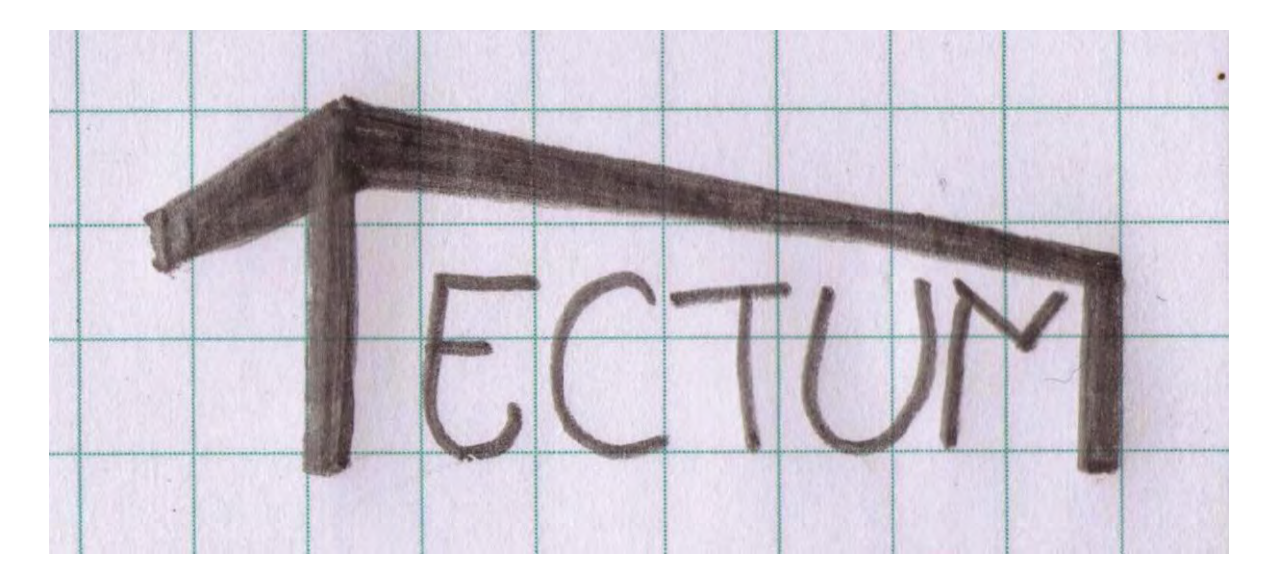

**Variantes de tipografía para la palabra Tectum.**

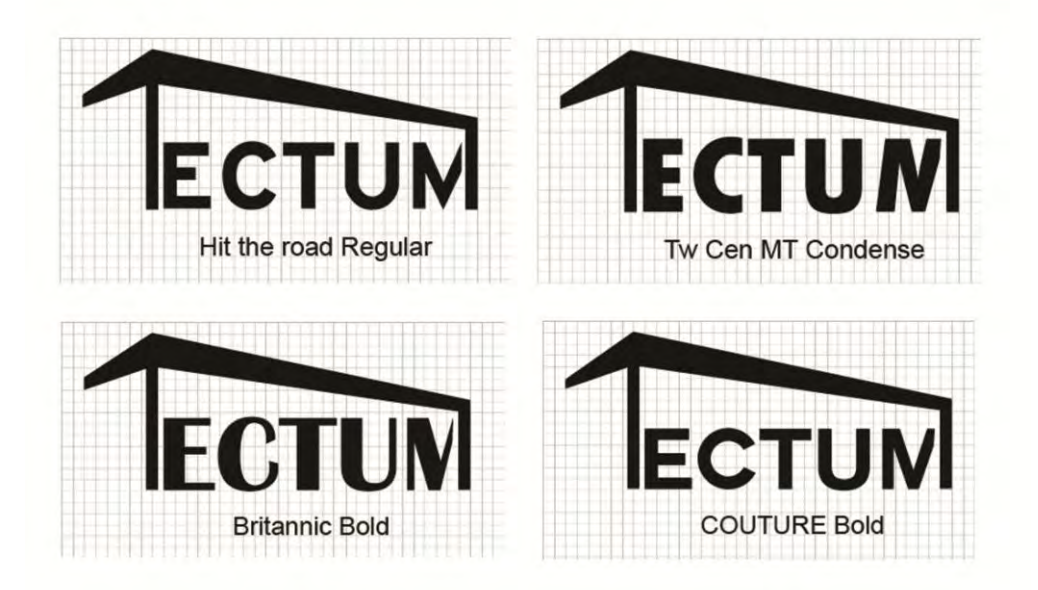

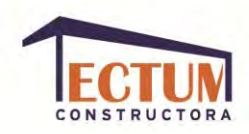

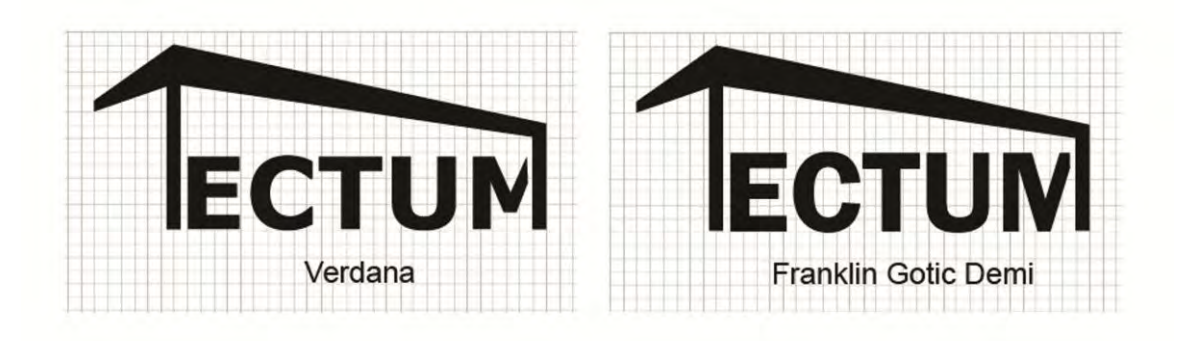

**Variantes de tipografía para la palabra constructora.**

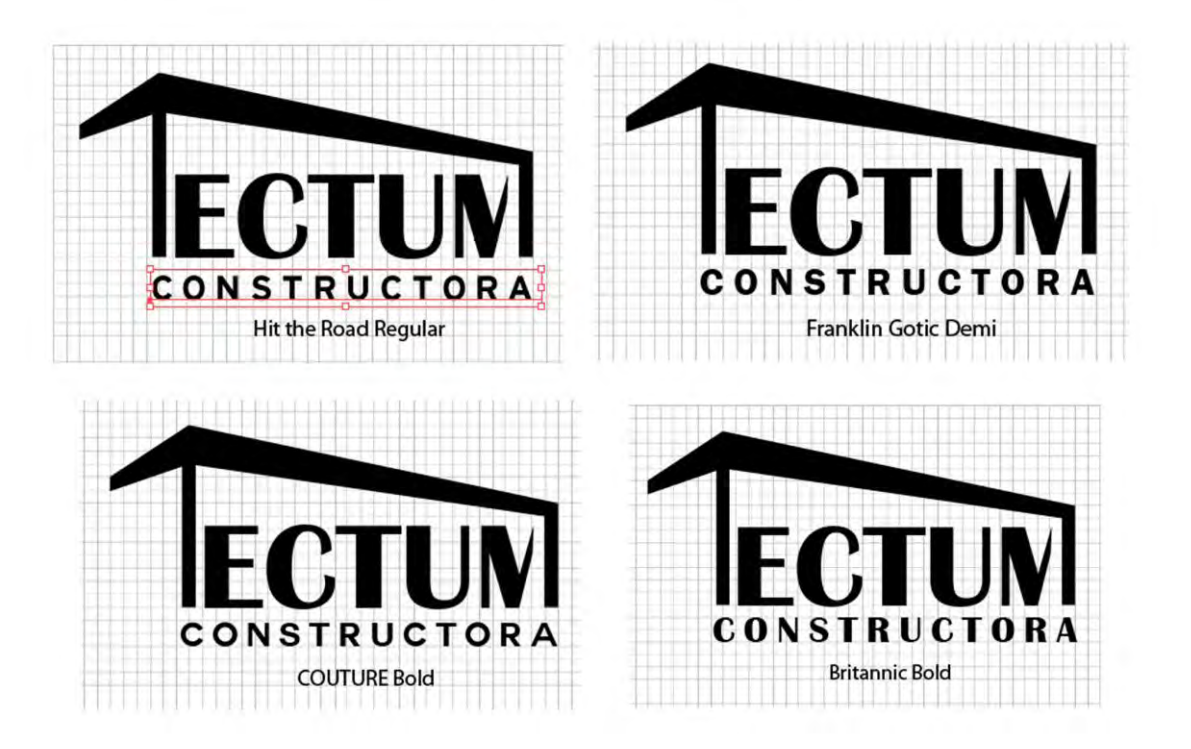

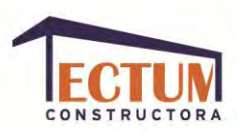

### **Versión final blanco y negro.**

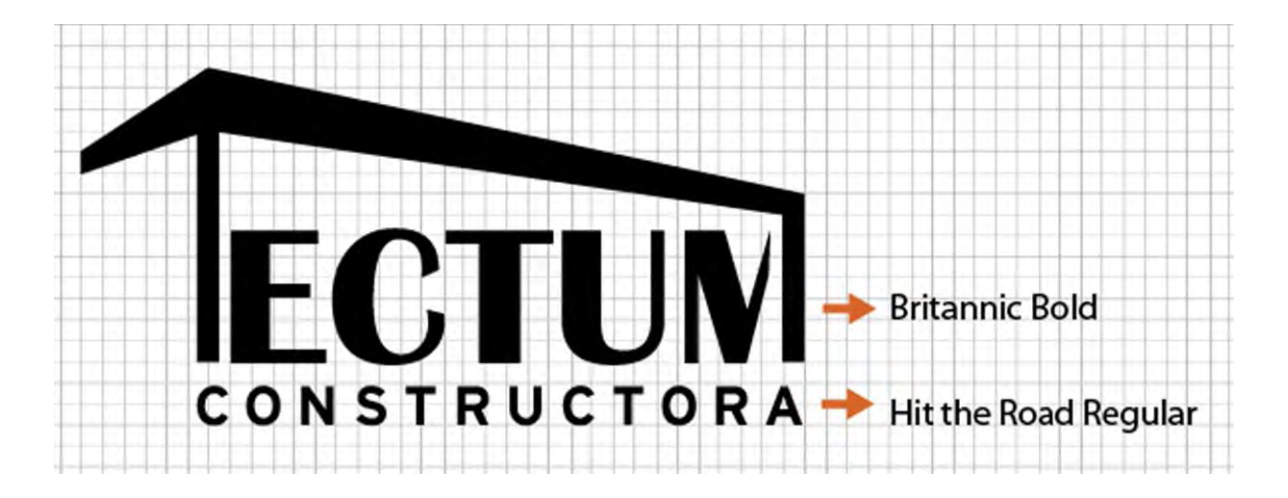

**Red de trazo geométrico.**

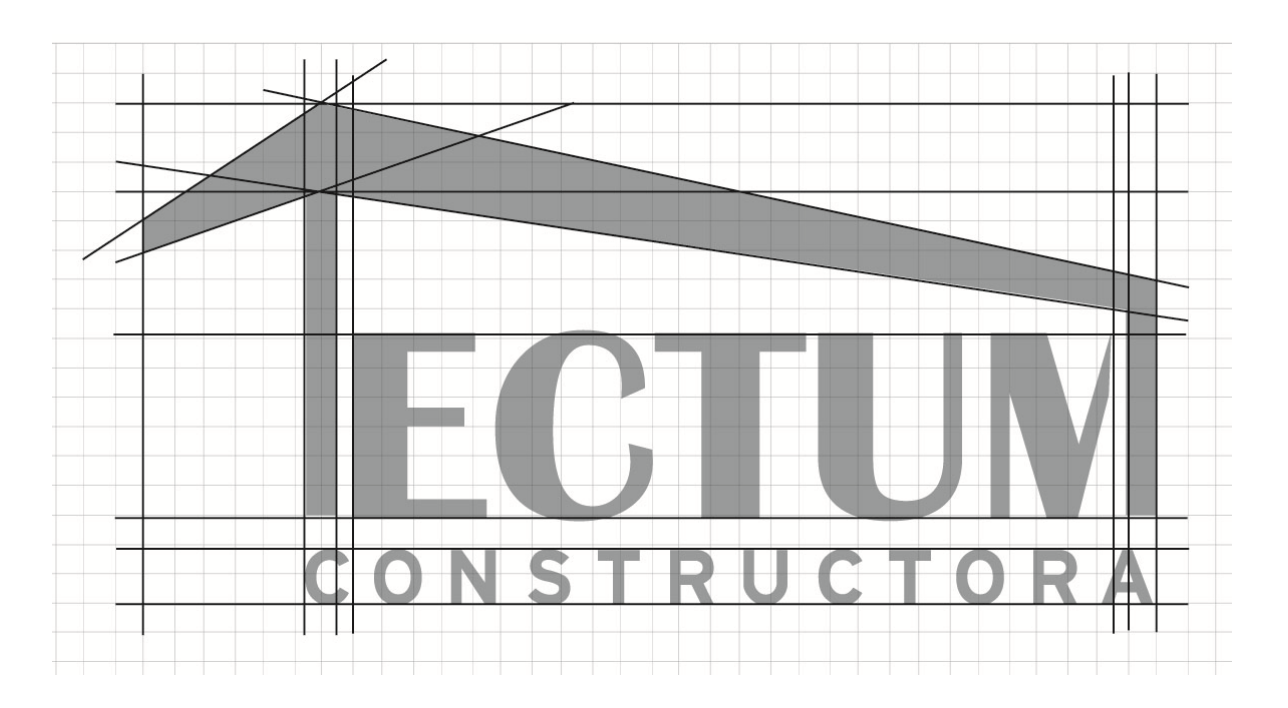

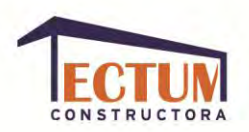

**Opciones de color.**

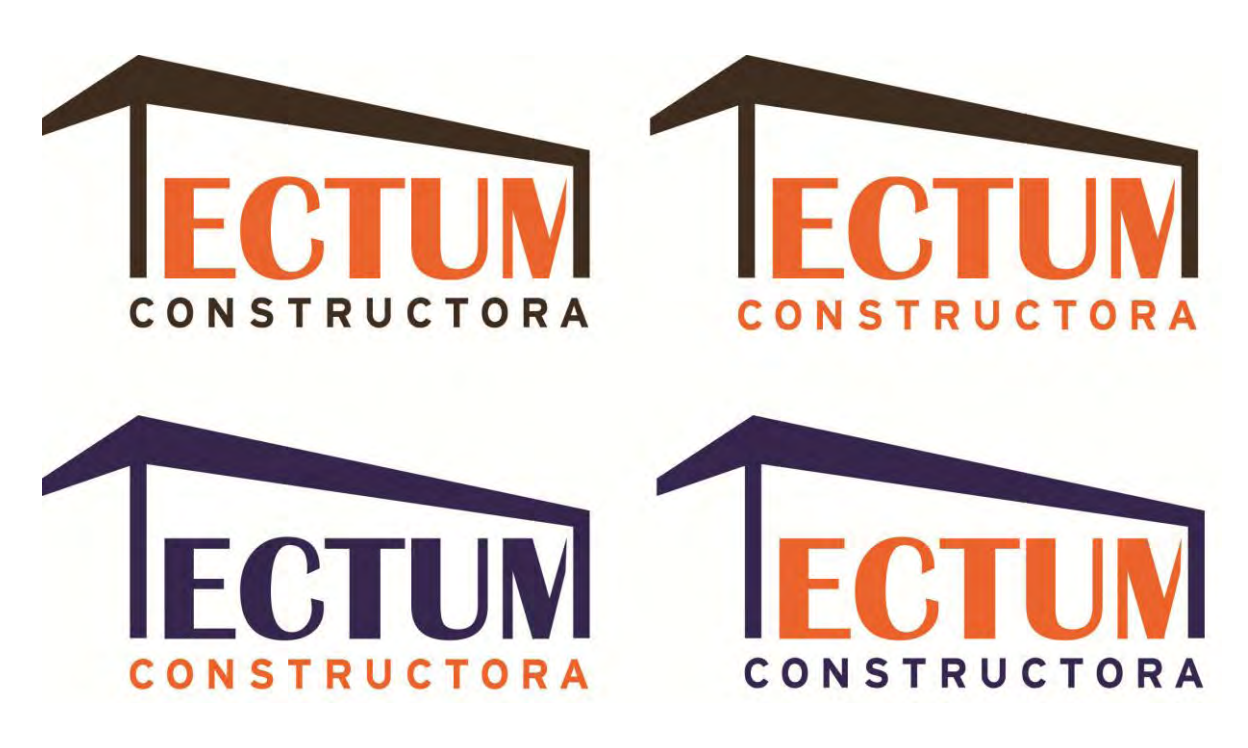

El logotipo finalmente quedó de la siguiente manera:

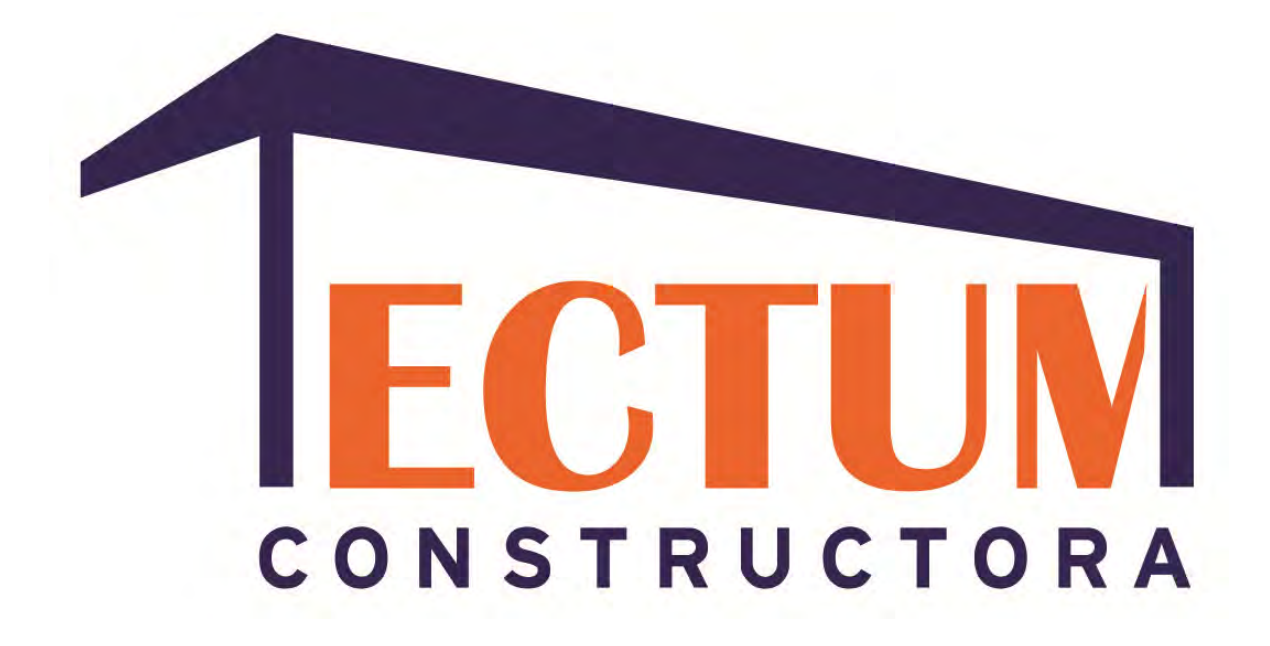

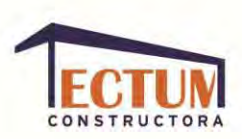

### **CAPÍTULO III. SITIO** *WEB.*

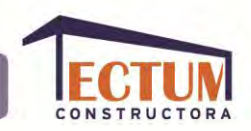

#### **OBJETIVO DEL SITIO** *WEB***.**

El sitio *web* tiene como objetivo presentar información como: Textos, imágenes, sonidos, videos, archivos descargables, animaciones, entre otros; para ofrecer algún producto, servicio, lugar, comercial, promoción, etc. Lo ideal para un sitio web es que esté diseñado de una manera ordenada y por una persona con conocimientos especializados de diseño y programación. De esta manera se podrá transmitir el mensaje de la manera correcta para lograr llamar la atención del cliente, crear memoria de la empresa y los productos que ofrece, así como facilitar el contacto si lo necesitan.

El *Internet* no es nuevo, pero ha revolucionado el mundo con los grandes avances tecnológicos que se han hecho a partir de su creación. Es un fenómeno global muy vinculado a la comunicación, es por ello que ha influido mucho en los hábitos actuales. Aquí abunda la comunicación de todo tipo: Publicidad, revistas en línea, artículos, videos, chats, se intercambian datos, música, documentos, libros, imágenes, etc.

Empresas de todo tipo han proliferado al aprovechar las ventajas que ofrece la difusión de su productos a millones de personas, es por eso que hoy en día las empresas tienen la necesidad de ser encontrada en *Internet*.

En la comunicación personal se han abierto nuevas posibilidades con el uso de la mensajería instantánea, los chats y las redes sociales. También ha revolucionado la manera de aprender, ahora puedes hacer tu secundaria, preparatoria e incluso alguna carrera, mediante *Internet*.

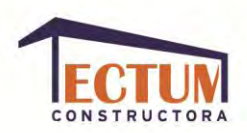

### **¿QUÉ ES UN SITIO** *WEB***?**

Para entender qué es un sitio *web* y cómo se comporta, se necesita conocer la definición de los siguientes términos:

**Ordenador.** Es una computadora.

**Red.** Formada por varios ordenadores, permite la comunicación en tiempo real entre millones de personas y empresas que se encuentran en diferentes lugares del mundo.

**Servidor o** *Host***.** Es un potente ordenador conectado a la red informática que ofrece diversos servicios, principalmente el alojamiento de páginas *web*, en él se almacena información que deseamos transmitir. Para conectarnos con el servidor es imprescindible un *módem*.

*Módem.* [Periférico](http://www.alegsa.com.ar/Dic/periferico.php) de entrada/salida, que puede ser interno o externo a una computadora, se utiliza para acceder a *[Internet](http://www.alegsa.com.ar/Dic/internet.php)* u otras [redes.](http://www.alegsa.com.ar/Dic/red%20de%20computadoras.php)

**Enrutadores.** Mantienen las conexiones entre dos o más redes y permite la comunicación entre ellas.

**Dominio.** Nombre único que permite ingresar a un servidor sin saber la dirección *[IP](http://www.alegsa.com.ar/Dic/ip.php)* exacta donde se encuentra.

**Protocolo.** Es un código binario que implementa reglas y procedimientos para que los ordenadores se entiendan entre sí y así puedan transmitir datos de unos a otros, los protocolos más usados son:

- *TCP:* Protocolo de control de transmisión.

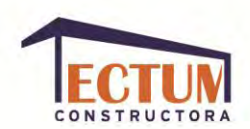

- *IP*: Protocolo de *Internet*. Si se decide cambiar el servidor donde está alojado su sitio *web*, cambiará la dirección *IP*, pero el nombre de dominio debe seguir siendo el mismo.

El protocolo de este tipo más conocido es:

- *HTTP (Hyper Text Transfer Protocol).* Es utilizado al principio de cada página *web* para que se pueda tener acceso a dicha página, gracias a él nuestro ordenador interpreta y muestra el contenido de las páginas.

*www (World Wide Web):* Servicio o código mediante el que se transmite una página *web*.

**Explorador** *web:* Aplicación que sirve para acceder a la *[www](http://www.alegsa.com.ar/Dic/www.php)* (todas los sitios *web*) y "navegar" por ella a través de los [enlaces.](http://www.alegsa.com.ar/Dic/enlace.php)

*HTML (Hyper Text Markup Language):* Lenguaje formado por un conjunto de códigos llamados "Etiquetas" que le indican al explorador *web* la forma de interpretar la información de una página *web.* Las etiquetas son los nombres o abreviaturas de las funciones a las que pertenecen.

*URL:* Dirección única con la que se identifica nuestro sitio, así como cada una de nuestras páginas, por ejemplo:

#### <http://tipo.de.servicio.com/galeria>

Conociendo los significados de los conceptos anteriores se puede definir que un sitio *web* es un medio digital interactivo que se ubica dentro de la red de *Internet*. En ella podemos presentar información como textos, imágenes, sonidos, videos, archivos descargables, animaciones, etc. Ofrece información sobre productos, servicios, lugares, comerciales, promociones, entre otros.

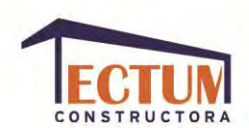

El sitio *web* es un conjunto de páginas *web*, almacenado en un servidor, lo que garantiza al diseñador y al cliente la disponibilidad *on-line* en tiempo real de sus datos en cualquier ordenador conectado a la red.

#### **TIPOS DE SITIOS WEB**

Por su tipo de administración, los sitios web se dividen principalmente en dos tipos:

- Estáticos: Es el que solo permite mostrar los elementos permanentes de la página (como texto, imagen y video,) sin la posibilidad de modificar dichos contenidos ni tener interacción directa con ellos. Están construidos principalmente con hipervínculos o enlaces entre las páginas *web* que constituyen el sitio. Ideal para empresas que solo quieren dar una descripción de la empresa y los servicios que ofrecen.
- Dinámicos: Es el que se construye con la interacción directa de los usuarios: compras, encuestas, votaciones, foros, reserva de productos, atención al cliente personalizada, etc. La información de este tipo de sitios suele estar almacenada en bases de datos de las cuales se extrae una parte según las selecciones y acciones llevadas a cabo por los visitantes, y pueden ser administradas por personas sin conocimiento de desarrolladores *web*.

A continuación se encuentran algunos de los tipos de sitio *web,* según la tecnología usada para construirlos:

**De Programación.** Son páginas web programadas en lenguaje HTML, para construirlas se necesita saber este lenguaje y manejarlo eficazmente, así se logrará un diseño estético e impactante.

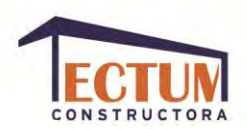

Los siguientes estilos son algunos de los que podemos encontrar en este rubro:

- HTML5: Es la quinta versión del lenguaje usado para estructurar y presentar el contenido para la *web*, es uno de los aspectos fundamentales para el funcionamiento de los sitios. Atendiendo al actual problema de la incompatibilidad de navegadores, establece una serie de elementos y atributos que ayudan a eliminar este problema. Añade etiquetas para manejar la *web* semántica, algunos de los elementos son similares a las etiquetas *<div>* y *<span>,* pero tienen un significado semántico, como <nav> (bloque de navegación del sitio *web*) y *<footer>.* Otros elementos proporcionan nuevas funcionalidades a través de una *interfaz* estandarizada, como los elementos *<audio>* y *<video>.*

Estas etiquetas permiten describir cuál es el significado del contenido: Su importancia, su finalidad y las relaciones que existen.

También muestra mejoras en el elemento *<canvas>,* capaz de *renderizar* elementos 3D en navegadores como: *Mozilla, Chrome, Opera, Safari* e *IE;*  incorporando etiquetas con *codex* para mostrar los contenidos multimedia. Los buscadores podrán indexar e interpretar esta meta información para no buscar simplemente apariciones de palabras en el texto de la página.

Permite incorporar a las páginas ficheros RDF/OWL, para describir relaciones entre los términos utilizados; además de ofrecer versatilidad en el manejo y animación de objetos simples. Se apoya en la versión del CSS3, que es un lenguaje utilizado en la presentación de documentos *HTML*.

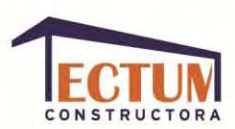

### Ejemplo:

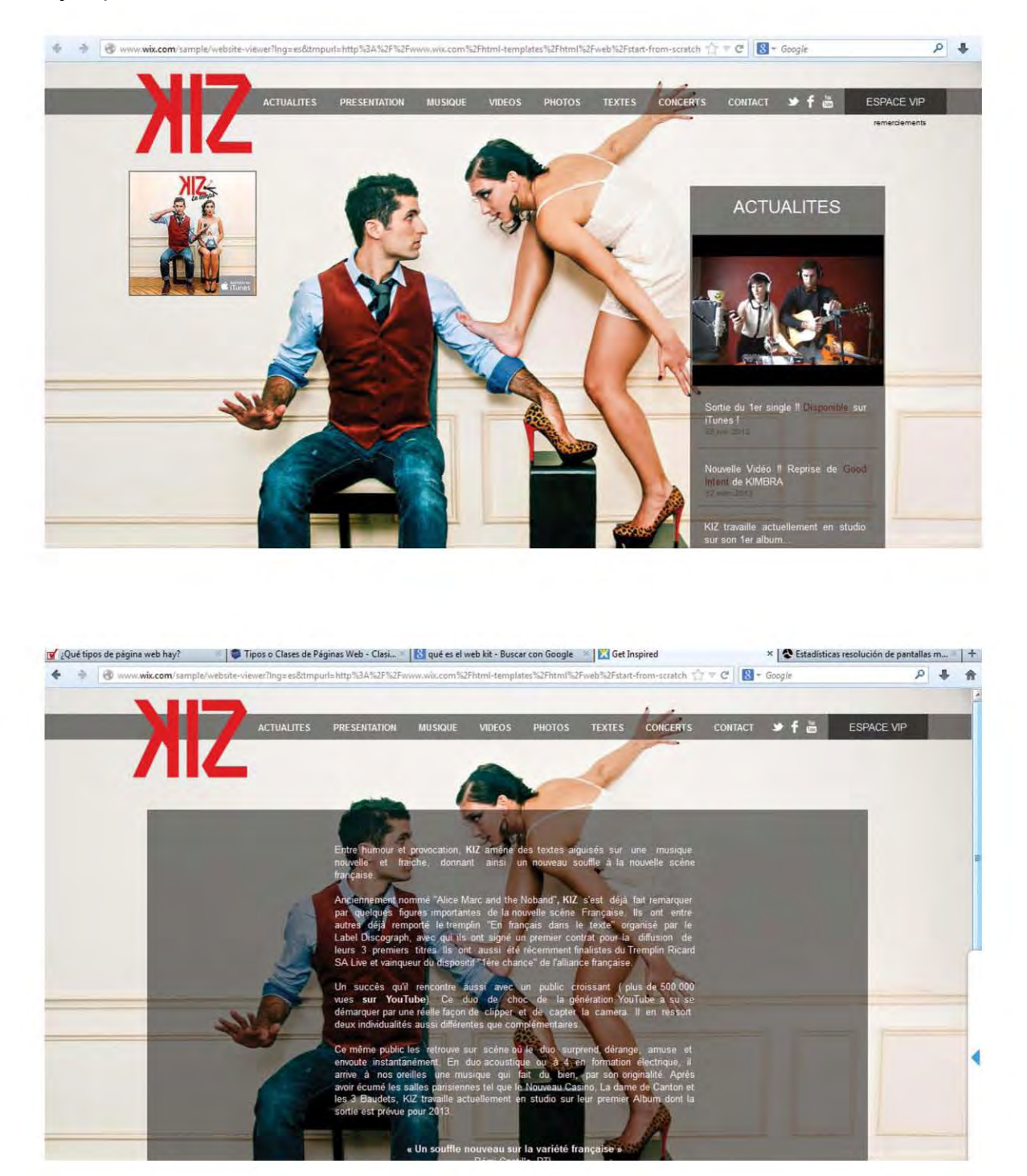

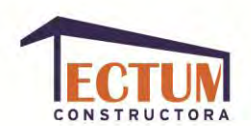

- CSS. Podemos decir que el lenguaje CSS sirve para organizar la presentación y aspecto de una página *web*. Este lenguaje es principalmente utilizado por parte de los navegadores *web* de *Internet* y por los programadores *web* informáticos para elegir multitud de opciones de presentación como colores, tipos y tamaños de letra, etc. Para su definición siempre se hace uso de un identificador de etiqueta *HTML*.

La filosofía de CSS se basa en crear una solo plantilla para todas las páginas del sitio web, de esta manera se pude introducir la información sin necesidad de darle formato a las páginas una por una; así resulta fácil cambiar el aspecto de la página.

CSS 3 añade principalmente tres nuevos selectores de atributos:

elemento[atributo^="valor"], selecciona todos los elementos que disponen de ese atributo y cuyo valor comienza exactamente por la cadena de texto indicada.

elemento[atributo\$="valor"], selecciona todos los elementos que disponen de ese atributo y cuyo valor termina exactamente por la cadena de texto indicada.

elemento[atributo\*="valor"], selecciona todos los elementos que disponen de ese atributo y cuyo valor contiene la cadena de texto indicada.

Otro de los nuevos selectores de CSS 3 es el "selector general de elementos hermanos", en el selector adyacente la condición adicional era que los dos elementos debían estar uno detrás de otro en el código *HTML*, mientras que ahora la única condición es que uno esté detrás de otro.

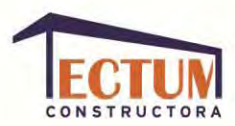

#### Ejemplo:

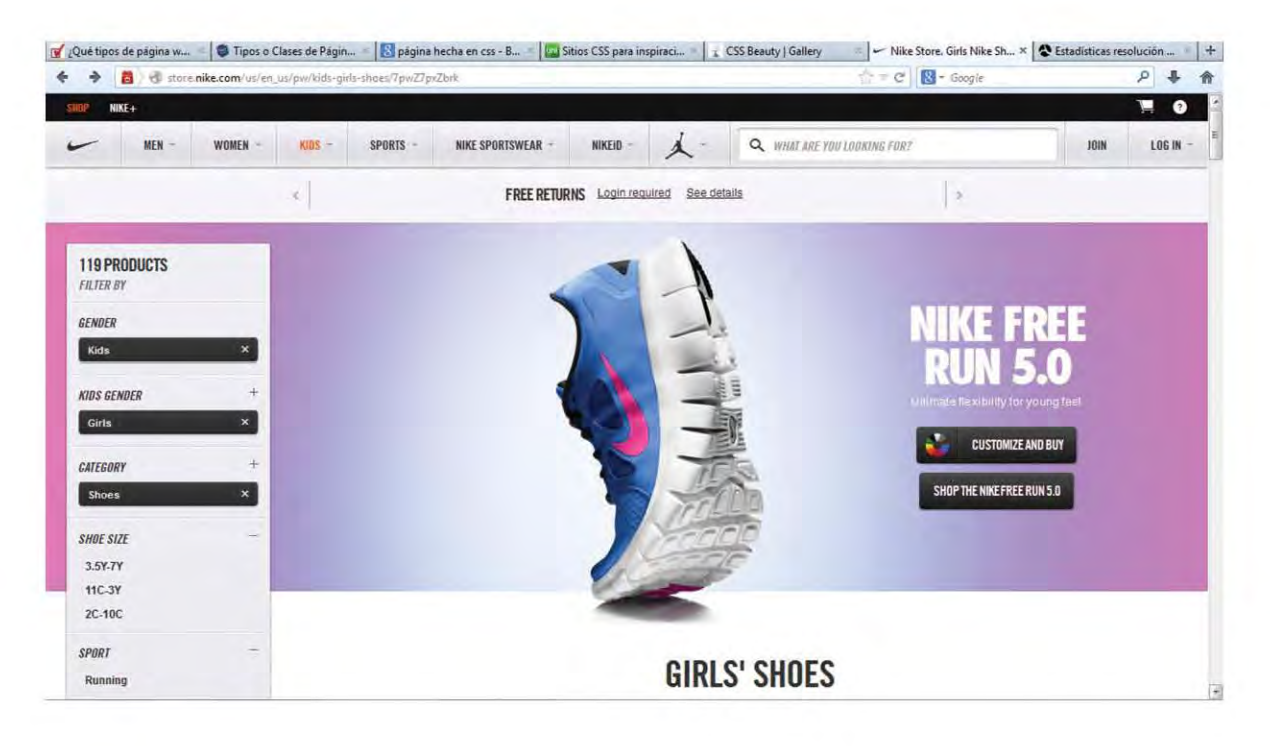

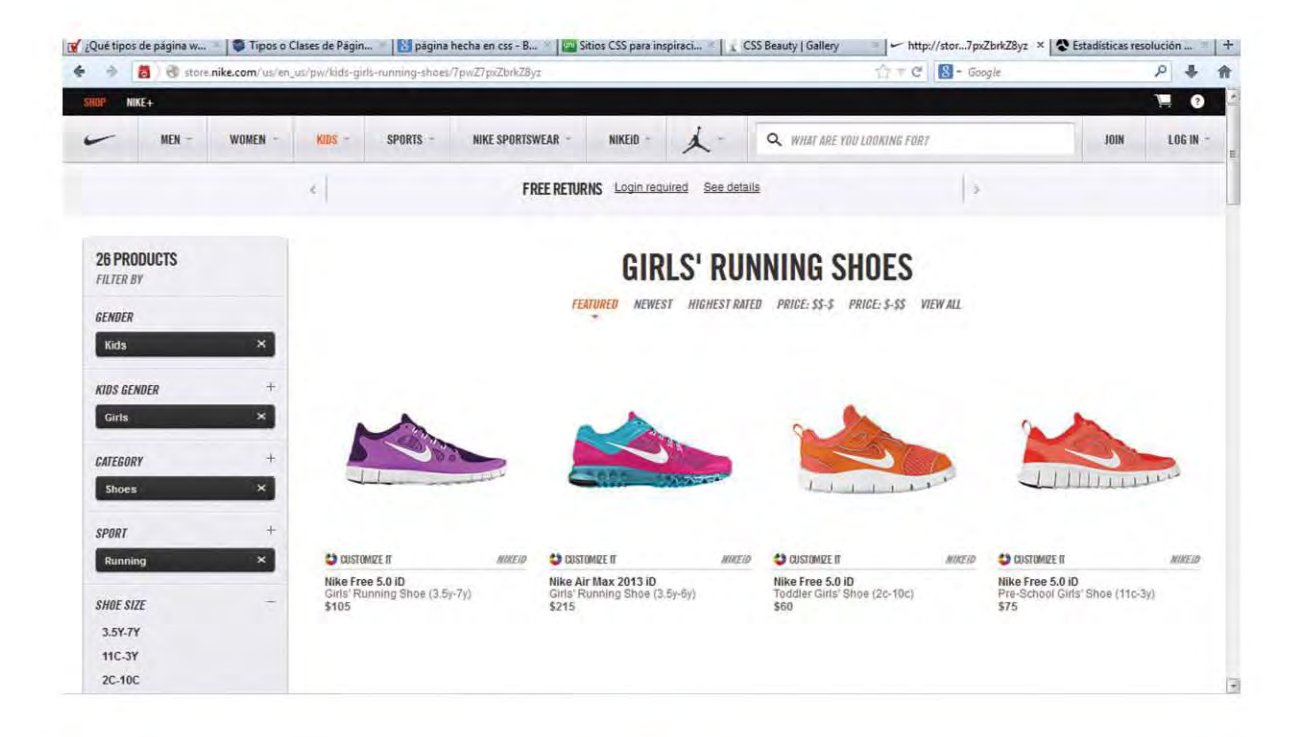

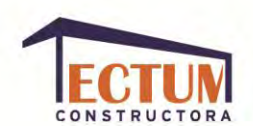

- *WebKit.* Es un motor de navegación web de código libre y además, un *framework* de Mac OS X que se usó para construir aplicaciones como *Safari, Dashboard, Mail*, entre otras. Este *framework* facilita especialmente crear aplicaciones que tienen funcionalidades como las que podemos encontrar en *Safari* (visualización de páginas *web*, movimiento entre distintas páginas por medio de *links*, descarga de archivos, gestión de componentes o *plug-ins*, historial de navegación, etc.

Es un *software* libre de Apple, creado a partir de las librerías *KHTML* y *KJS* de *KDE* (que es un entorno de escritorio para *Linux*), que dispone de librerías para la interpretación de código *HTML* (*KHTML*) y Javascript (*KJS*). Normalmente es utilizado en la creación de aplicaciones *web* para dispositivos como el *[iPhone, iPad, Android](http://gohelrakesh.wordpress.com/2008/08/14/webkit-web-browser-engine/)*, etc.

Las aplicaciones que utiliza, son principalmente navegadores y otros programas que hacen uso de *Internet* o las páginas *web*, debido a sus características y facilidades que ofrece el *framework*. Además el abanico de *software* que se ha creado con *WebKit* incluye editores de texto, lectores de RSS, programas de correo electrónico, mensajería y herramientas de desarrollo. Ejemplo:

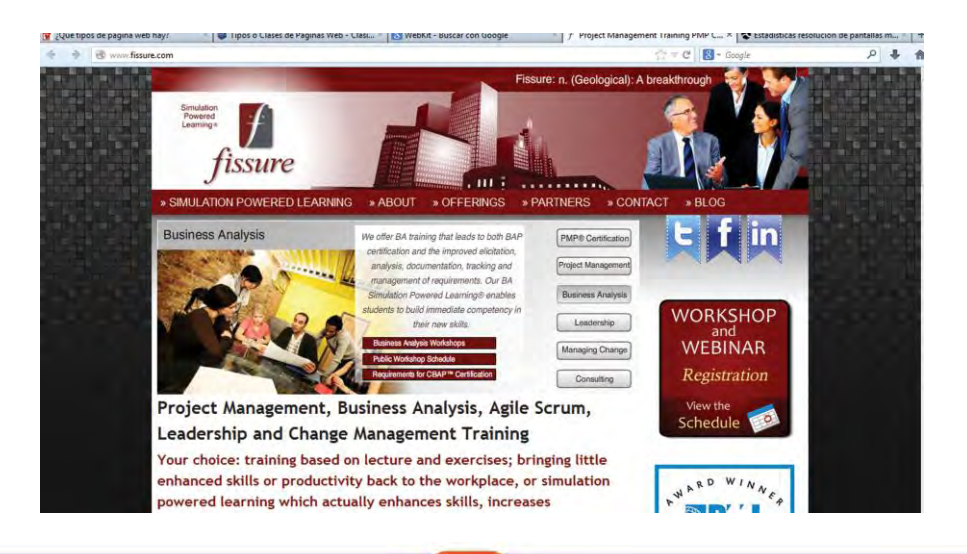
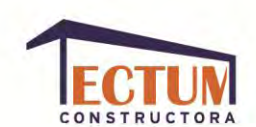

- Joomla!: Es un potente gestor de contenidos *web* (*CMS* o *Content Management System*) que permite crear sitios *web* elegantes, dinámicos e interactivos. Con este gestor podemos crear un poco tiempo un completo portal para un centro escolar o una *web* docente, donde se pueden publicar noticias, *blogs*, directorios de enlaces o documentos para descargar sin necesidad de conocimientos técnicos especiales o de complejos lenguajes de programación.

A partir de una platilla, se puede desarrollar un vistoso y completo sitio *web*, añadiendo contenidos, menús y elementos visuales deseados. Las operaciones de edición y administración se realizan a través de cualquier navegador.

Al igual que otros *CMS*, Joomla! es un sistema administrado. El administrador o administradores acceden con su clave desde cualquier ordenador conectado a Internet a un [panel de control d](http://www.edujoomla.es/manuales-joomla-15/instalacion-configuracion/117-panel-control-joomla-15)esde el que realizan todas las operaciones, incluidas las relacionadas con la instalación de nuevos componentes y módulos en el sistema. Ejemplo:

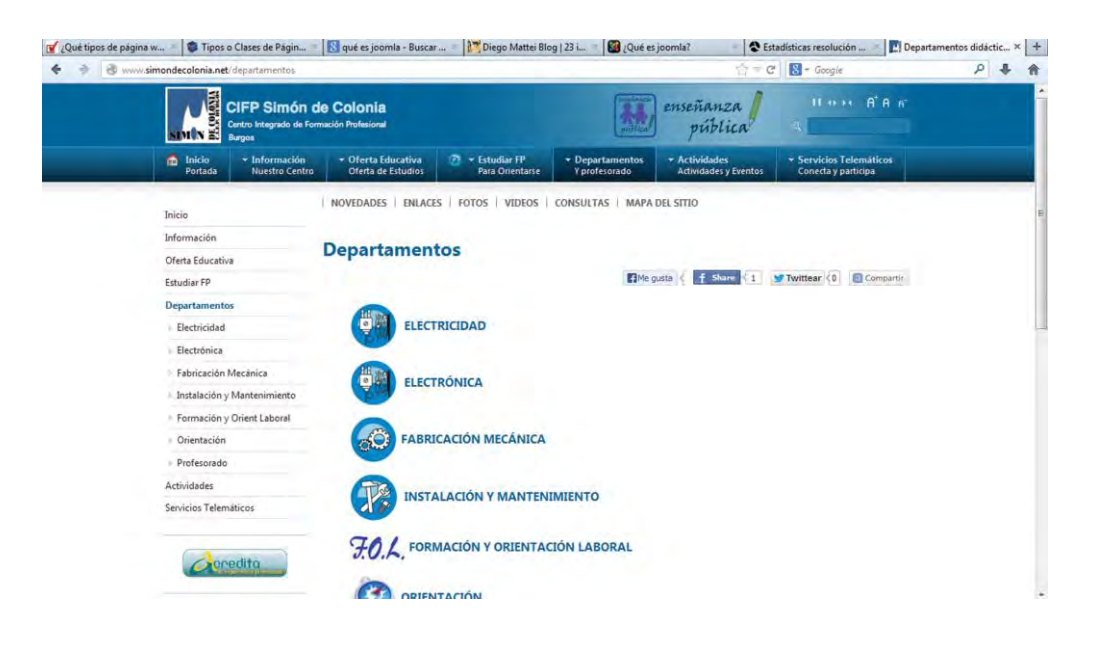

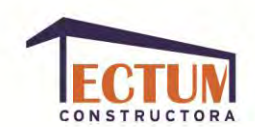

**En** *Flash***.** La tecnología *Flash* fue desarrollada originalmente para hacer presentaciones multimedia o con alto contenido visual, usa vectores gráficos que son ideales para ser publicados en la *web*, ya que son ligeros.

Flash proporciona los siguientes puntos para ser utilizado en diseño *web*:

- Las películas *Flash* cargan más rápido, lo que ahorra tiempo de descarga.
- Almacena en memoria cache sus películas, por lo que no necesitan ser cargadas de nuevo.
- Es capaz de proporcionar una excelente experiencia visual.

Estas páginas son construidas desde el programa *Flash* de Adobe, el cual permite realizar animaciones e incorporar efectos y movimientos a los elementos de la página. El resultado de la construcción de este tipo de páginas es un archivo con extensión .swf que se sube a un servidor y debe ser modificado por una persona que conozca el uso de *Flash*. Ejemplo:

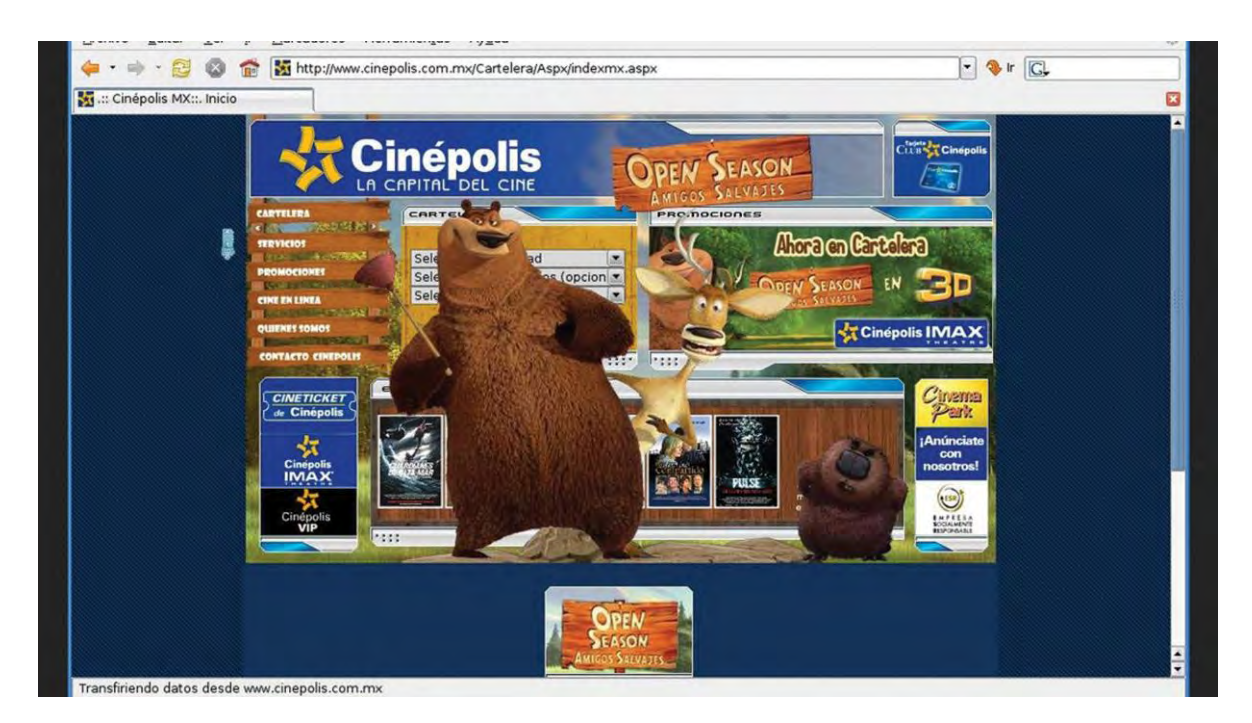

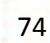

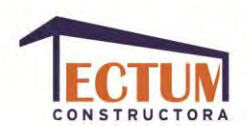

*Software* **de autoedición (sistema de gestión de contenidos).** Estas páginas consisten en sistemas informáticos de tratamiento gráfico que combinan un programa de diagramación de páginas con un computador personal, de tal manera se obtiene una maquetación principal que puede ser administrada por el usuario, aunque éste no sepa programar dicha maquetación, ya que cambia los contenidos de manera independiente, sin necesidad de darle formato al diseño de nuevo.

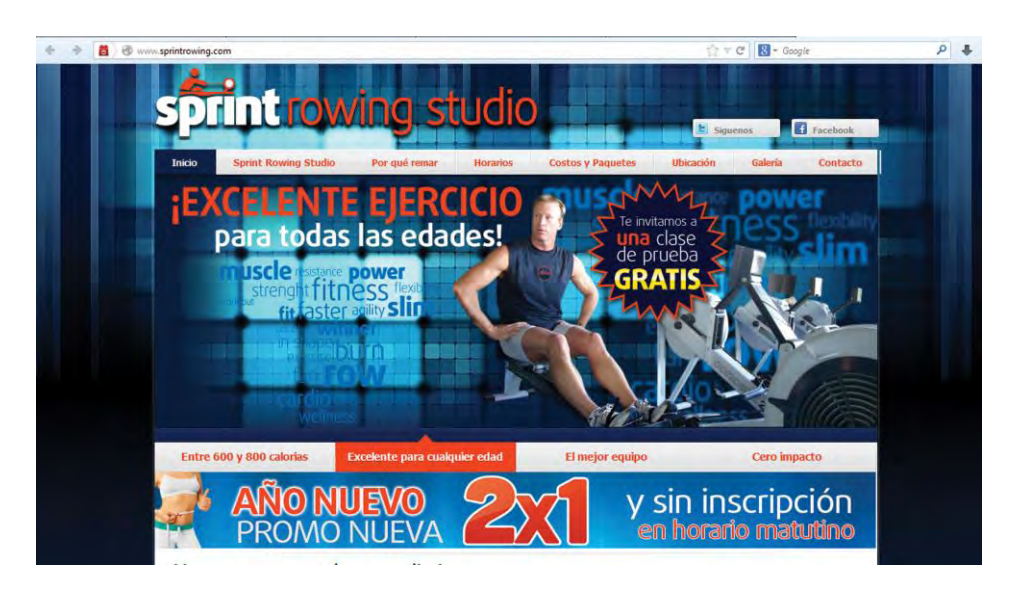

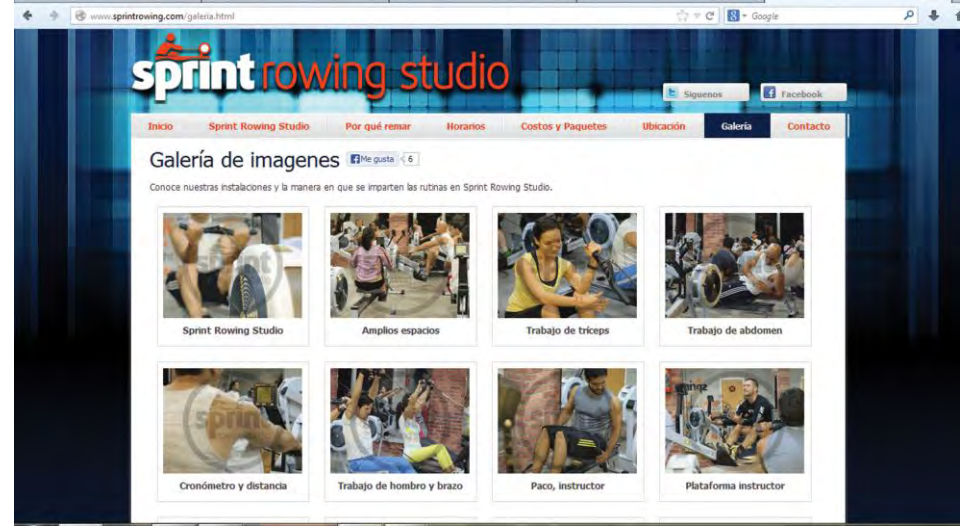

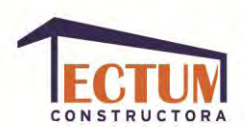

También se pueden clasificar los sitios dependiendo del contenido que se manejará en ellos, algunos ejemplos son:

**Portal.** Es un sitio *web* que en su página principal permite el acceso a múltiples secciones que, por lo general, son foros, chats, cuentas de correo, buscador, acceso registrado para obtener ciertas ventajas, las últimas noticias de actualidad, etc. Existen dos tipos de portal:

- Portal Horizontal: Se reconoce por su temática variada con el fin de captar el mayor tráfico de internautas posible.
- Portal Vertical: Se centra en ofrecer contenido de una temática en particular, de este modo podemos hablar de Portal Inmobiliario, Portal de Comercio o Portal Laboral.

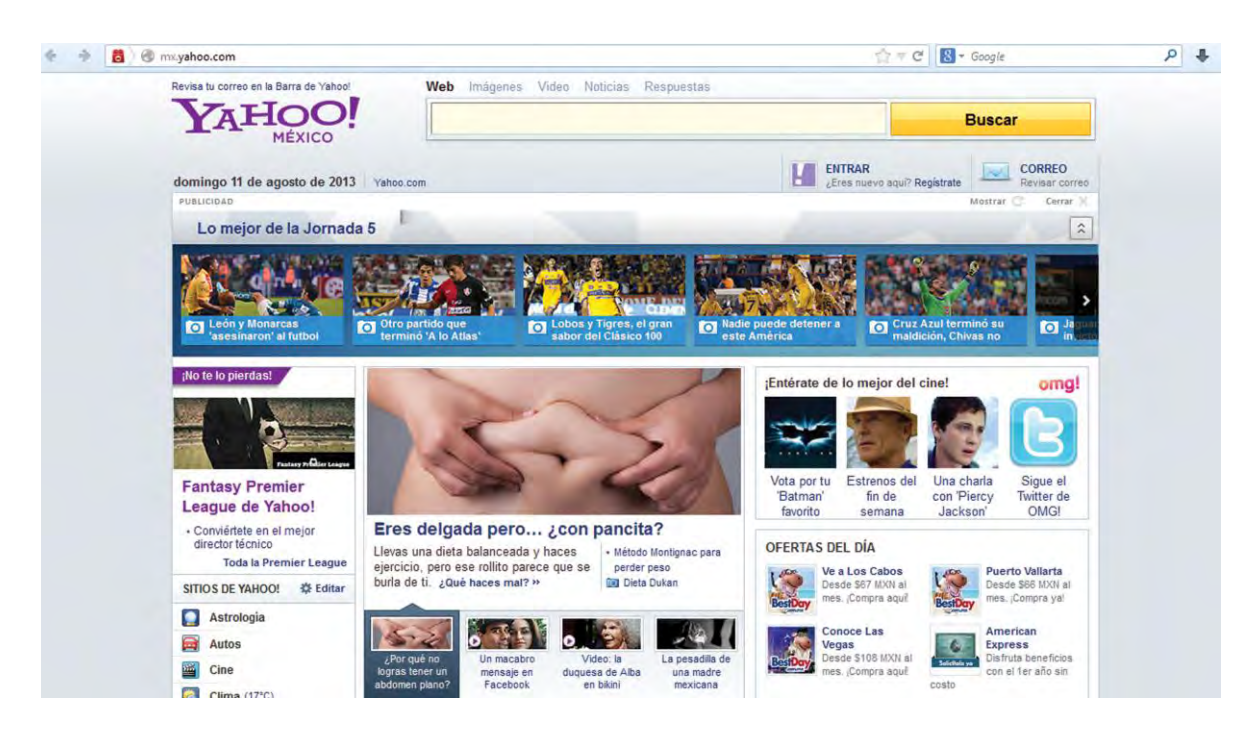

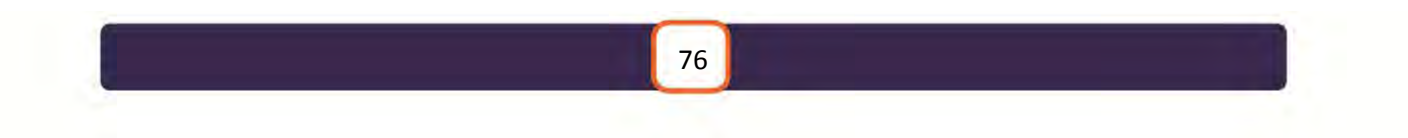

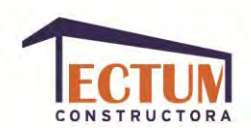

**Tienda virtual.** Se trata de un sitio *web* que publica los productos de una tienda en particular en *Internet*. Permite la compra *on-line* a través de alguna tarjeta de crédito, domiciliación bancaria o transferencia por norma general. Ofrece al administrador un panel de gestión para poder subir los productos, actualizarlos o eliminarlos.

Es importante observar cuando realizamos una compra *on-line*, que la página donde realizamos la compra muestre un "candado" en la parte inferior derecha o bien en la parte derecha de la barra de navegación. Este detalle indica que la empresa propietaria de la tienda virtual ha habilitado una zona segura para que los datos no sean copiados por los *hackers*.

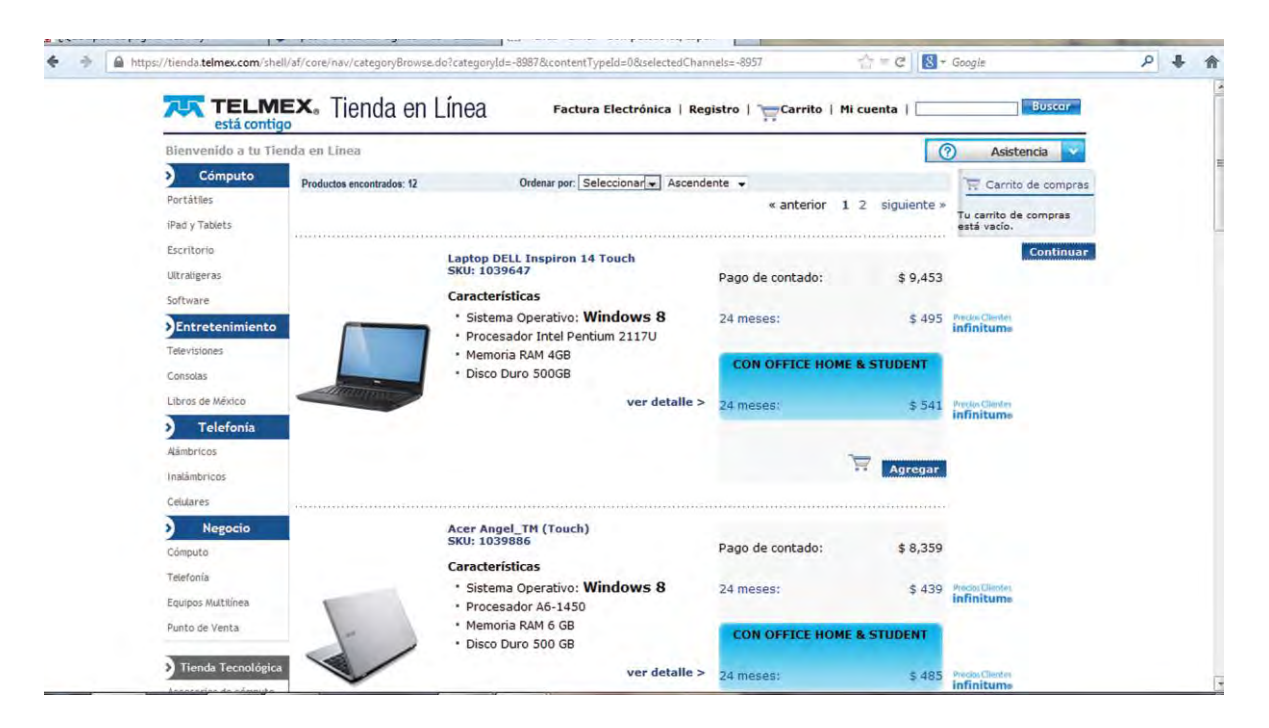

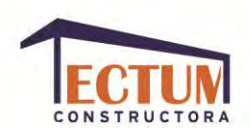

**Sitio** *web* **orientado al servicio.** Comúnmente utilizada por profesionistas y empresas proveedoras de servicios, que necesitan que la compra o el trato sea en persona. Busca brindar información acerca de los productos y/o servicios ofrecidos.

Sus objetivos son: Estimular a los usuarios del sitio para convertirlos en compradores que lleven a cabo la compra off-line; construir relaciones con ellos para crear mayor interacción, confianza en los productos y/o servicios, y así lograr que los clientes sigan comprando y los recomienden.

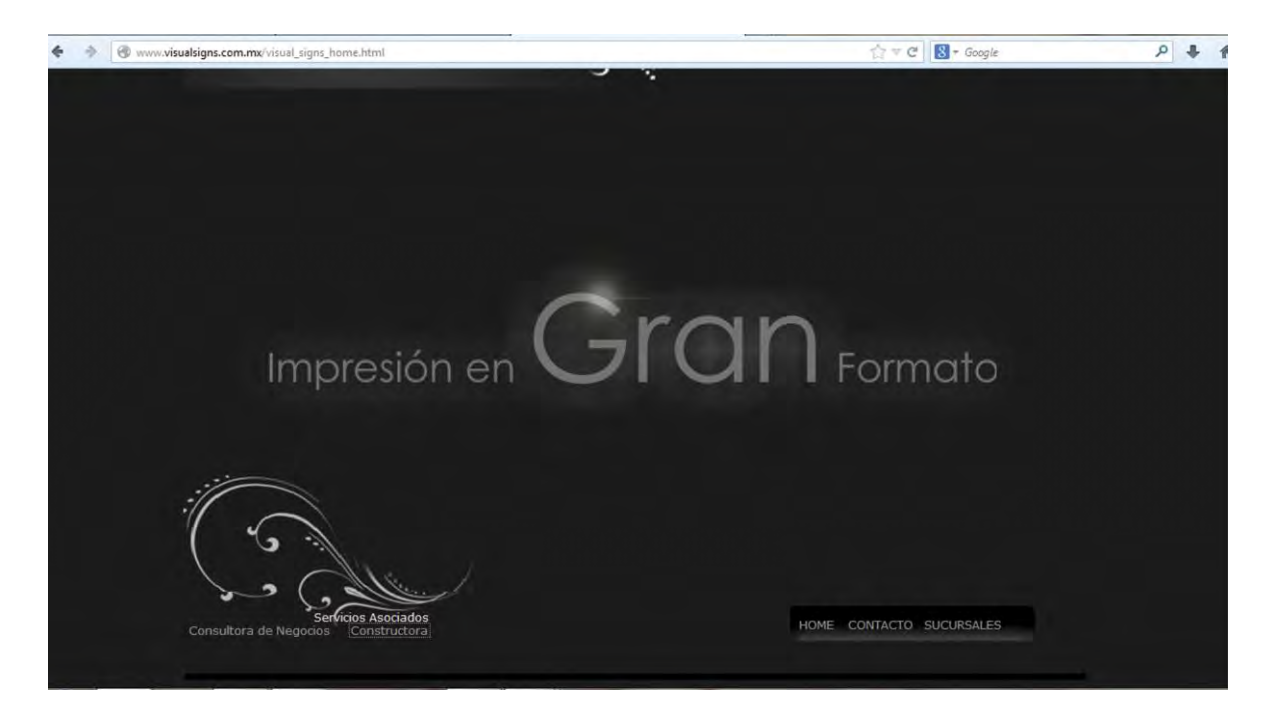

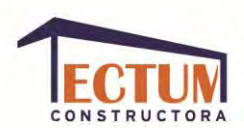

**Sitio dirigido al reforzamiento de una marca.** Este tipo de sitios es muy utilizado por marcas de productos para consumo masivo y de precios bajos, como: Bebidas, alimentos, cigarros, productos de higiene personal, etc. Su objetivo es crear un reforzamiento constante de la marca y sus productos.

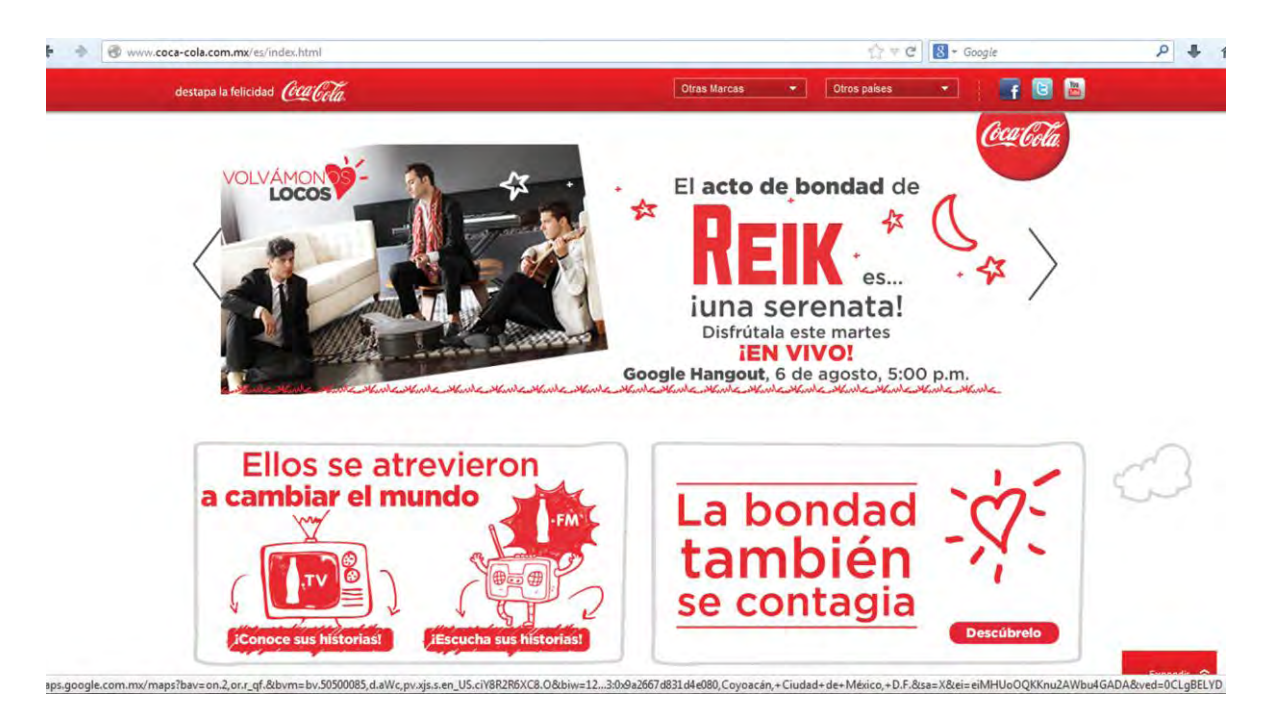

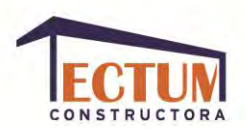

**DIFERENCIA ENTRE BLOG Y PÁGINA WEB.** 

El *blog* es un sitio *web* personal, ubicado en un portal, que proporciona información y notificaciones actualizadas de otros sitios o temas de interés para el usuario, puede incluir artículos de prensa, comentarios y recomendaciones compilados por el mismo. Es una página *web* en el que el sistema de edición y publicación se ha simplificado lo suficiente para no necesitar un conocimiento especializado.

Los elementos que conforman los *blogs* son:

- *Wikis*: Conjuntos de páginas generadas y editadas desde un entorno tecnológico colaborativo y no jerarquizado, que permiten que cualquier usuario en cualquier momento pueda introducir aportaciones de contenido y así modificar el conjunto global de la publicación.
- *Tagging*: Iniciativas de etiquetado social de contenidos, así se describe el tema tratado para intentar ayudar a clasificar la información.
- *Digging*: Dan como resultado que la información obtenida de la interacción, sea separada en conjuntos organizados, valorados y representados según la acción de los mismos lectores.

La principal diferencia entre el *blog* y el sitio *web*, radica en que la persona que tiene un *blog* no necesariamente requiere un conocimiento informático. Otras diferencias son que el *blog* es más rápido, ya que todas las publicaciones son al instante sin necesidad de hacer ninguna modificación desde el programa creador; es totalmente interactivo mientras el sitio *web* en su mayor parte solo despliega información. El *blog* tiene un formato predeterminado que acepta muy pocos cambios mientras el sitio *web* puede diseñarse de acuerdo a las necesidades y capacidades del desarrollador.

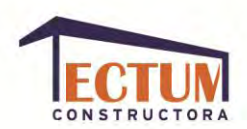

# **¿CÓMO ESTÁ CONFORMADO UN SITIO WEB?**

Para realizar un sitio *web* se debe tomar igual importancia al contenido informativo y al diseño con el que se transmitirá. El diseño debe ser llamativo, profesional y proporcionar una grata experiencia al espectador desde que inicia hasta que termina su navegación por el sitio, para ello la información debe ser clara y estar distribuida de manera correcta y entendible, así se logrará convertir a un simple espectador en un cliente potencial.

*Los diseñadores comerciales de interiores saben de motivos. Convierten un web en algo funcional e interesante, no repetitivo. Tienen que crear valores tangibles e intangibles, agradando los sentidos y al mismo tiempo cubriendo las necesidades de las empresas.<sup>5</sup>*

Antes de realizar el diseño, se debe tener toda la información que será expuesta en el sitio *web* para organizarla de manera óptima poniendo algo interesante en cada página y haciendo sentir cómodos a los espectadores cuando naveguen por ella, así como para darle el mantenimiento adecuado.

La mayoría de los sitios *web* están divididos en 3 partes clave:

- ENTRADA: Es la primer página del sitio y es conocida como *Home Page*, en ella se informa al usuario del tema que trata el sitio sin presentarles toda la información. Esta primer vista debe cautivar y atrapar al público para incitarlos a navegar por el sitio.
- PÁGINA PRINCIPAL: En ella recae el objetivo de crear una navegación cómoda, dependiendo de la información que se presente en cada página, los sitios pueden tener una o varias páginas principales para organizar y

 $\overline{a}$ 

<sup>&</sup>lt;sup>5</sup> Siegel, David, Madrid, Ed. Anaya, p. 39.

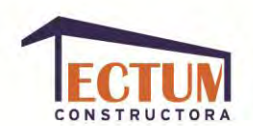

presentar todo el contenido; dirigen al visitante hacia las páginas importantes dentro del mismo sitio, el cual debe tener varios enlaces internos y disminuir al mínimo los enlaces externos.

- SALIDA: Los enlaces a esta página deben ser sutiles y constantes, si nuestra página final está bien señalada, puede incitar al visitante a revisar otros aspectos interesantes antes de dejarla, esta página es un buen lugar para pedirles alguna información a los visitantes (como cuestionarios o su *e-mail* para enviarle publicidad), y/o dejarles información para contactar a la empresa; si el sitio está bien diseñado y complace al usuario, este no tendrá problema en brindarnos un poco de su tiempo para recabar información.

Dependiendo de la plataforma o programa que se use para diseñar un sitio, los elementos con los que trabajará el sitio *web* van desde los archivos externos que necesitaremos, hasta los que serán directamente programados desde nuestra plataforma. A continuación se muestran algunos de los elementos que puede elegir el diseñador para realizar el sitio:

**Texto.** Es una composición de signos codificados en un sistema de escritura; es un conjunto de oraciones agrupadas en párrafos, tiene una intención comunicativa y adquiere sentido en determinado contexto. Su elemento estructural se basa en: Títulos, subtítulos y secuencia de párrafos.

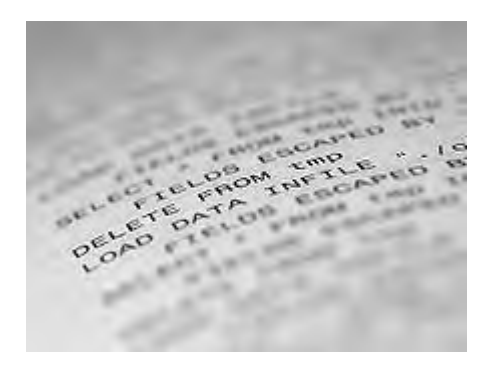

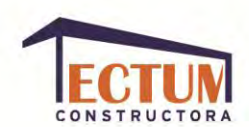

**Imágenes.** Es la representación de un objeto concreto, la cual crea una memoria en espectador. Las imágenes pueden ser gráficas, pictóricas, escultóricas, fotográficas, físicas, mentales o psíquicas.

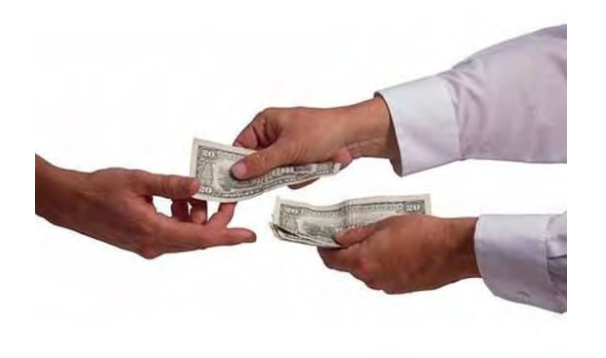

**Archivos** *PDF***.** Es un [formato de almacenamiento](http://es.wikipedia.org/wiki/Formato_de_almacenamiento) de documentos digitales multiplataforma, tienen la extensión *pdf* (*Portable Document Format*). Son un formato de archivos que puede incorporar imágenes, texto e incluso música y videos. Puede ser presentado por los principales sistemas operativos sin que se modifiquen ni el aspecto ni la estructura del documento original. Para generar uno de estos archivos se puede hacer desde cualquier aplicación mediante la instalación de una impresora virtual en el sistema operativo.

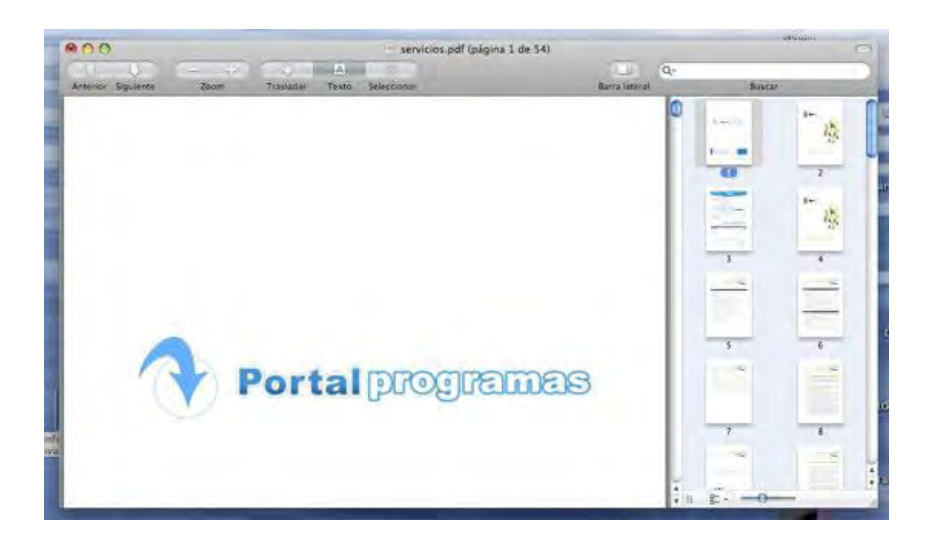

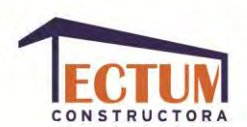

**Animaciones.** Resultado de la técnica cinematográfica que consiste en fotografiar una serie de figuras, generalmente dibujadas o modeladas, con mínimos cambios de posición para dar una impresión de movimiento cuando se proyecten de manera continuada a cierta velocidad.

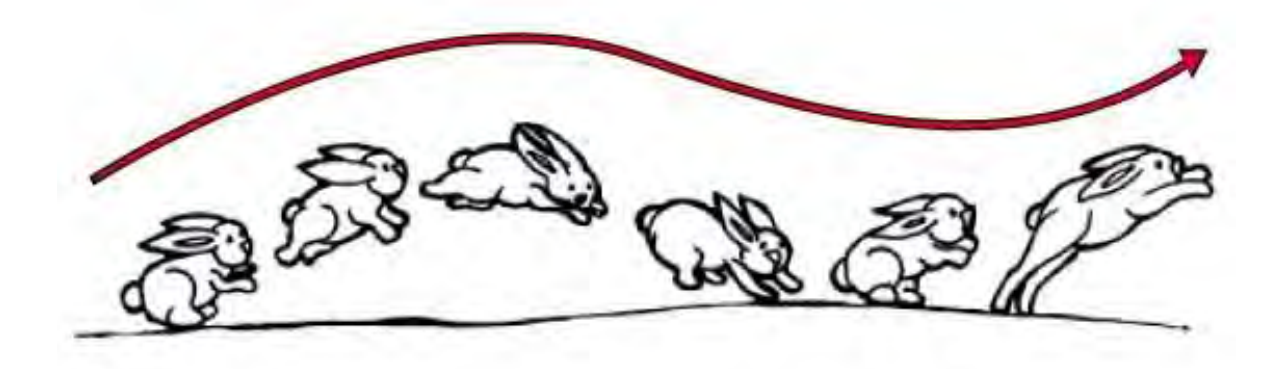

**Música.** Arte de organizar sensible y lógicamente una combinación coherente de [sonidos](http://es.wikipedia.org/wiki/Sonido) y [silencios](http://es.wikipedia.org/wiki/Silencio_%28sonido%29) utilizando los principios fundamentales de la [melodía,](http://es.wikipedia.org/wiki/Melod%C3%ADa) la [armonía](http://es.wikipedia.org/wiki/Armon%C3%ADa) y el [ritmo,](http://es.wikipedia.org/wiki/Ritmo) mediante la intervención de complejos procesos psicoanímicos. La música se "escribe" en el pentagrama, se colocan signos cuyas funciones es indicar la altura de la música, asignando determinada nota a una línea, que se toma como punto de referencia para establecer los nombres del resto de las notas.

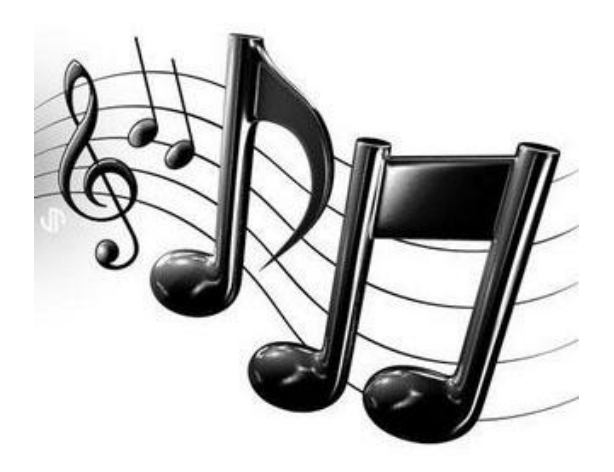

84

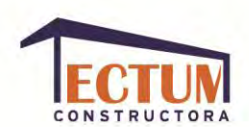

**Efectos de sonido.** Es un [sonido](http://es.wikipedia.org/wiki/Sonido) generado o modificado artificialmente, empleado con finalidades artísticas o de contenido en el [cine,](http://es.wikipedia.org/wiki/Cine) la [televisión,](http://es.wikipedia.org/wiki/Televisi%C3%B3n) las [grabaciones](http://es.wikipedia.org/w/index.php?title=Grabaci%C3%B3n_musical&action=edit&redlink=1)  [musicales,](http://es.wikipedia.org/w/index.php?title=Grabaci%C3%B3n_musical&action=edit&redlink=1) los [videojuegos,](http://es.wikipedia.org/wiki/Videojuego) los [dibujos animados,](http://es.wikipedia.org/wiki/Dibujo_animado) las representaciones en directo de [teatro](http://es.wikipedia.org/wiki/Teatro) o [musicales,](http://es.wikipedia.org/wiki/M%C3%BAsica) los sitios *web* y otros medios. En el cine y las producciones televisivas, los efectos de sonido se graban y reproducen para dar un contenido narrativo o creativo sin el uso de diálogo o música.

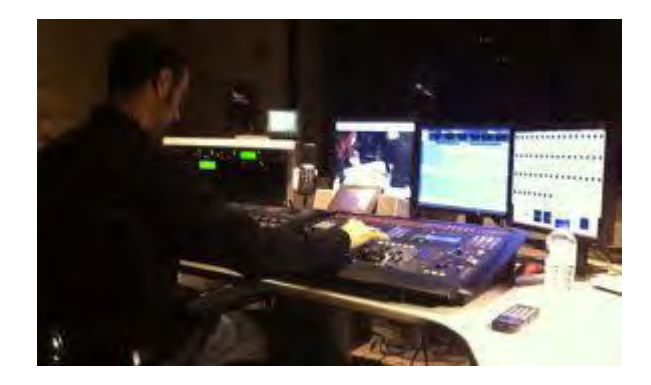

**Videos.** Son el resultado de la tecnología de captación, [grabación,](http://es.wikipedia.org/wiki/Grabaci%C3%B3n) procesamiento, almacenamiento, transmisión y reconstrucción por medios [electrónicos](http://es.wikipedia.org/wiki/Electr%C3%B3nica) digitales o analógicos de una secuencia de [imágenes](http://es.wikipedia.org/wiki/Imagen_%28%C3%B3ptica%29) que representan escenas en movimiento.

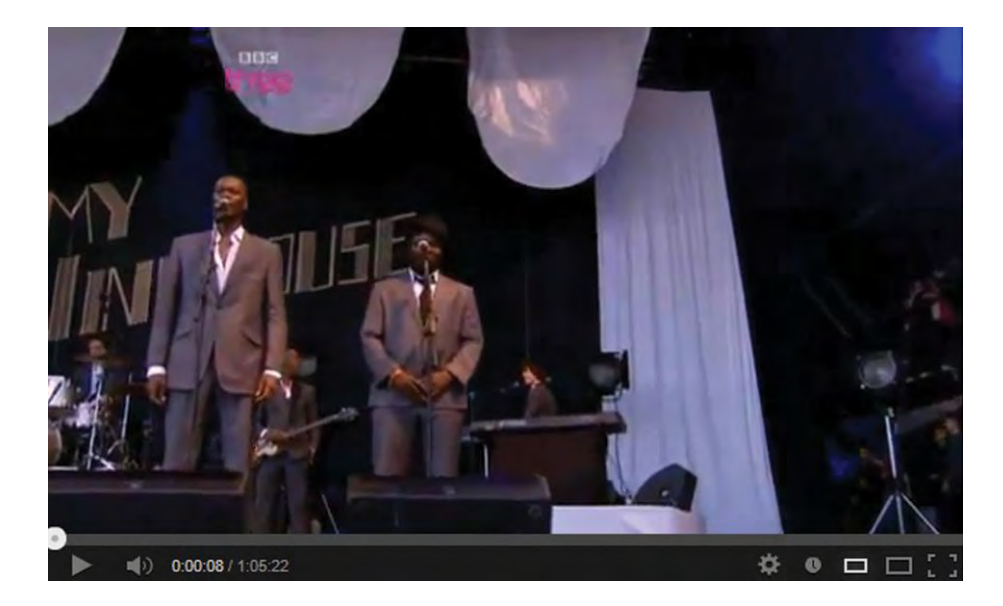

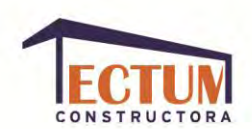

**Aplicaciones** *web***.** Es una aplicación software que se codifica en un lenguaje soportado por los navegadores *web* en la que se confía la ejecución al navegador. Son populares debido a su ligereza, a la independencia del sistema operativo, así como a la facilidad para actualizar y mantener aplicaciones *web* sin distribuir e instalar *software* a miles de usuarios potenciales.

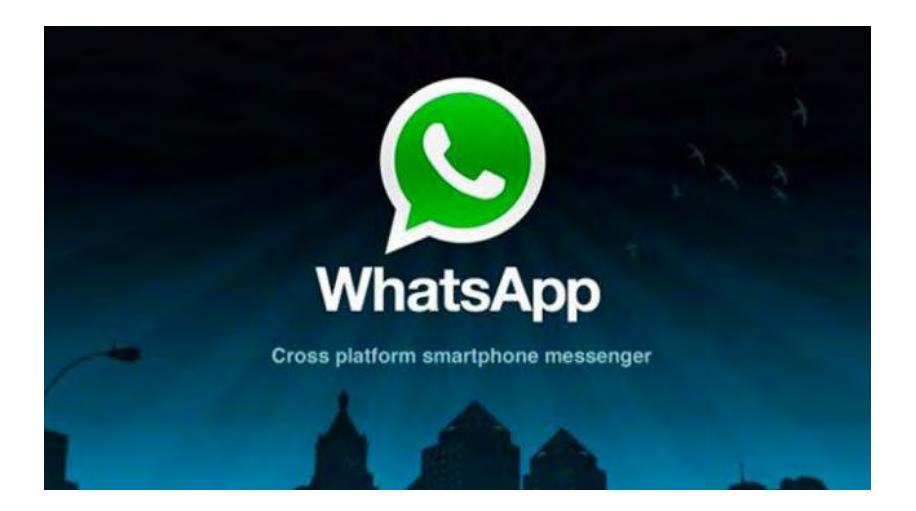

**Icono.** Es un [pictogramas](http://es.wikipedia.org/wiki/Pictograma) utilizado para representar [archivos,](http://es.wikipedia.org/wiki/Archivo_%28computaci%C3%B3n%29) [carpetas,](http://es.wikipedia.org/wiki/Directorio) [programas,](http://es.wikipedia.org/wiki/Aplicaci%C3%B3n_%28inform%C3%A1tica%29) [unidades de almacenamiento,](http://es.wikipedia.org/wiki/Unidades_de_almacenamiento) etc., en un [sistema operativo](http://es.wikipedia.org/wiki/Sistema_operativo) [gráfico.](http://es.wikipedia.org/wiki/Interfaz_gr%C3%A1fica_de_usuario) Puede representar cualquier cosa que los usuarios quieran: un [comando](http://es.wikipedia.org/wiki/Comando_%28inform%C3%A1tica%29) o proceso, o cualquier otro indicador. Un icono informático generalmente está situado en el rango entre 16 por 16 *pixeles* hasta 128 por 128 *pixeles*.

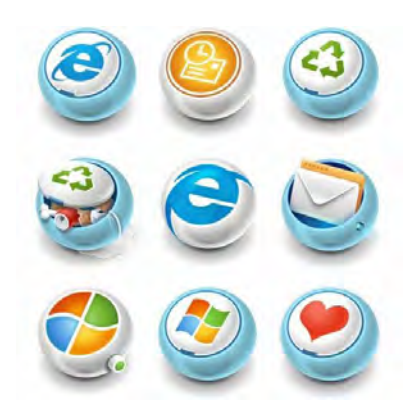

86

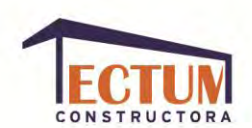

*Scripts***.** Es un [programa](http://es.wikipedia.org/wiki/Programa_%28inform%C3%A1tica%29) usualmente simple, usado para interpretar guiones, archivos de órdenes o archivos de procesamiento por lotes. Por lo regular se almacena en un archivo de texto plano. Los guiones son casi siempre [interpretados,](http://es.wikipedia.org/wiki/Int%C3%A9rprete_inform%C3%A1tico) pero no todo programa interpretado es considerado un guión.

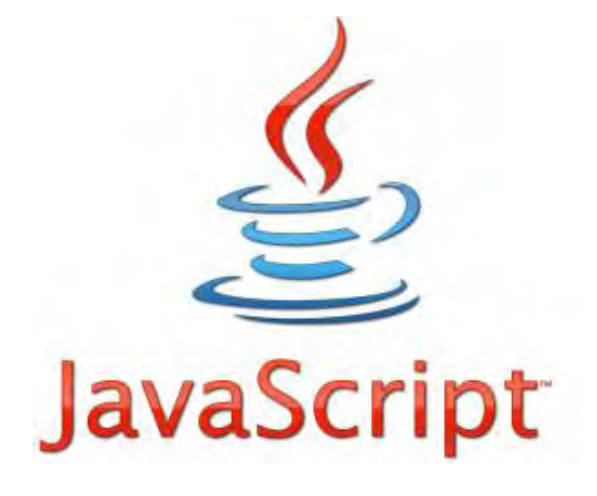

**Menú(s).** [Herramienta](http://www.alegsa.com.ar/Dic/herramienta.php) gráfica en la *[interfaz](http://www.alegsa.com.ar/Dic/gui.php)* de [páginas](http://www.alegsa.com.ar/Dic/pagina%20web.php) *web* y [aplicaciones](http://www.alegsa.com.ar/Dic/aplicacion.php) que consiste de una lista de [opciones](http://www.alegsa.com.ar/Dic/menu.php) que puede desplegarse para mostrar más opciones o funciones y acceder así a las distintas herramientas de la aplicación, o a las diferentes páginas del sitio.

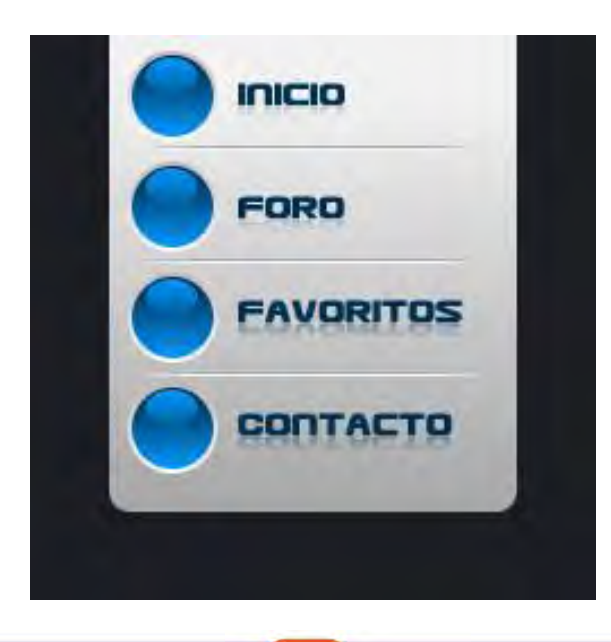

87

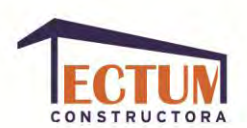

**Barras de navegación.** Una barra de navegación es un conjunto de imágenes que se utilizan como opciones de menú para navegar dentro de un sitio *web*. La barra de navegación te permite definir unos botones para ir a diferentes páginas pero de forma que cambie el aspecto del botón según muevas el ratón sobre él y según sea el último botón pulsado.

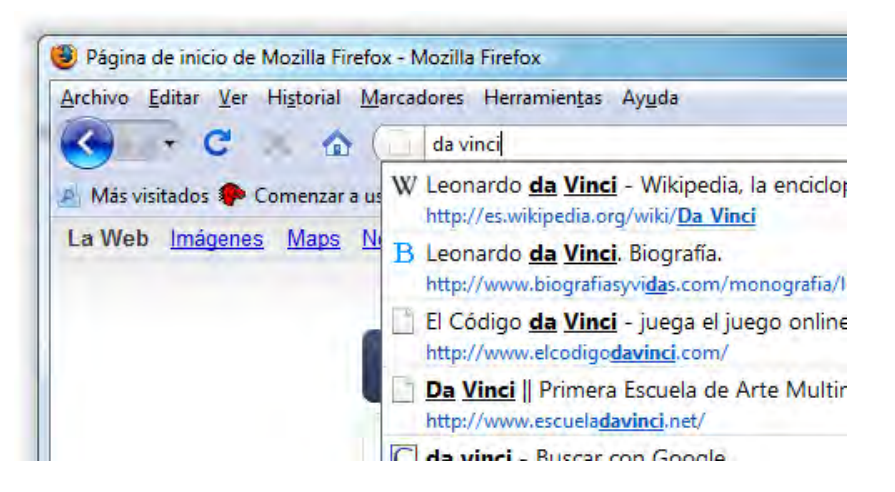

*Banners***.** Son un formato [publicitario](http://es.wikipedia.org/wiki/Publicidad) en *[Internet](http://es.wikipedia.org/wiki/Internet)*. Consisten en incluir una [pieza](http://es.wikipedia.org/wiki/Pieza_publicitaria)  [publicitaria](http://es.wikipedia.org/wiki/Pieza_publicitaria) dentro de un sitio *web*. Su objetivo es atraer tráfico hacia el sitio *web* del anunciante que paga por su inclusión. Se crean con imágenes (*gif*, *jpg* o *[png](http://es.wikipedia.org/wiki/PNG)*), o con animaciones creadas a partir de tecnologías como *[Java](http://es.wikipedia.org/wiki/Lenguaje_de_programaci%C3%B3n_Java)* y *[Flash](http://es.wikipedia.org/wiki/Adobe_Flash)*.

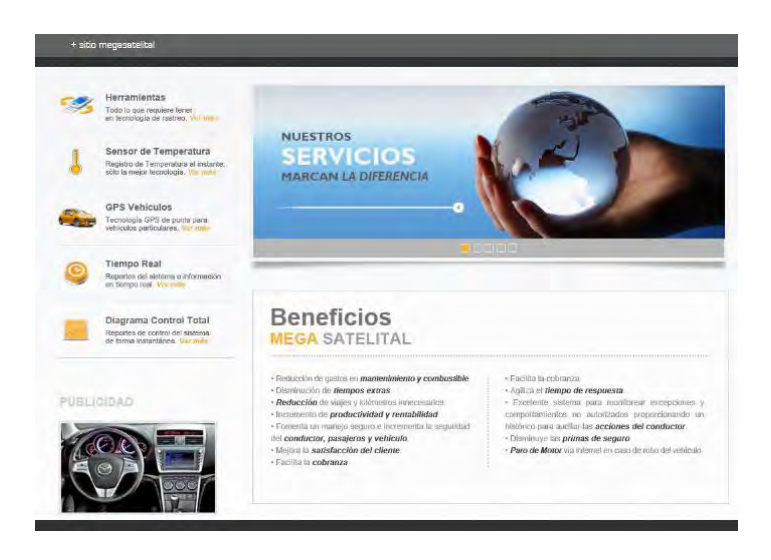

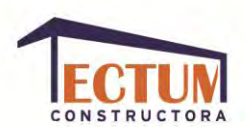

*Links.* Son enlaces de código a otro navegador *web* (*extranet*), o a otra página dentro del mismo sitio *web* (*intranet*).

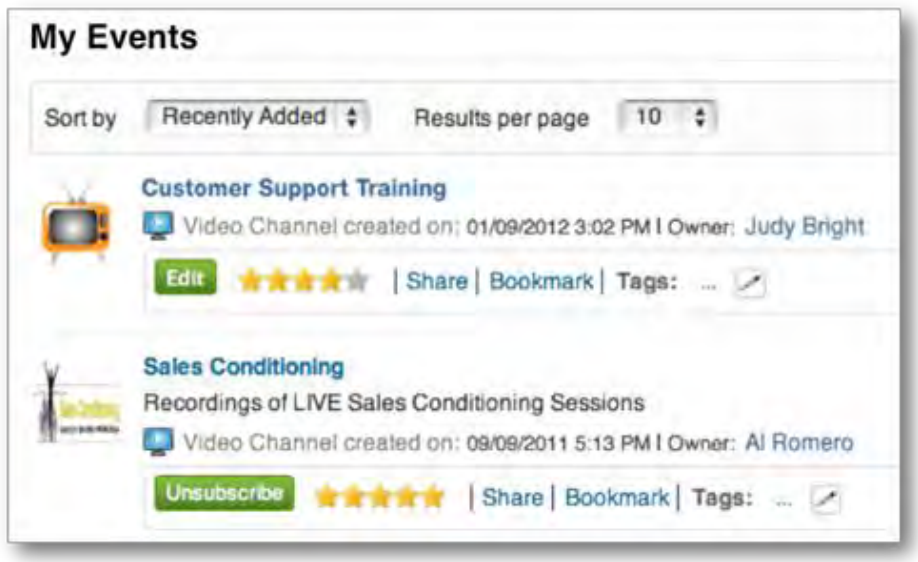

**Mapas sensibles.** Es un gráfico sensible que conduce a otro lugar en función de sobre qué zona del mismo se pulse. Es ya común en la red obtener información adicional al pulsar sobre distintas cajas en un esquema.

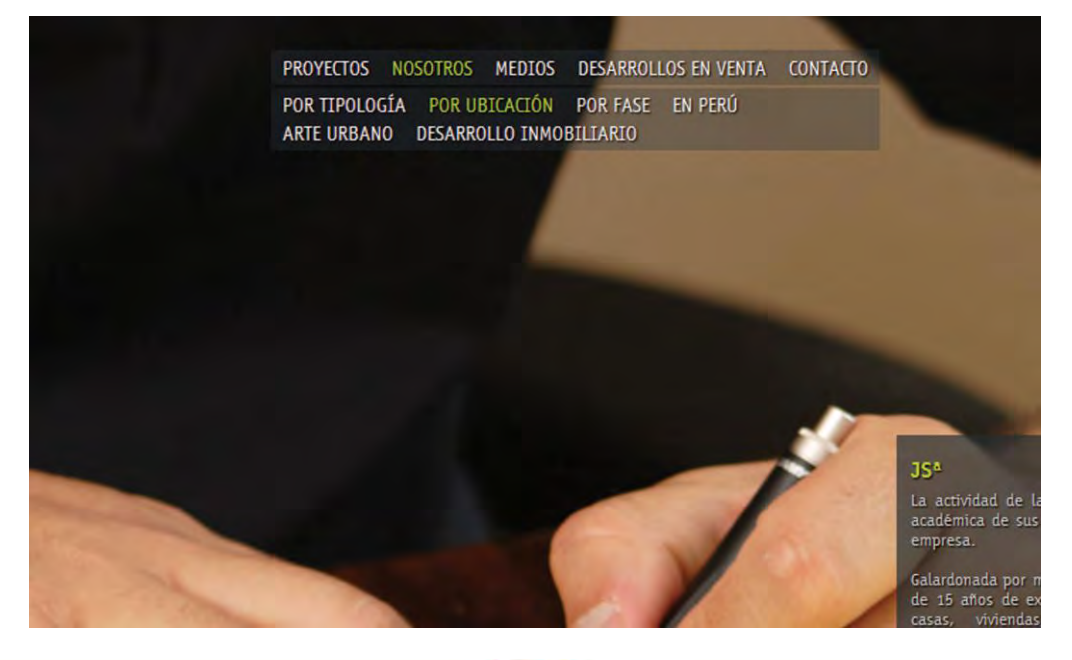

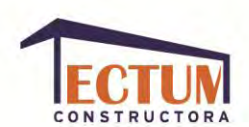

**Escenas de realidad virtual.** El término "Realidad Virtual" suele asociarse a casi todo aquello que tiene que ver con imágenes en tres dimensiones generadas por ordenador y con la interacción de los usuarios con este ambiente gráfico. Ello supone la existencia de un complejo sistema electrónico para proyectar espacios visuales en *3D* y para enviar y recibir señales con información sobre la actuación del usuario, quien, con un sistema de este tipo, puede sentir que se encuentra inmerso en un "mundo virtual".

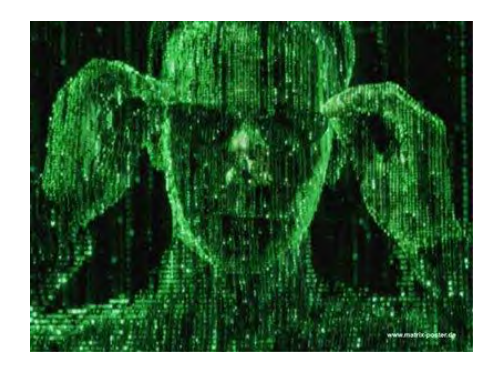

**Formularios de registro.** Permite a los visitantes de su sitio *web* suscribirse a su boletín electrónico. Toda la información presentada a través del Formulario de Registro es agregada a la lista de contactos asociados en su cuenta de *E-mail*.

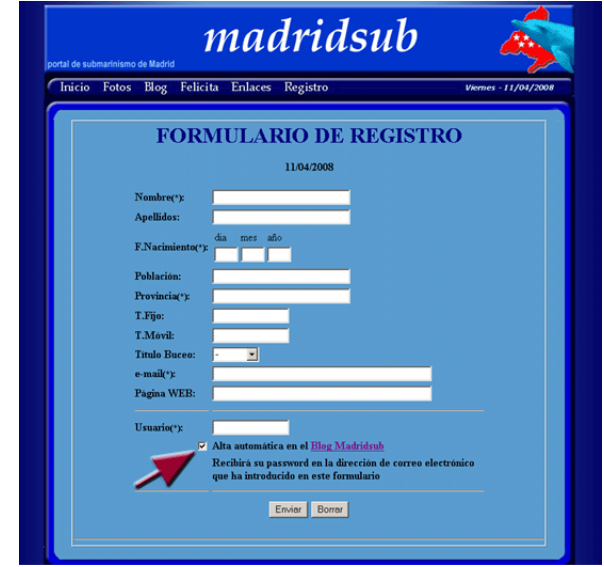

90

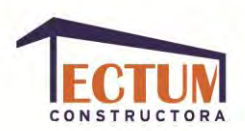

# **¿CÓMO ESTÁ DIVIDIDO EL SITIO WEB?**

Aunque la existencia de elementos en un sitio varía dependiendo del tema tratado, generalmente cada página tiene los siguientes componentes:

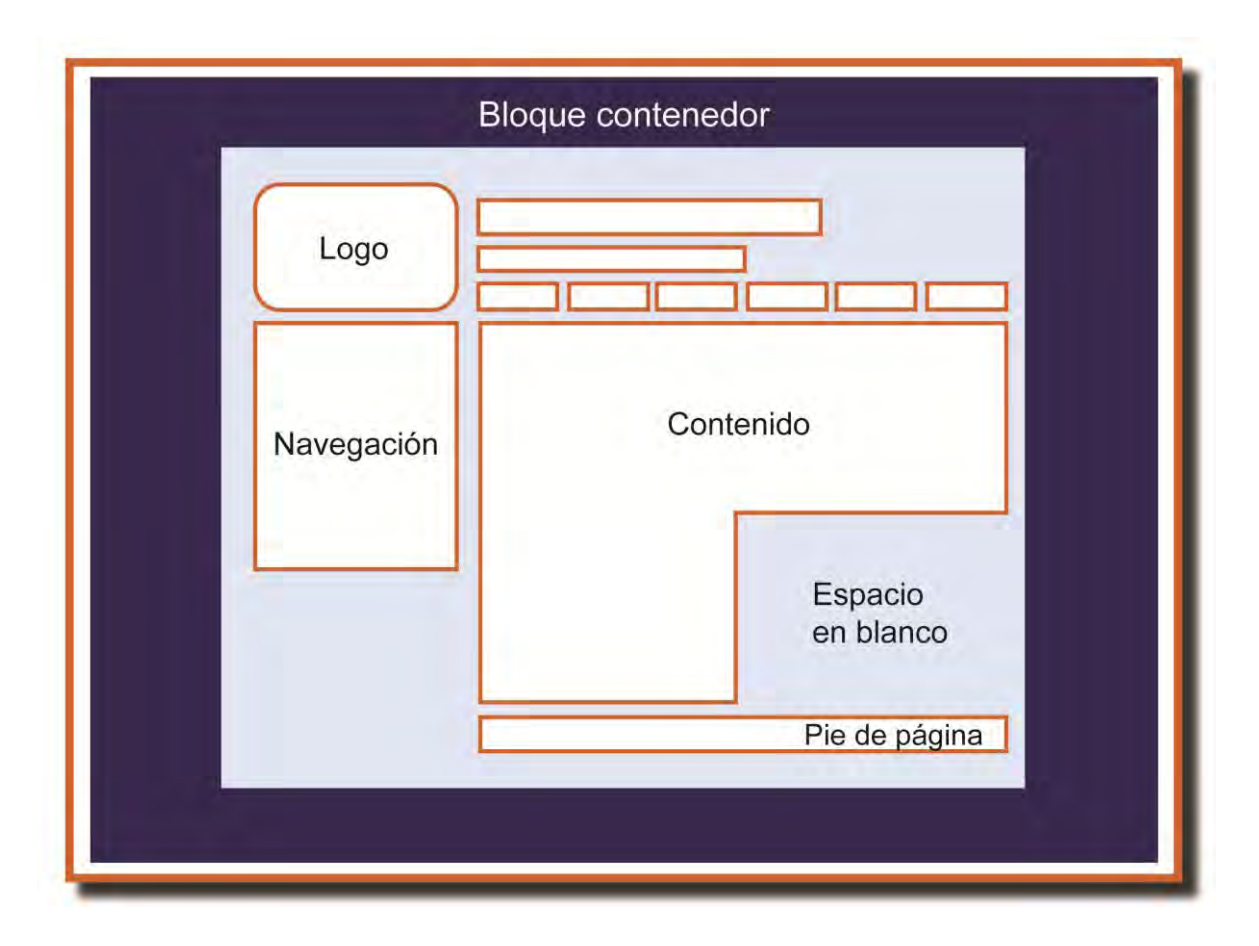

FUENTE:Valdés, Claudia, Cros, Miranda, Plasencia López, Zoe, *Creación y diseño web*, 2008, p. 78.

**Bloque contenedor.** Es la plantilla que contiene a toda la página *web*, es necesario para distribuir los contenidos gráficos y de texto.

**Bloque de identidad.** Contiene la identidad gráfica y nombre de la compañía y aparecer en todas las páginas para que el lector sepa cuando ha cambiado de sitio (en caso de tener *links extranet*).

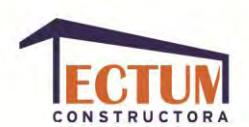

**Bloque de navegación.** Debe ser sencillo de entender y utilizar, está situado en la parte media superior de la página para que el usuario pueda ver los contenidos principales de la página sin necesidad de desplazarse hacia abajo. Al momento de diseñar es importante mantener este bloque como un objeto dominante para capturar la atención, así el usuario a los pocos segundos de acceder detecta la información principal. Es la herramienta principal que el usuario tiene para desplazarse por el sitio, debe ser clara y los botones deben tener el mismo formato y orden en todas las páginas.

**Bloque pie de página.** Está situado en la parte inferior de cada página, normalmente contiene el *copyright*, el contacto y la información legal.

**Espacios en blancos.** Si se planifican adecuadamente, estos espacios aportan claridad, equilibrio y unidad; 3 elementos muy importantes que apoyarán la lógica de distribución del diseño.

Para organizar los contenidos y dividirlos en diferentes páginas se creará un diagrama de flujo donde se tengan todas las páginas del sitio, los enlaces y la jerarquización de la información, la cual se basará en cuántas y cuáles serán las categorías del sitio (las cuales deben estar bien divididas y diferenciadas). La información que necesite prioridad será muy clara y no ocupará mucho espacio en la pantalla, conforme se profundice en el sitio se mostrará la información más detallada.

Para crear el diagrama del sitio primero se deben enumerar todos los temas de primera importancia y agruparlos por categorías (a las que se les asignarán nombres cortos), después se debe comprobar la longitud del contenido de cada página, si éste es más largo de dos o 3 pantallas será necesario dividirlo en subtemas (cuidando no tener más de 2 subniveles); por último se definirá un sistema de navegación en el que se dará prioridad de visualización a los

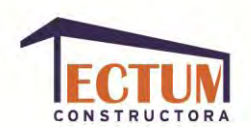

contenidos más importantes, recordando que en México se lee de izquierda a derecha y de arriba a abajo.

Es recomendable que el usuario pueda volver desde cualquier página del sitio a la página de inicio, en la que con el fin de mantener navegando al usuario en el sitio, se debe evitar poner enlaces externos, éstos estarán mejor situados en las páginas pertenecientes a la categoría con la que estén relacionados.

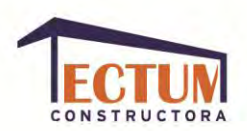

#### **¿CÓMO SE DISEÑA EL SITIO WEB?**

Para conseguir un óptimo funcionamiento del sitio web, los elementos gráficos y el contenido deben funcionar como una única unidad, transmitiendo una imagen convincente que provoque en el usuario el deseo de volver a visitarlo.

Antes de comenzar a programar la página se debe tener toda la información que pondremos en ella y definir cuál será el concepto del sitio, así como sus objetivos: ¿A quién va dirigido?, ¿Cuál es el público potencial?, ¿Qué se le quiere decir a ese público y cómo?; también se analizarán las herramientas disponibles para su creación: Plataforma para la programación, programas para edición de video, sonido e imágenes, etc. Este análisis nos permitirá tener una producción eficaz y tomar decisiones oportunas acerca del contenido del sitio. Para reunir toda la información anteriormente mencionada, se necesita conocer al cliente y reunir información sobre él: ¿A qué se dedica?, ¿Qué pretende con el sitio?, ¿Qué información desea transmitir?, ¿Cuál es su audiencia y su competencia?; aunque dicha información no se vaya a encontrar en su totalidad en la página, ayudará a entender mejor a la empresa y a proporcionarle los mejores resultados posibles.

Para comenzar con el diseño se debe distribuir la información de forma útil y lógica, aclarar cuáles son sus objetivos y conforme a ellos qué dirá cada una de las páginas. La lista de objetivos ayudará a distribuir de manera efectiva y coherente la información de cada página, dicha lista debe parecerse a la siguiente:

- Captar clientes potenciales: quiénes somos y qué hacemos.
- *Explicar a estos clientes potenciales cómo puede ayudarles.*
- *Proporcionar una lista detallada de productos y servicios.*
- *Anunciar la aparición de nuevos productos y servicios.*

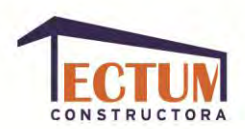

- *Proporcionar las formas de contacto.*
- *Indicar cómo pueden ponerse en contacto con el administrador del sitio. <sup>6</sup>*

Posteriormente, se debe crear una lista de contenidos para cada objetivo, como se leyó previamente si se tienen grandes cantidades de texto es aconsejable dividirlo en distintas páginas y ayudarse con los elementos gráficos para no cansar al espectador. Un sitio que está correcta y minuciosamente planeado con criterios estéticos coherentes será funcional y reflejará un aspecto tanto homogéneo como profesional, para esto es necesario ayudarse de esquemas; el primer esquema a realizar será el de texto, para con esa información seguir con el visual; se debe dividir la información por categorías bien definidas: ¿Quién es la empresa?, ¿Qué ofrece?, ¿Cómo puede el cliente ponerse en contacto con la empresa?; y establecer un estilo de redacción acorde al tema del sitio y a los clientes potenciales.

Una vez que se tiene todo el boceto de contenido informativo, puede procederse a diseñar el estilo estético del sitio: Qué paleta de color, tipografía, imágenes, gráficos y sonido podemos asociar al tema; para después definir las características particulares de cada página. Cada página debe contener algo interesante para que el sitio tenga éxito, mostrando el mensaje de una manera impactante, encontrando un equilibrio entre lo atractivo de las imágenes y la importancia del contenido.

 $\overline{a}$ 

<sup>6</sup> Valdés, Claudia, Cros, Miranda, Plasencia López, Zoe, Madrid, Ed. Anaya, p. 78

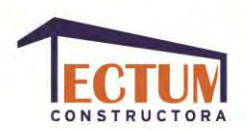

# **DIAGRAMACIÓN.**

 $\overline{a}$ 

La diagramación de una página *web* consiste en analizar cada sección y subsección de la misma para luego armar un Diagrama de Flujo con las funciones y referencias que tendrá su contenido. Dentro de la diagramación también se analiza:

**Color.** Al definir la paleta de color será conveniente pensar en el impacto psicológico de la combinación de colores que se van a elegir, el color se comunica con el subconsciente del público y su empleo correcto hace más comprensible el mensaje: ayuda a establecer niveles jerárquicos y sirve para guiar la vista del espectador por la página y/o el sitio. Al hacer la elección de la combinación del color de fondo con el de la tipografía se puede crear una barrera entre el lector y el sitio, así que se tomará en cuenta que la imagen de los monitores vibra, y aunque es imperceptible para el ojo humano genera tensión y exige mayor concentración, si aunado a eso se elije una combinación de colores vibrante y no se da un espaciado proporcional en la tipografía, será imposible la lectura del texto.

**Tipografía.** La tipografía también nos ayuda a crear impacto psicológico ya que influye en la accesibilidad de la idea y en la reacción que provocará al lector. La elección de la tipografía es muy importante porque ayuda a transmitir el texto, que es el elemento más significativo en los sitios, ya que el lector fundamentalmente busca información.

*La tipografía es el medio por el cual una idea o concepto adopta una forma visual, así como uno de los elementos que mejor define la dimensión emocional de un diseño.<sup>7</sup>*

<sup>7</sup> Caplin, Steve, *Iconos gráficos para el diseño de interfaces*, México, Ed. Gustavo Gili, p. 38.

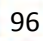

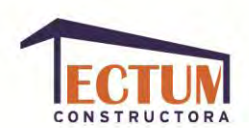

**Tipografía web.** Se refiere al [tipo de letra](http://es.wikipedia.org/wiki/Tipo_de_letra) usada en la *[World Wide Web](http://es.wikipedia.org/wiki/World_Wide_Web)*. Cuando fue creado *[HTML](http://es.wikipedia.org/wiki/HTML)*, tanto la fuente tipográfica y como el estilo venían determinados exclusivamente por las preferencias del navegador *web* utilizado. No existió ningún mecanismo para el control del tipo de letra en las páginas *web* hasta que en 1995 *[Netscape](http://es.wikipedia.org/wiki/Netscape_Communications_Corporation)* introdujo la etiqueta <*font*></*font*>, la cual fue estandarizada para *HTML* 2. No obstante, la fuente especificada por esta etiqueta tenía que estar instalada en el ordenador del usuario o una tener una fuente de reserva, como la predeterminada para la *web*, *[sans-serif](http://es.wikipedia.org/wiki/Sans-serif)* o un [tipo de letra monoespaciado.](http://es.wikipedia.org/wiki/Tipo_de_letra_monoespaciado) La primera especificación de [hojas de estilo en cascada](http://es.wikipedia.org/wiki/Hojas_de_estilo_en_cascada) (*CSS*) fue publicada en 1996 y proporcionaba las mismas prestaciones.

En 1998 fue publicado el estándar de *[CSS](http://es.wikipedia.org/wiki/CSS2)*2, que intentaba mejorar el proceso de elección de fuentes tipográficas por medio de cotejo de similitudes, síntesis y descarga.

**Grupos tipográficos.** Una familia tipográfica (también conocida como "fuente") es un grupo de signos escriturales que comparten rasgos de diseño comunes, conformando todas ellas una unidad tipográfica. Los miembros de una familia (los tipos) se parecen entre si, pero también tienen rasgos propios.

Existen multitud de familias tipográficas. Algunas de ellas tienen más de quinientos años, otras surgieron en la gran explosión creativa de los siglos XIX y XX, otras son el resultado de la aplicación de los ordenadores a la imprenta y al diseño gráfico digital y otras han sido creadas explícitamente para su presentación en la pantalla de los monitores, impulsadas en gran parte por la web.

Unas y otras conviven y son usadas sin establecer diferencias de tiempo, por lo que es necesario establecer una clasificación que nos permita agrupar aquellas fuentes que tienen características similares.

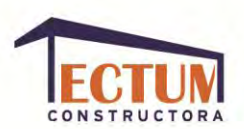

Son muchos los intentos por lograr agrupar las formas tipográficas en conjuntos que reúnan ciertas condiciones de igualdad. Generalmente están basados en la fecha de creación, en sus orígenes dentro de las vertientes artísticas por las que fueron influenciadas o en criterios morfológicos.

En este trabajo nos basaremos en la clasificación DIN 16518, basada en la agrupación de fuentes por características comunes:

- Romanas: Formado por fuentes que muestran influencias de la escritura manual, en concreto de la caligrafía humanista del s. XV, y también de la tradición lapidaria romana, donde los pies de las letras se tallaban para evitar que la piedra saltase en los ángulos.

Las fuentes Romanas son regulares, tienen una gran armonía de proporciones, presentan un fuerte contraste entre elementos rectos y curvos y sus remates les proporcionan un alto grado de legibilidad.

# **Fuentes Romanas** Antiguas Transición Modernas Mecanos Incisas

Fuente: http://www.desarrolloweb.com/articulos/1626.php

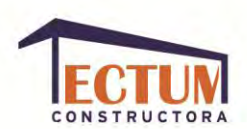

- Palo seco: Las fuentes Palo Seco se caracterizan por reducir los caracteres a su esquema esencial. Las mayúsculas se vuelven a las formas fenicias y griegas y las minúsculas están conformadas a base de líneas rectas y círculos unidos, reflejando la época en la que nacen, la industrialización y el funcionalismo.

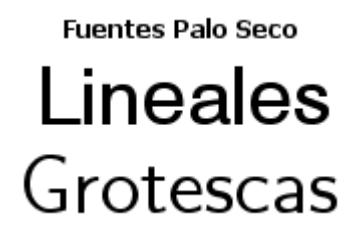

Fuente: http://www.desarrolloweb.com/articulos/1626.php

- Rotuladas: Las fuentes rotuladas advierten más o menos claramente el instrumento y la mano que los creó, y la tradición caligráfica o cursiva en la que se inspiró el creador.

**Fuentes Rotuladas** calígráficas Boticas

Fuente: http://www.desarrolloweb.com/articulos/1626.php

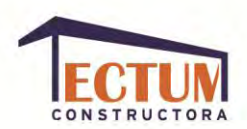

- Decorativas: Estas fuentes no fueron concebidas como tipos de texto, sino para un uso esporádico y aislado.

**Fuentes Decorativas** 

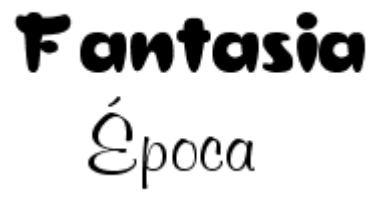

Fuente: http://www.desarrolloweb.com/articulos/1626.php

- Variantes de una familia: Dentro de cada familia, las variables tipográficas permiten obtener diferentes soluciones de color y ritmo. Las variables constituyen alfabetos alternativos dentro de la misma familia, manteniendo un criterio de diseño que las "emparenta" entre sí.

> Diversas variantes de la fuente Helvetica Helvetica, Helvetica Black SemiBold. Helvetica Condensed Light, Helvetica Narrow Bold

Fuente: http://www.desarrolloweb.com/articulos/1626.php

**Imágenes web.** Al momento de incluir gráficos en tu *web*, el diseñador deberá elegir el formato correcto para cada tipo de imagen de manera que logres una correcta relación entre la calidad visual de la misma y su peso en Kb.

Los 3 formatos de imagen soportados por los navegadores de *Internet*:

- *GIF (Graphic Image File Format).* Su número de colores va de 2 a 256, en una paleta de 24 *bits*. Tiene un formato de comprensión sin pérdida, basado en el algoritmo *LZW*, carga progresiva en el navegador, máscara de

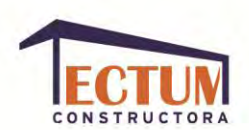

transparencia de 1 *bit*. También permite la animación simple. Es el formato más sencillo para imágenes sencillas, de formas simples y en las que no existe un elevado número de colores.

- *JPG.* Diseñado para la compresión de imágenes fotográficas, intenta eliminar la información que el ojo humano no es capaz de distinguir, por eso se dice que posee un formato de compresión con pérdida, porque elimina información.

Su número de colores es de 24 *bits* a color y 8 *bits* a blanco y negro. Tiene un elevado grado de posibilidad de comprensión. No permite transparencia, canal alfa ni animación. Es el tipo de imágenes para fotografía.

- *PNG*. Proporciona un formato de compresión de imágenes sin pérdida. Su color es *indexado* hasta 256 colores y *TrueColor* hasta 48 bits por pixel. Tiene una mayor comprensión que el formato GIF, sin pérdida; puede contener transparencias variables y no permite animación. Es el tipo de imagen más adecuado para imágenes de elementos *renderizados*, degradados suaves y buena definición de líneas.

Ejemplo en una fotografía digital:

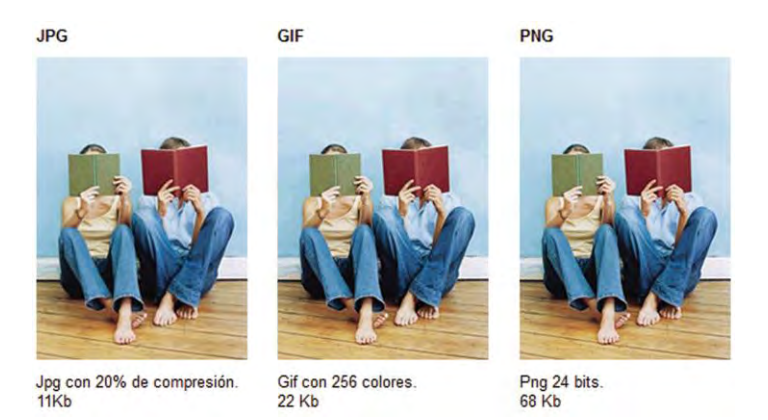

FUENTE: http://www.guiawebmaster.com/diseno-web/tipos-imagenes-web.php

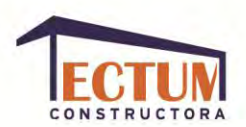

Ejemplo en una imagen renderizada:

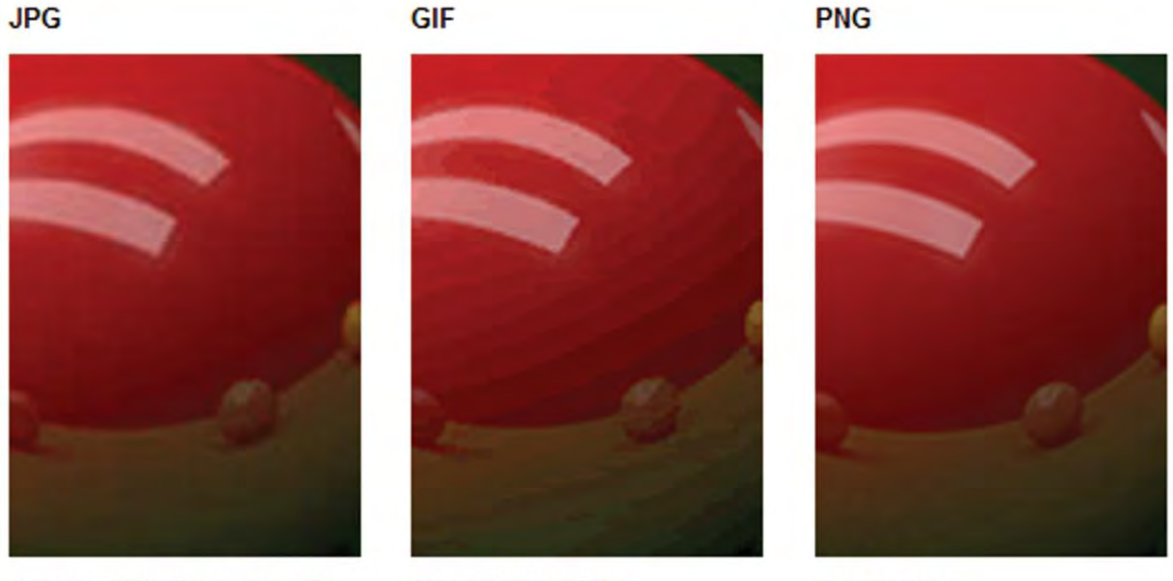

Jpg con 20% de compresión. 4 Kb

Gif con 256 colores. **10 Kb** 

Png 24 bits. **27 Kb** 

FUENTE: http://www.guiawebmaster.com/diseno-web/tipos-imagenes-web.php

**Sonido.** El sonido humanamente audible consiste en [ondas sonoras](http://es.wikipedia.org/wiki/Onda_sonora) que se producen cuando las [oscilaciones](http://es.wikipedia.org/w/index.php?title=Oscilaciones&action=edit&redlink=1) de la presión del aire, son convertidas en ondas mecánicas en el oído humano y percibidas por el cerebro.

La propagación del sonido involucra [transporte de energía](http://es.wikipedia.org/w/index.php?title=Transporte_de_energ%C3%ADa&action=edit&redlink=1) sin [transporte de](http://es.wikipedia.org/wiki/Fen%C3%B3menos_de_transporte)  [materia,](http://es.wikipedia.org/wiki/Fen%C3%B3menos_de_transporte) en forma de ondas mecánicas que se propagan a través de la materia [sólida,](http://es.wikipedia.org/wiki/S%C3%B3lida) [líquida](http://es.wikipedia.org/wiki/L%C3%ADquido) o [gaseosa.](http://es.wikipedia.org/wiki/Gas) Como las vibraciones se producen en la misma dirección en la que se propaga el sonido, se trata de una [onda longitudinal.](http://es.wikipedia.org/wiki/Onda_longitudinal)

Una onda sonora es una [onda](http://es.wikipedia.org/wiki/Onda_%28f%C3%ADsica%29) longitudinal que transmite lo que se asocia con [sonido.](http://es.wikipedia.org/wiki/Sonido) Si se propaga en un medio elástico y [continuo](http://es.wikipedia.org/wiki/Mec%C3%A1nica_de_medios_continuos) genera una variación local de [presión](http://es.wikipedia.org/wiki/Presi%C3%B3n) o [densidad,](http://es.wikipedia.org/wiki/Densidad) que se transmite en forma de [onda esférica](http://es.wikipedia.org/wiki/Onda_esf%C3%A9rica) periódica o [cuasiperiódica.](http://es.wikipedia.org/wiki/Movimiento_cuasiperi%C3%B3dico) Mecánicamente las ondas sonoras son un tipo de [onda elástica.](http://es.wikipedia.org/wiki/Onda_el%C3%A1stica)

102

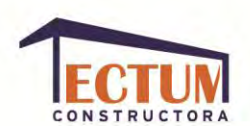

Las variaciones de presión, humedad o temperatura del medio, producen el desplazamiento de las [moléculas](http://es.wikipedia.org/wiki/Mol%C3%A9cula) que lo forman. Cada molécula transmite la vibración a las que se encuentren en su vecindad, provocando un [movimiento](http://es.wikipedia.org/wiki/Movimiento_ondulatorio) en cadena. Esa propagación del movimiento de las moléculas del medio, producen en el oído humano una sensación descrita como [sonido.](http://es.wikipedia.org/wiki/Sonido)

El muestreo de audio digital es una de las partes del proceso de [digitalización](http://es.wikipedia.org/wiki/Digitalizaci%C3%B3n) de las señales. Consiste en tomar [muestras](http://es.wikipedia.org/wiki/Muestra_%28se%C3%B1al%29) de una [señal analógica](http://es.wikipedia.org/wiki/Se%C3%B1al_anal%C3%B3gica) a una [frecuencia](http://es.wikipedia.org/wiki/Frecuencia) o tasa de muestreo constante, para [cuantificarlas](http://es.wikipedia.org/wiki/Cuantificaci%C3%B3n_digital) posteriormente. Está basado en el [teorema de muestreo,](http://es.wikipedia.org/wiki/Teorema_de_muestreo_de_Nyquist-Shannon) que es la base de la representación discreta de una señal continua en banda limitada. Es útil en la digitalización de señales (y por consiguiente en las [telecomunicaciones\)](http://es.wikipedia.org/wiki/Telecomunicaciones) y en la codificación del sonido en formato digital.

Independientemente del uso final, el error total de las muestras será igual al error total del sistema de adquisición y conversión más los errores añadidos por el ordenador o cualquier sistema digital. Para dispositivos incrementales, tales como motores paso a paso y [conmutadores,](http://es.wikipedia.org/wiki/Conmutador) el error medio de los datos muestreados no es tan importante como para los dispositivos que requieren señales de control continuas.

Algunos de los formatos de sonido que serán reproducidos por cualquier navegador son:

- *WAV:* Es el formato para almacenar sonido en archivos desarrollado en común por *Microsoft* e *IBM*. Terminan con la extensión *wav* y se pueden reproducir con casi todas las aplicaciones *Windows* que soportan sonido.
- *MIDI*: Los archivos *MIDI* (*Musical Instrument Digital Interface*) o archivos de *Interface* Digital para Instrumento musical, corresponden a instrucciones

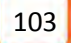

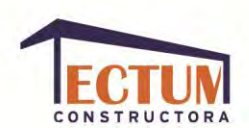

para que el *PC* reproduzca sonidos imitando instrumentos. Para ello utiliza un banco propio de sonidos que trae consigo de fábrica. Un ejemplo para entender mejor: Al digitar un texto en el teclado del *PC*, la pantalla muestra la imagen de las letras. Es decir, el computador recoge la señal desde el teclado, procesa la información y la convierte en texto visible digital en pantalla.

- *MP3*: Es un formato de [compresión de audio](http://es.wikipedia.org/wiki/Compresi%C3%B3n_de_datos) digital patentado que usa un [algoritmo con pérdida](http://es.wikipedia.org/wiki/Algoritmo_de_compresi%C3%B3n_con_p%C3%A9rdida) para conseguir un menor tamaño de archivo. Es un formato de [audio](http://es.wikipedia.org/wiki/Audio) común usado para música tanto en [ordenadores](http://es.wikipedia.org/wiki/Ordenadores) como en [reproductores de audio portátil.](http://es.wikipedia.org/wiki/Reproductor_de_audio_port%C3%A1til)

Otros formatos también serán reproducidos previa carga del correspondiente *plugin*.

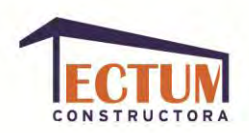

#### **MAQUETACIÓN.**

En el sitio *web* como en otras aplicaciones de diseño es importante comenzar bocetando cómo se verán cada una de las páginas del sitio, el diseño de la interfaz incluye todos los elementos sobre los que se podrá accionar.

Primeramente se establecerá una plantilla con el diseño editorial, con el cual el diseñador se asegurará la continuidad de las páginas, las cuales deben contener:

**Cabeceras y títulos.** Elementos visuales y de texto que darán al espectador una idea principal sobre el contenido de la página.

**Información de contacto o** *copyright***.** Datos de contacto para que el espectador pueda comunicarse con el *web master* en caso de necesitarlo.

**Elementos de navegación.** Barras de navegación o botones para un acceso rápido a las principales secciones del sitio.

**Composición de texto e imágenes.** Estructura general de elementos gráficos; esta parte es la que debe variar dependiendo de la información de cada página.

Teniendo lista la estructura del sitio, se prepararán las herramientas necesarias para la programación. Una vez localizado el contenido que busca, el usuario debe poder extraerlo de forma lógica y cómoda.

Primeramente se pulirán los textos dándoles un mismo estilo de redacción a todos con un lenguaje claro y conciso, se retocarán las imágenes y se prepararán los videos, animaciones *Flash*, íconos animados y efectos de sonido que se incluirán en el sitio. Dicha preparación consiste en adaptar sus tamaños y calidades, así todos los archivos deben tener el tamaño y calidad exacto para el espacio que

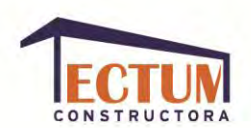

ocuparán en el sitio, ésto ayudará a optimizar el peso del sitio para que al momento de cargarse en un ordenador lo haga en el menor tiempo posible.

Se continuará con el diseño de la plantilla global del sitio: Barras de navegación, cabeceras, botones, enlaces, etc. Dependiendo del *software* que se ocupe, también se pueden definir temas u hojas de estilo.

Finalmente se generará todo el contenido específico de cada página: Textos, imágenes, vínculos entre páginas, tablas, listas, formularios, archivos descargables, enlaces externos y efectos de sonido, entre otros.

Contando ya con el desarrollo del sitio, ahora se proseguirá a publicarlo en *Internet* para que todos los usuarios potenciales puedan visitarlo, se debe contratar un *hosting* que albergue el sitio, para esta contratación se debe tomar en cuenta si ofrece los requisitos técnicos que se requieren: si permite la utilización de complementos o extensiones de *FrontPage* o si permite ejecutar cualquier otro tipo de *script* que se haya programado en el sitio; la capacidad de almacenamiento y el costo adicional que representaría ampliar dicho límite en dado momento que se necesite, contadores de visitas, estadísticas de páginas visitadas, cuentas de correo electrónico y capacidad de dichas cuentas.

Para promocionar la página y crear interés en los posibles espectadores se tienen varias opciones:

- Incluyendo la dirección *URL* del sitio en cualquier comunicado empresarial, en volantes, en las propias tarjetas de presentación de los empleados o en cualquier otra publicidad que maneje la empresa.
- Dando de alta el sitio en distintos buscadores de la red o por lo menos en los principales.

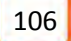

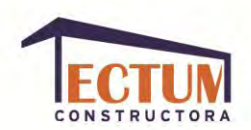

- Intercambio de *banners* con otras empresas, una empresa tiene en su sitio un *banner* con el *link* a otra empresa y viceversa.

Se deberá prever dar mantenimiento al sitio para mantener la atención de los espectadores, tomando en cuenta quién será el encargado de dicho mantenimiento, si el cliente o el especialista, así se sabrá el nivel de complejidad que se debe utilizar en el diseño de las partes que estarán en constante cambio. La mayoría de los creadores de sitios *web* retocan el sitio a medida que captan clientes y sus necesidades.

*Pocas cosas son tan antipáticas en la red como acceder a un sitio caducado, que en mucho tiempo no ha visto las manos conductoras de su autor.<sup>8</sup>*

El sitio debe crecer y evolucionar, ofrecer algo que el espectador pueda llevarse consigo; si la información que se tiene no se presta para estar haciendo modificaciones, se pueden crear otras opciones dentro del sitio para que se vea que la página está activa, como puede ser un foro o un espacio donde los lectores puedan subir algunos trabajos o que quieran compartir con la comunidad de ese sitio; es importante estar al pendiente haciendo comentarios que le respondan a la comunidad y respondiendo todos los correos generados a través del formulario de contacto.

 $\overline{a}$ 

<sup>8</sup> Glenwright, Jerry, *¿Cómo diseñar y componer sitios web?*, México, Ed. Gustavo Gili, p. 16

**CAPÍTULO IV. PROCESO DE DISEÑO PARA EL SITIO WEB DE TECTUM .** 

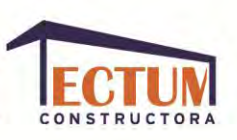

### **METODOLOGÍA.**

La metodología utilizada es producto de una recopilación bibliográfica, principalmente de las obras "Creación y diseño *web*", de los autores: Claudia Valdés, Miranda Cros y Zoe Plasencia; e "Íconos gráficos para el diseño de interfaces", del autor Steve Caplin. Así el presente trabajo se hizo basado en 4 fases:

- 1. Investigación.
- 2. Desarrollo del concepto del sitio.
- 3. Desarrollo del contenido del sitio.
- 4. Entrega final.

El proyecto es el diseño de un sitio *web* para la empresa constructora "Tectum". Dicha empresa tiene en su plantilla ingenieros-arquitectos, arquitectos, ingenieros civiles, ingenieros topógrafos, proyectistas, diseñadores de interiores, paisajistas, entre otros. Todos ellos tienen amplia experiencia en el campo laboral, pero la formación de la empresa constructora era nueva en el momento del desarrollo del sitio *web*, el cual tiene como fin promover los servicios de la empresa, hacerla más conocida y lograr aumentar el número de proyectos y el reto en cada uno de ellos, para lograr a mediano plazo, ser una de la empresas constructoras más reconocidas a nivel nacional.

Para lograr diseñar la página, antes de comenzar con el proceso de bocetaje, se hizo una investigación sobre la empresa "Tectum", sus necesidades y cuál sería la mejor forma técnica de realizarlo. Dicha investigación se mostrará en el siguiente tema.
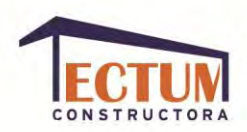

#### **INVESTIGACIÓN.**

Para llegar a la propuesta de diseño del presente trabajo, se realizó una investigación, por un lado, sobre la empresa: ¿Qué servicios pretende ofrecer?, ¿Cuáles son los valores de la empresa?, ¿De qué manera quiere hacerlo (cuáles son sus necesidades comunicativas)?, entre otras. Y por otro lado, una investigación sobre cuáles son los aspectos técnicos que mejor funcionarían para cumplir las necesidades de "Tectum".

Una parte de esta investigación ya la han leído en los capítulos anteriores, pero en este capítulo se pretende desglosar más ampliamente las necesidades comunicativas de la empresa y las soluciones dadas a esas necesidades.

**Entrevista con el cliente.** Para poder desarrollar cualquier trabajo de diseño, primero se necesita conocer al cliente, por lo que es muy conveniente realizar una entrevista previa sobre a qué se dedica y cómo hace su trabajo, mientras más se conozca sobre la empresa y la manera en que quiere darse a publicitar, mejor será el resultado visual que el diseñador propondrá.

La siguiente es la entrevista realizada al Ingeniero Arquitecto Jorge Luis Pacheco, quien dirige la empresa "Tectum":

- 1. ¿A qué sector pertenece? Empresas de construcción e inmobiliaria.
- 2. Servicios y productos que ofrece: Desglosados en el capítulo I.
- 3. ¿Qué proyectos ha desarrollado? Los profesionista que conforman esta empresa han desarrollado proyectos en hospitales, escuelas, en la líena 8 del Metro de la Ciudad de México, casas habitacionales, complejos casas residenciales, proyectos de casas particulares con planos arquitectónicos, entre otros.

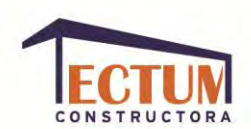

- 4. ¿Se tienen fotos o algún otro material que sustente el desarrollo de esos proyectos? Sí, aunque no cuentan con una gran cantidad de imágenes para sustentar este trabajo. Por lo tanto entre el diseñador y "Tectum" deberán buscar algunas imágenes más, y en caso de no encontrarlas, la galería de imágenes deberá estar distribuida de una manera óptima para no evidenciar la falta de fotografías.
- 5. ¿Cuáles son los elementos que lo diferencian de la competencia? Los arquitectos e ingenieros que conforman "Tectum", creen que uno de sus puntos fuertes ante la competencia, es que aceptan trabajar tanto en proyectos pequeños como en grandes; por otro lado creen que el invertir en una imagen corporativa profesional los ayudará a proyectar una imagen más seria y llamativa con respecto a su competencia, ya que la mayoría de ella han realizado los logotipos que si bien no son poco funcionales, no se les saca el mayor provecho posible a la identidad corporativa.
- 6. ¿Cuál es su competencia? Especificada en el capítulo I.

Estas respuestas serán de gran apoyo para la planeación del diseño, arrojarán cuál es la competencia de la empresa y a partir de ella se definirá cuáles son las ventajas de "Tectum", las cuales deberán ser impulsadas en el diseño, así como sus deficiencias deberán ser minimizadas; así se cumplirá con las necesidades del cliente de la mejor manera posible. Para tener un conocimiento más específico sobre las necesidades de comunicación que tiene el cliente para su sitio, es necesario que le proporcione al diseñador algunas referencias de sitios *web* que le hayan gustado pensándolas para su propio sitio, el *target* al que quiere dirigirse, la sensación que quiere provocar en la transmisión del diseño. En este momento el diseñador tiene la ventaja de darle a conocer al cliente su portafolio de trabajo para que elija referencias de ahí, y así tenga mayor seguridad sobre la calidad y experiencia del trabajo que recibirá.

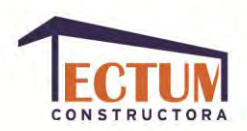

#### **EVALUACIÓN DE LAS NECESIDADES PRIMARIAS.**

Para que la creación sea factible y su evolución posible, se deben analizar los elementos por los que la empresa tiene la necesidad de crear su sitio *web.* 

En toda sociedad existen necesidades que la arquitectura y la ingeniería civil pueden cubrir, solo se debe identificar en qué área existe la mayor carencia y la mejor posibilidad para "Tectum" de ofrecer sus servicios: Necesidad habitacional, de comunicación, de infraestructura, de industrialización, de servicios o de alternativas.

"Tectum" cree que la mayor necesidad que puede cubrir se encuentra en el área habitacional y en la de servicio, aunque no obstante quisiera mostrar en su sitio su capacidad tanto para cubrir éstas necesidades primarias, como las demás.

La plantilla laboral básica de "Tectum" cuenta con Ingenieros Arquitectos, Ingenieros Civiles, Arquitectos y Paisajistas ampliamente experimentados, por lo que puede ofrecer las soluciones necesarias a cada necesidad, como podrían ser las siguientes:

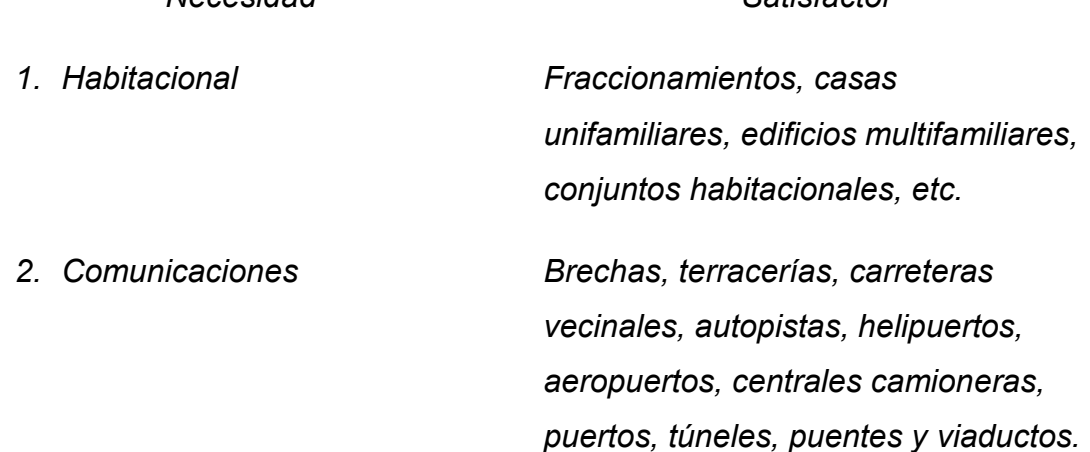

*Necesidad Satisfactor*

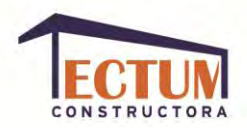

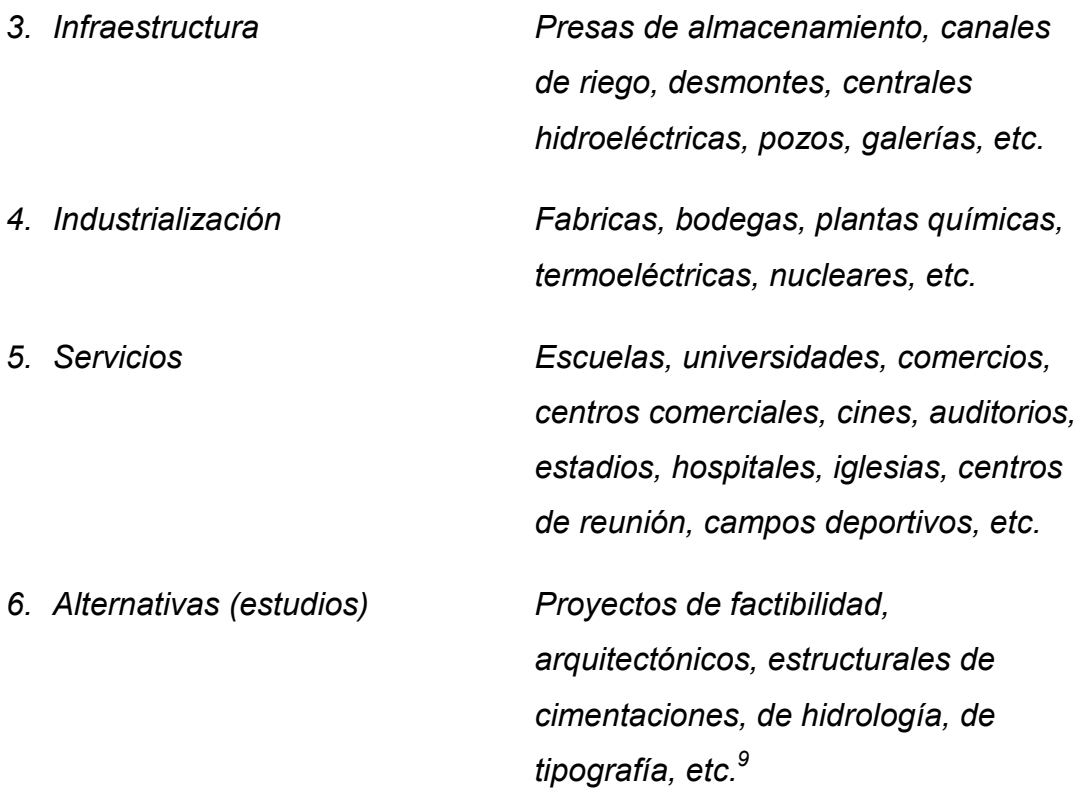

Aparte de mostrar trabajos anteriores en lo que resolvieron una amplia variedad de las necesidades anteriormente enumeradas, "Tectum" quiere que la gente capte el profesionalismo con el que trabajan sus empleados, por lo que espera que el diseño del sitio refleje un aspecto profesional y que exalte sus anteriores trabajos.

Lo que "Tectum" espera que suceda cuando un usuario entre a su sitio, es que vean un sitio bien organizado, que muestre los trabajos que pueden realizar y los que ya han realizado de una manera que no sea aburrida, pero que conserve un

 $\overline{a}$ 

<sup>&</sup>lt;sup>9</sup> Suárez, Op. Cit. P. 56

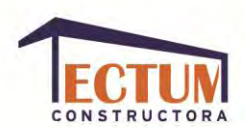

estilo profesional y que los invite a conocer más sobre su empresa, así como convencerlos de contactar a "Tectum" para pedir sus servicios profesionales.

Es aquí donde el diseñador tiene la opción de crear un vínculo de confianza con el cliente, el cual a veces no tiene tan definido lo que quiere dar a conocer sobre su empresa a los usuarios de su sitio, así que el diseñador debe ayudarlo a aterrizar sus ideas y a completar la información que enriquecerá su sitio *web* para que tenga éxito convirtiendo al mayor número posible de espectadores en clientes.

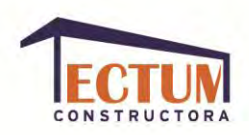

### **PRESUPUESTO.**

Para realizar el presupuesto además de conocer qué es lo el cliente quiere proyectar, el diseñador necesita saber cuál es el presupuesto con el que cuenta el cliente para su sitio *web*; si necesita un gestor de contenidos para que sea el mismo cliente quien le dé mantenimiento a su *web* o si contratará los servicios del diseñador para darle mantenimiento cada determinado tiempo, en caso de que contratará los servicios del diseñador saber si ese servicio entra en su presupuesto actual, o se manejará en un presupuesto separado; ¿Es necesario coordinar el lanzamiento del sitio con alguna otra acción publicitaría de la empresa?, esto es para conocer los tiempos de entrega y así poder agendar las revisiones, cambios y acabados finales para que estén a tiempo en caso de tener una fecha específica; también ayudará a saber la prioridad que necesita dar el diseñador a la creación de la página, si este proceso tiene carácter de urgente el diseñador puede cobrar más por darle prioridad al trabajo del cliente sobre otros trabajos. De igual manera se debe conocer si el cliente necesita una función específica adicional al diseño que el diseñador le ofrece.

Teniendo conocimiento de todo lo anterior, el diseñador puede proseguir a hacer propuestas de diseño con las características específicas de lo que le ofrece al cliente según sus necesidades y su presupuesto, o en caso de que el cliente no haya dado un presupuesto específico, proponer uno o dos presupuestos con diferentes especificaciones para que el cliente decida sobre alguna de estas propuestas o se cree una propuesta en conjunto entre el cliente y el diseñador.

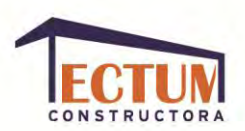

### **BITÁCORA.**

A continuación expondré las fechas en las que se realizó todo el proceso de creación para el sitio *web* de "Tectum":

### **14 de Enero, 2011. Primer contacto de "Tectum" con Ilse Cervantes (Diseñadora y comunicadora visual).**

Aquí se planteo la necesidad de una imagen corporativa y un sitio *web* para dar a conocer la empresa constructora.

### **17 de Enero, 2011. Acercamiento a algunos sitios** *web* **de empresas constructoras.**

Identificación (por parte de la diseñadora) de información contenida en los sitios, y preparó entrevista al cliente.

**20 de Enero, 2011. 1er entrevista.** Se realizó la entrevista al cliente y se planteo la idea por parte de "Tectum" de querer ser a mediano plazo una de la empresas constructoras más reconocidas a nivel nacional. Inició la investigación por parte de la diseñadora, acerca de cómo está conformada la empresa, con qué tipo de profesionistas cuenta, qué tipo de obras realizan. "Tectum" expuso su interés en que la imagen corporativa de la empresa no tuviera un símbolo, ya que ellos querían que la imagen no pudiera ser dividida y utilizada por fragmentos, de igual forma expresaron su gusto por los tonos azules, verdes y tonos tierra, así como por una tipografía limpia y geométrica.

Partiendo de la investigación previa acerca de los sitios de empresas constructoras y de la información visual (como fotografías de los proyectos), entre el Ing. Arq. Jorgé Luis Pacheco y la diseñadora, se sugirieron los temas principales que serían expuestos en el sitio *web*, se plantearon 3 posibles páginas

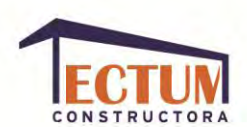

para conformar el sitio web: Presentación, proyectos y contacto. También platearon la necesidad de que el sitio *web* fuera realizado en *Flash*, ya que querían que fuera una animación que mostrará una casa por dentro. Así se acordó que se harían ilustraciones de algunas habitaciones dentro de la casa para poder realizar la animación de una cámara que entrará a la casa dependiendo del botón que se hubiera elegido.

La diseñadora planteó (una vez que conoció el número de páginas aproximado, enlaces, el tipo de imagen que manejaría el sitio *web*, así como los sonidos ó efectos de sonido), el presupuesto para el proyecto, así como la necesidad del 50% de anticipo para comenzar a trabajar formalmente. En la segunda entrevista se haría el pago de otro 25% y a la entrega del trabajo el pago del último 25%.

Se llegó al acuerdo que para la siguiente entrevista se definirían los colores de fondo para las habitaciones, así como el tipo de muebles que pertenecerían a cada una y los textos de cada rubro. La diseñadora presentaría propuestas de diseño para cada habitación, partiendo de algunas muestras de fachada, habitaciones y muebles revisadas en esta misma 3er entrevista, la cual tuvo una duración aproximada de 5 horas.

**21 de Enero, 2011**. **Investigación.** La diseñadora investigó sobre las empresas constructoras más reconocidas a nivel nacional, hizo un análisis sobre el número de páginas que dichos sitios contenían, así como los contenidos de textos y de galerías de imagen. También hizo una propuesta sobre los textos que conformarían cada uno de los rubros del sitio *web.* La diseñadora identificó la necesidad de poner una página más al sitio, que tratará el tema de los trabajos a los que "Tectum" podría dar solución. Buscó imágenes sobre materiales para el piso, y los muebles que contendrían cada habitación. Para definir las habitaciones que formarían parte del sitio *web*, intentó relacionar los rubros con habitaciones específicas de una casa habitaciones, así se llegó a este resultado: La

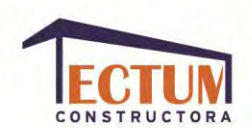

presentación sería una cocina, los proyectos realizados (con galería de imágenes) serían un estudio, las áreas de trabajo un pequeño taller y, el contacto una sala; se hicieron bocetos a mano de la distribución de la casa y las habitaciones.

**24 de Enero, 2011.** Se realizaron bocetos a mano para la imagen corporativa.

**26 de Enero, 2011. Segunda entrevista.** En esta segunda entrevista la diseñadora presentó los bocetos de imagen corporativa, así como los materiales que sugería para la casa. Se eligieron los materiales finales de cada una de las habitaciones, se pulieron los textos en conjunto con las ideas del Ing. Arq. Jorge Luis Pacheco. Se eligió el tipo de fachada que se utilizará para el sitio y el diseño de imagen corporativa que debía vectorizarse.

**27 de Enero, 2011.** La diseñadora realizó la digitalización de la imagen corporativa e hizo pruebas con diferentes tipografías y paletas de color.

**28 de Enero, 2011.** Se realizaron las imágenes en perspectiva del piso para toda la casa y la cocina, aproximadamente en 8 horas.

**29 de Enero, 2011.** La diseñadora realizó las imágenes en perspectiva de la sala y el taller, aproximadamente en 6 horas.

**01 de Febrero, 2011.** Se realizó la imagen en perspectiva del estudio y de la entrada a la casa aproximadamente en 2 horas.

**04 de Febrero, 2011. Tercer entrevista.** En esta entrevista la diseñadora mostró los bocetos a color de la imagen corporativa y las imágenes para el sitio *web*. Se eligió la imagen corporativa final y se les hicieron ligeros cambios a las imágenes para el sitio web; a partir de esos cambios se decidió seguir con la animación y programación del sitio *web*.

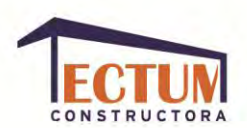

**Del 07 al 16 de Febrero, 2011.** La diseñadora realizó la maquetación del sitio web, así como la animación, la galería de imágenes, los botones, y la hoja de contacto.

**21 de Febrero, 2011. Cuarta entrevista.** Se hizo una muestra previa del proyecto final del sitio *web* para "Tectum".

**22 de Febrero, 2011.** Se realizó la portada para el *CD* donde se entregaría el archivo digital original.

**25 de Febrero, 2011. Entrega final.** Se quemaron 5 *CD´s,* a los que se les puso el diseño de portada, un estuche de plástico y se entregaron al Ing. Arq. Jorge Luis Pacheco.

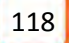

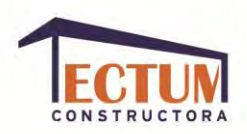

### **PRODUCCIÓN.**

Para la realización del sitio *web*, se inició creando los textos que conformarían cada página, los textos fueron para 4 rubros y se realizaron principalmente por la diseñadora, los textos finales (ya corregidos en conjunto con la diseñadora y "Tectum" son:

**Presentación.** Tectum constructora somos una empresa interdisciplinaria que nace con el propósito de satisfacer las necesidades de los clientes de una manera actual, dinámica, funcional, sustentable y de calidad.

Nuestra filosofía se basa en hacer que los habitantes o usuarios se identifiquen con las construcciones realizadas, para ello es necesario involucrarlos en el proceso creativo que elaborarán en conjunto con nuestro equipo especializado, conformado por: Arquitectos, diseñadores de interiores, ingenieros civiles, administradores, paisajistas, proyectores, entre otros. Juntos encontraremos la solución más eficiente y estética para sus necesidades, adecuando el uso de los materiales dependiendo de cada caso.

Tenemos como reto seguir creciendo brindándoles un excelente servicio y soluciones nuevas para su comodidad, cuidando siempre el ambiente y su economía.

**Proyectos.** Los proyectos presentados, son algunos en los que han participado los integrantes de la constructora, sobre todo en Residencia de obra, pero no fueron realizados en su totalidad por Tectum Constructora.

- Hospital Dr. Gonzalo Castañeda.
- Centro de alto rendimiento. En este proyecto se participó como residente de obra de los complejos que conformarían la secundaria y la preparatoria del centro, que está ubicado en la delegación Iztacalco, del DF.

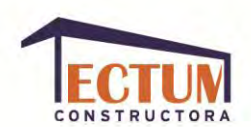

- Unidades habitacionales. Este proyecto fue un conjunto de unidades habitacionales que están ubicadas en la Delegación Iztapalapa, del DF. En este proyecto se participó con la Residencia de obras cuando fueron construidas. En el 2010 se participó en el programa de Mejoramiento Barrial, del Gobierno del Distrito Federal, haciendo impermeabilizaciones y remodelaciones de las instalaciones.
- Edificio para la estación del Metro de la Ciudad de México, "San Juan de Letrán".

**Áreas de trabajo.** Nuestra plantilla cuenta con profesionales altamente capacitados en sus áreas de especialidad. Contamos con ingenieros, arquitectos, paisajistas, ingenieros topógrafos, diseñadores de interiores, diseñadores especializados en jardines y áreas verdes, herreros, electricistas, entre otros. Es así que podemos ofrecer toda clase de servicios sobre estas disciplinas.

**Formulario de contacto.** ¿Necesitas un servicio profesional y altamente capacitado? ¡Contáctanos!

El formulario de contacto contendrá: Asunto, Nombre de quién escribe, correo electrónico y texto.

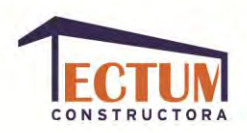

### **ADMINISTRACIÓN DE MEDIOS.**

Para diseñar el sitio *web* se utilizaron los siguientes medios:

**Imágenes.** 17 fotografías, de las cuales 14 fueron proporcionadas por "Tectum" y 3 fueron tomadas por la diseñadora, porque para la galería del edificio de la estación del metro, de la Ciudad de México, no se tenía ninguna imagen.

De las 14 fotografías proporcionadas corresponden: 4 para el Hospital Dr. Gonzalo Castañeda, 5 para el Centro de Alto Rendimiento, 5 fotografías de las distintas unidades habitacionales.

**Textos.** Los 8 textos mencionados en el punto anterior.

**Imágenes ilustradas.** Se necesitaron 17 ilustraciones para hacer las animaciones de movimiento para entrar a las habitaciones de la casa, una imagen para la fachada y la imagen del bloque contenedor.

**Sonido y efectos de sonido**. Debido a que tanto "Tectum" como la diseñadora se percataron que, en la mayoría de los sitios *web* de las 08 empresas constructoras más destacadas a nivel nacional, no hay ni sonido ni efectos de sonido, "Tectum" hizo la petición de que se evitará el sonido en su sitio web. Aunque la diseñadora sugirió que serían buenos los efectos de sonido para los botones o tal vez algunos sonidos de pasos mientras se accede a las habitaciones, "Tectum" decidió dejar también sin efectos de sonido su sitio.

**Botones.** Para que la animación fuera de entrada y salida para cada una de las habitaciones de la casa, fue necesario crear 13 botones, para la galería de imágenes se crearon 17, y 1 para el formulario de contacto.

**Pantallas.** Se necesitaron 8 pantallas para colocar los textos de cada rubro.

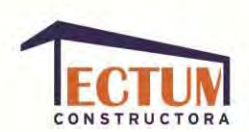

**Carpetas.** Todos los archivos necesarios para el sitio web se encuentran en carpetas de la siguiente manera:

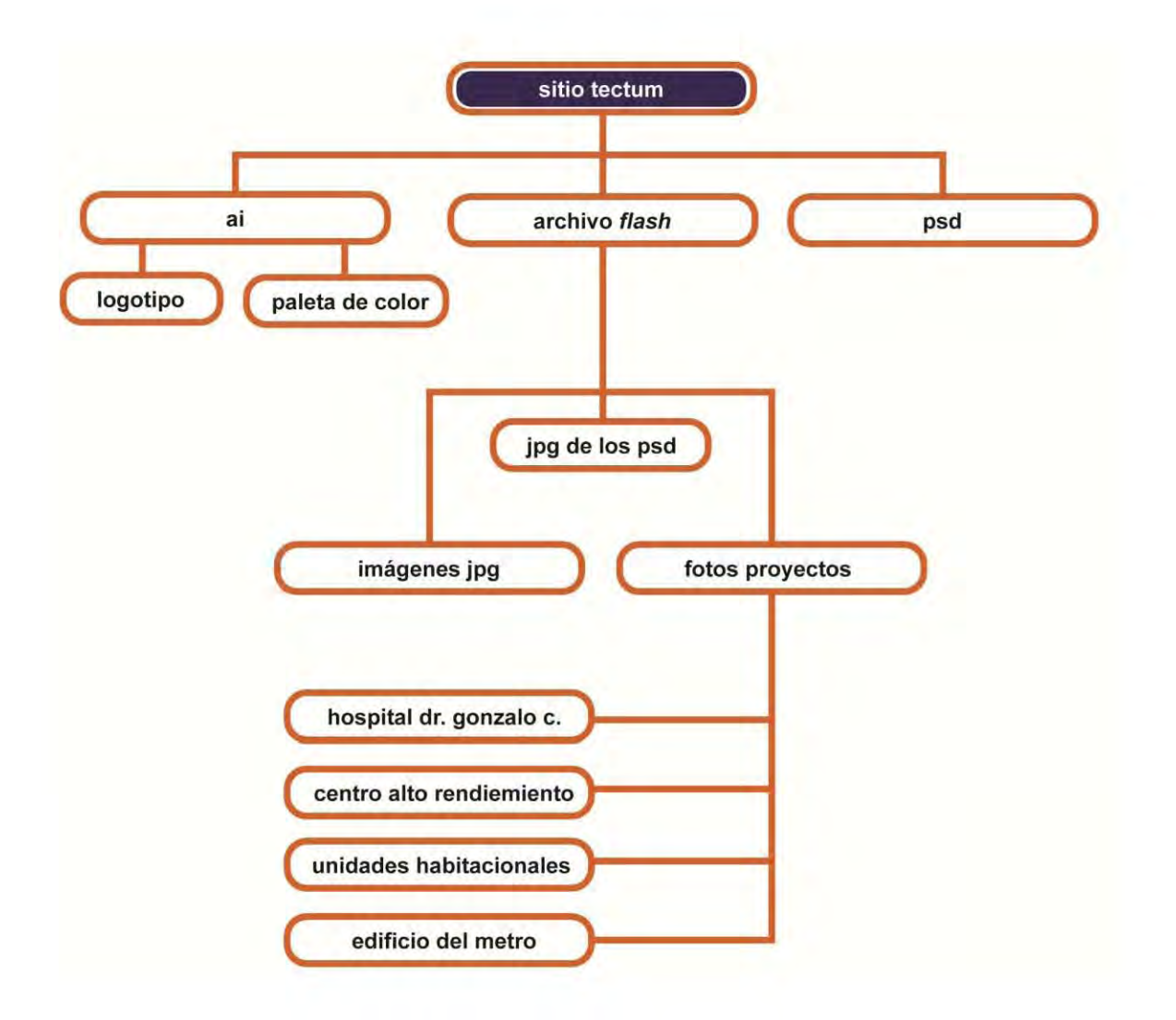

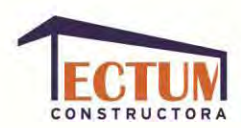

### **PROCESO DE BOCEJATE.**

#### **Mapa de navegación:**

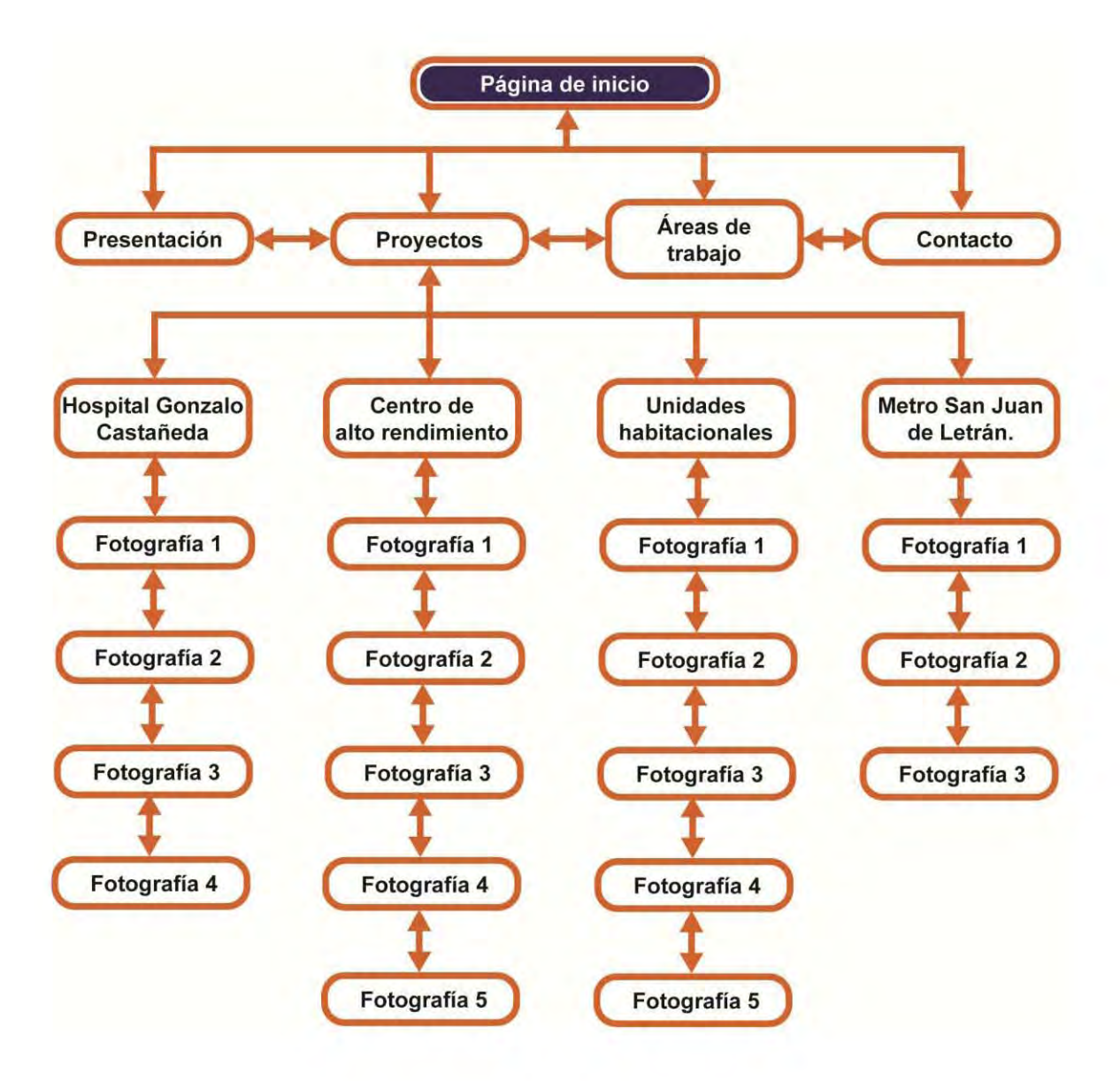

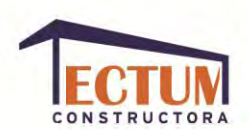

Tomando en cuenta que se quiere proyectar una imagen profesional acerca de las soluciones arquitectónicas y de ingeniería, y que el diseño del sitio debe ser coherente con el diseño del logotipo para proyectar una imagen homogénea de la empresa, se realizaron pruebas tipográficas, a partir de las cuales el diseño tipográfico de los componentes será:

Para títulos, la tipografía "Verdana bold":

# **Aa Bb Cc Dd Ee Ff Gg Hh Ii Jj Kk Ll Mm Nn Ññ Oo Pp Qq Rr Ss Tt Uu Vv Ww Xx Yy Zz.**

## **0 1 2 3 4 5 6 7 8 9 .: , ; ´ " ( ¡ ¿ ) + - \* / =**

Para información general se utilizará la tipografía "Verdana regular":

Aa Bb Cc Dd Ee Ff Gg Hh Ii Jj Kk Ll Mm Nn Ññ Oo Pp Qq Rr Ss Tt Uu Vv Ww Xx Yy Zz.

### $0 1 2 3 4 5 6 7 8 9$  .: , ; ' " (  $i i$  ) + - \* / =

Teniendo la distribución de la información y el diseño tipográfico, se realizó el bocetaje del diseño principal de las páginas que conformarían el sitio *web*. Se planeo que cada una de las páginas tuviera presente: La imagen corporativa, el recuadro de navegación, el pie de página y un botón que llevará de nuevo a la página principal del sitio; en este caso el logotipo tiene la función de ese botón y el resultado del diseño general del sitio fue el siguiente:

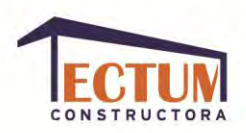

**Bocetos botones:** 

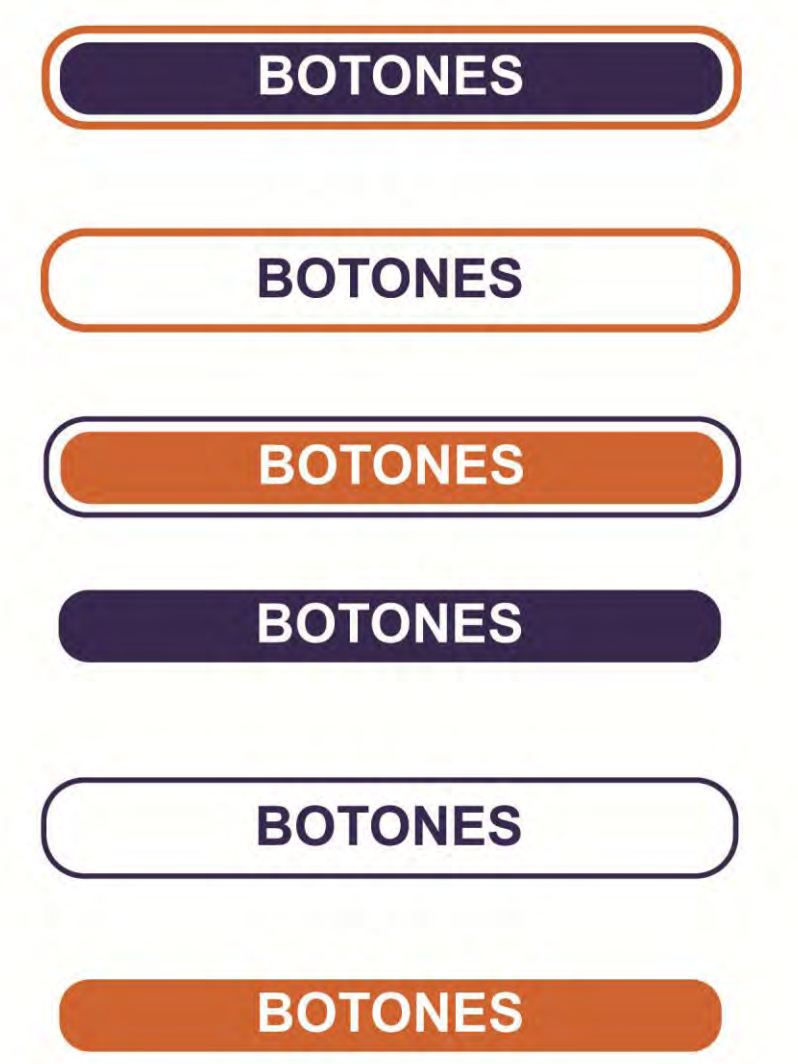

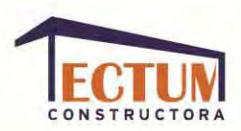

### **Bocetos Diagramación:**

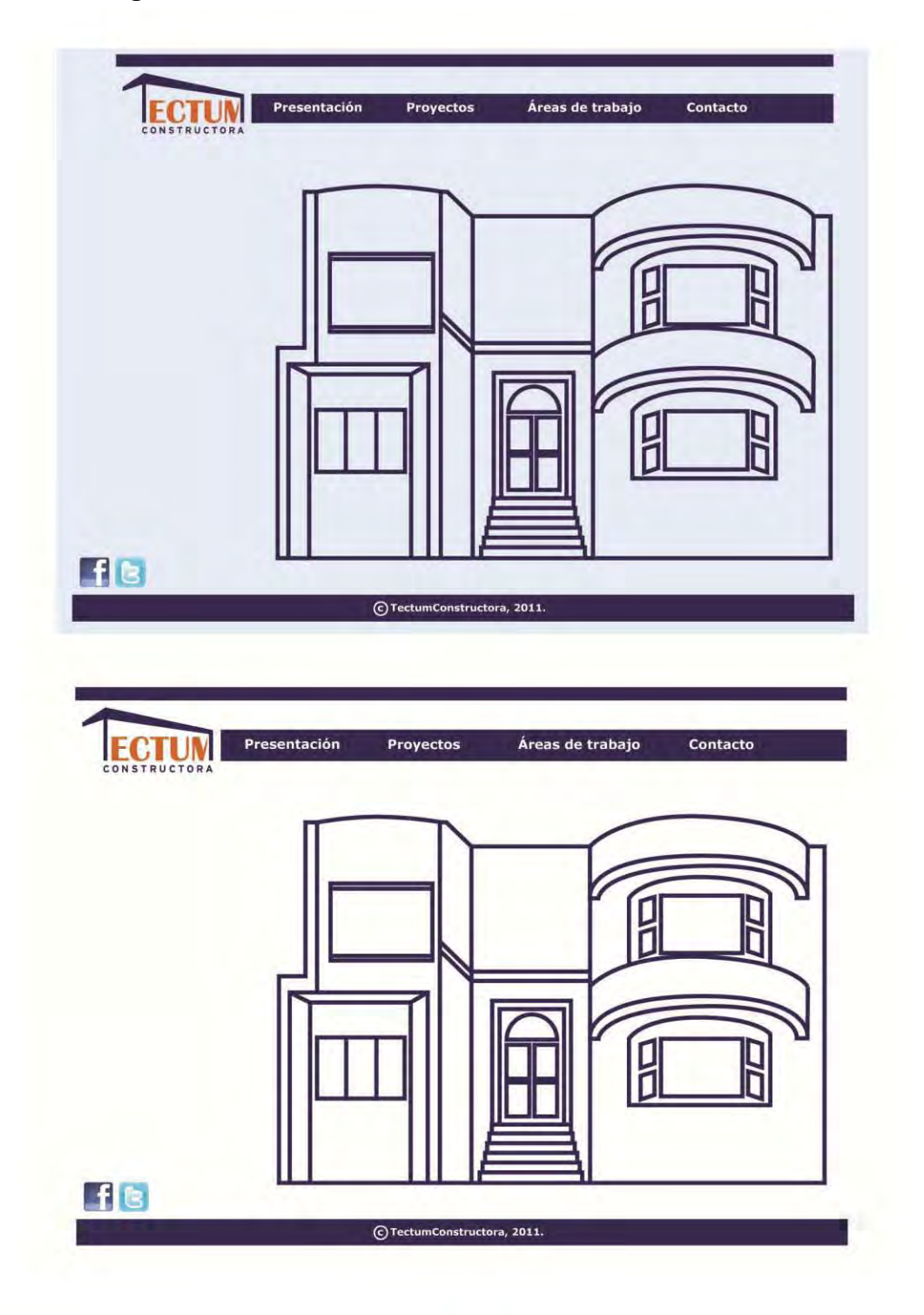

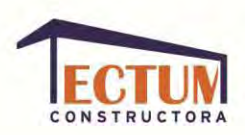

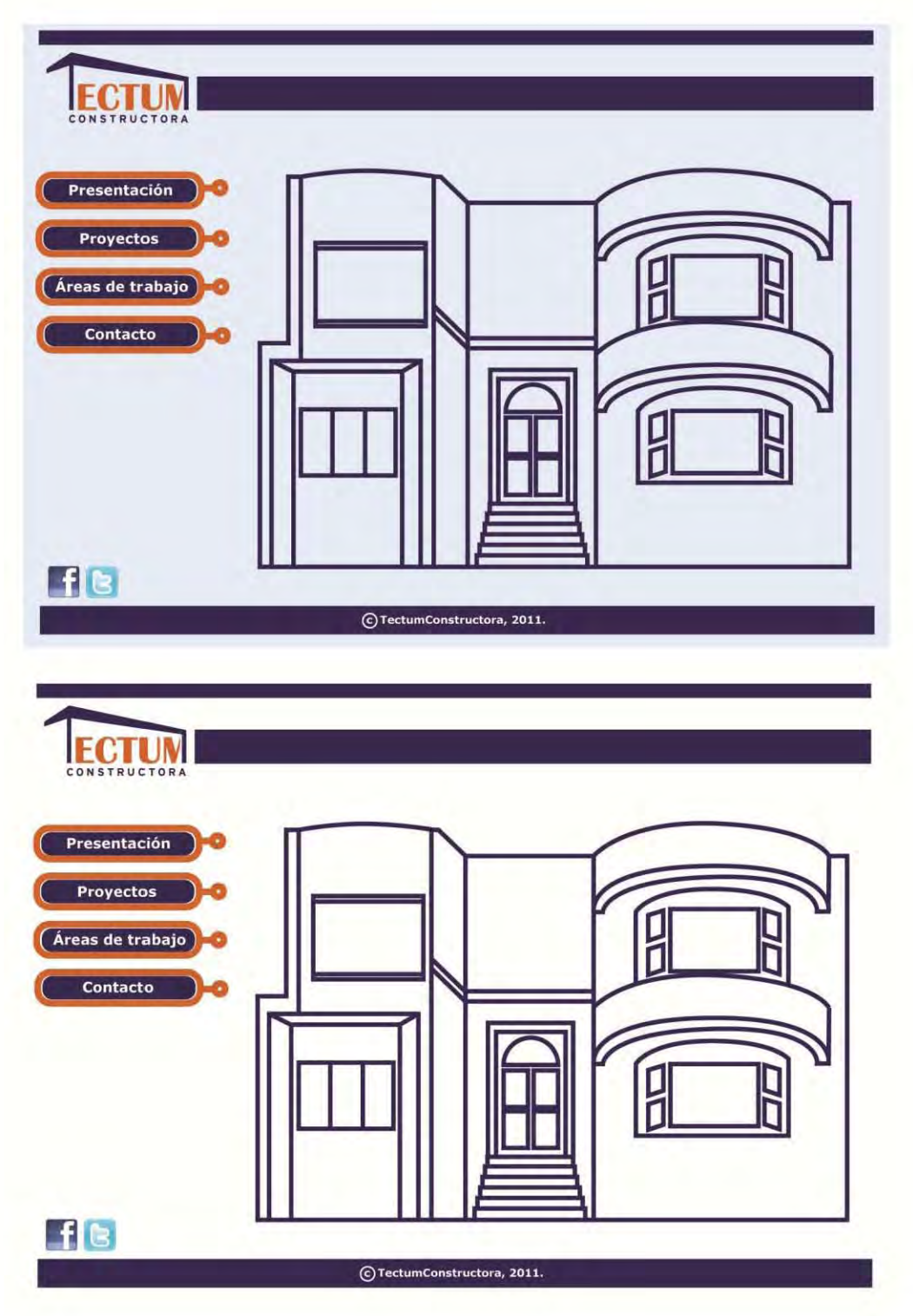

127

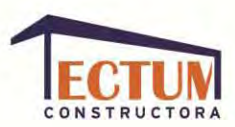

### **Diagramación "Tectum":**

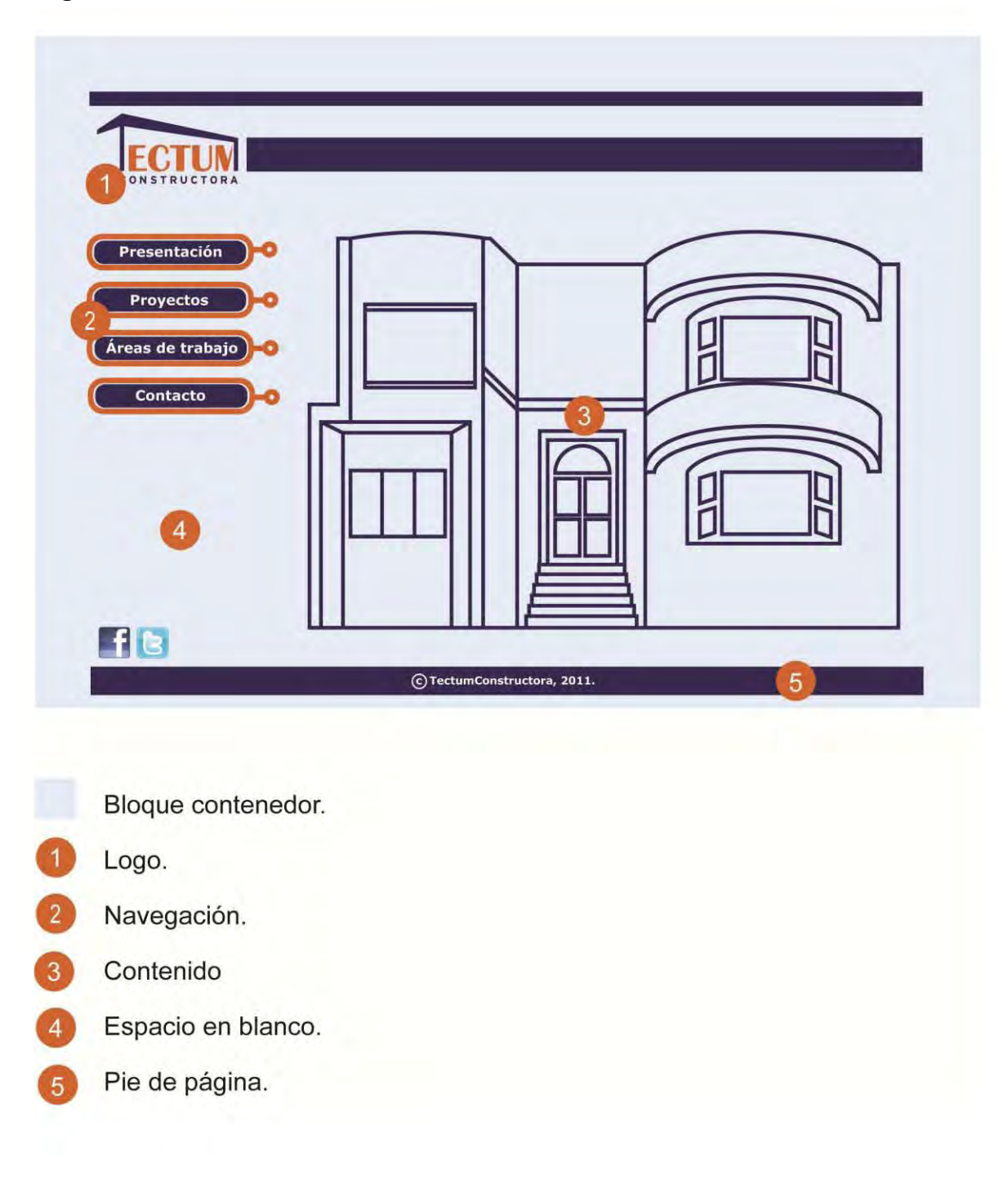

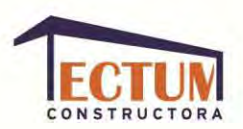

### **Acotación:**

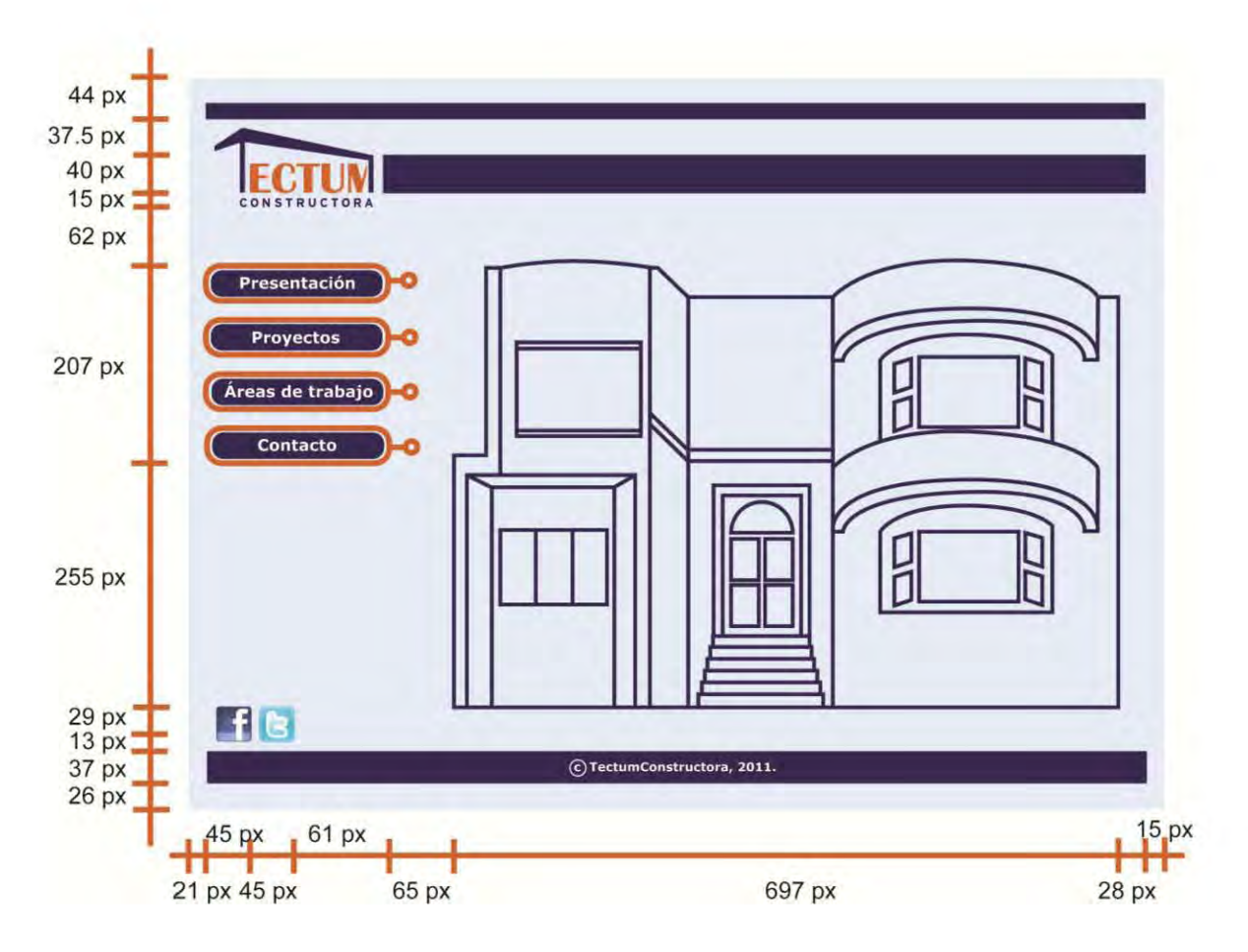

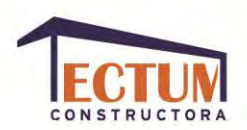

### **Paleta de color.**

La paleta de color que se eligió para el sitio web, es la misma paleta de color usada para el logotipo en el manual de uso:

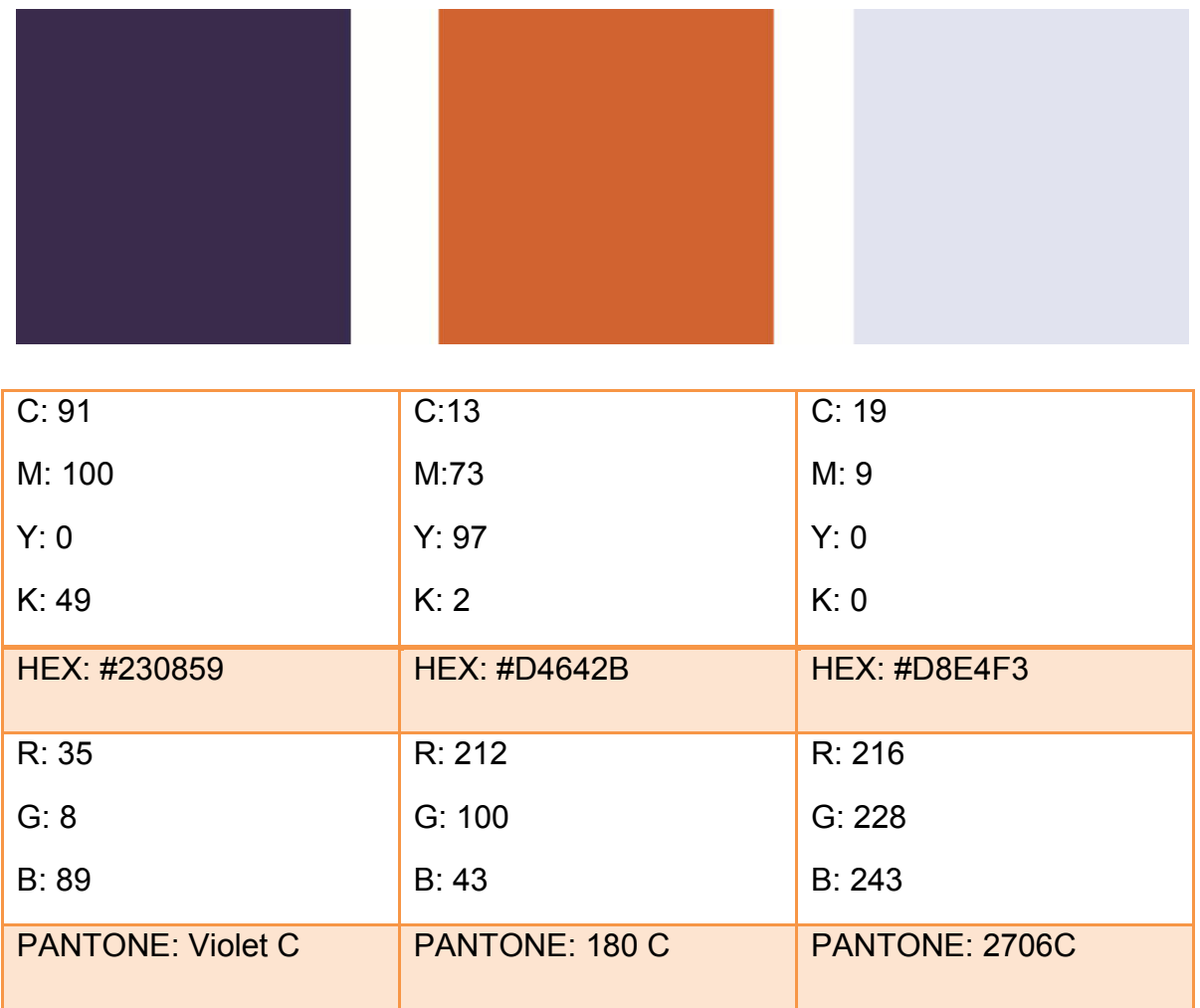

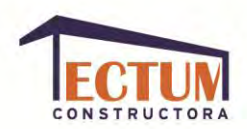

### **Diseño de pantallas:**

A continuación se mostrarán las imágenes que se tomaron como base para realizar las pantallas y los diseños finales de cada una:

Presentación-Cocina:

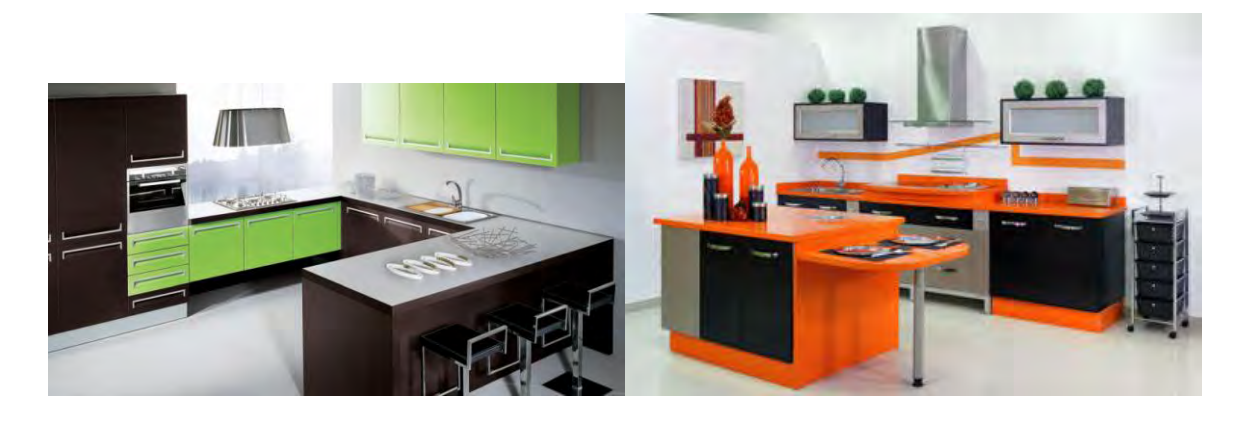

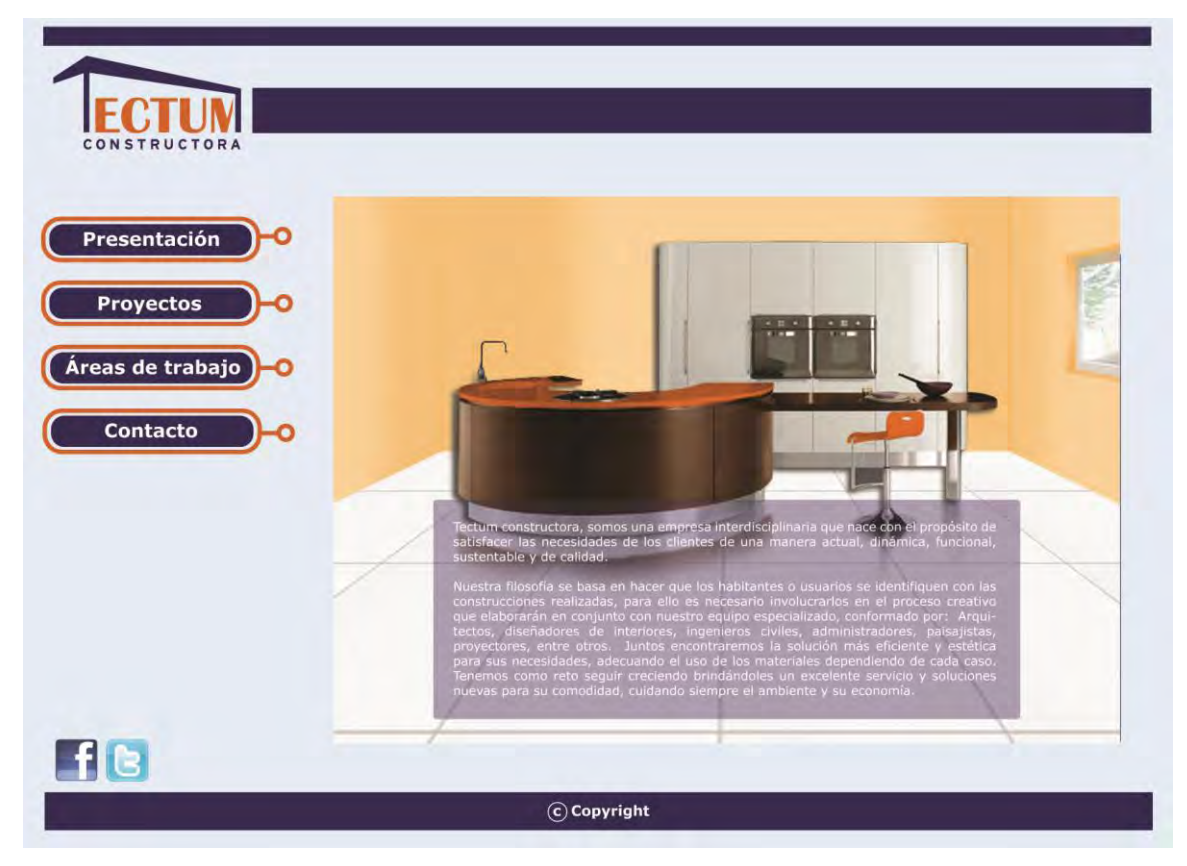

131

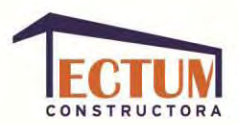

### Proyectos-Estudio:

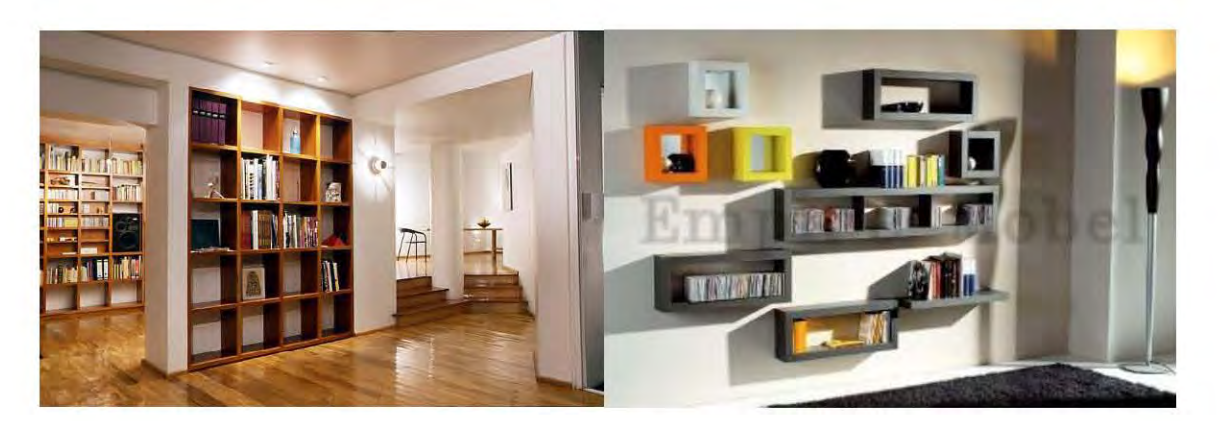

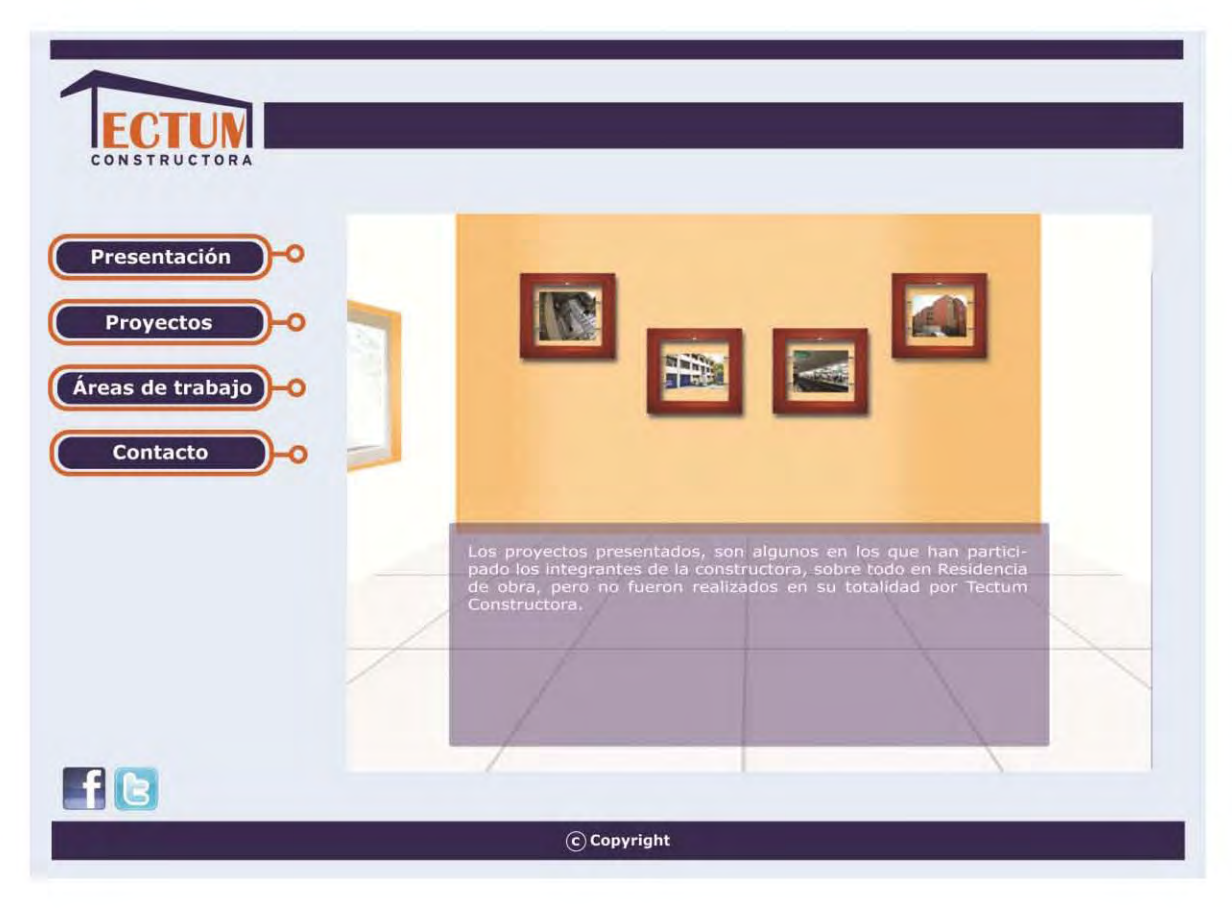

132

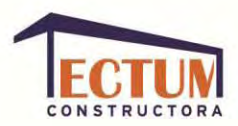

### Áreas de trabajo-Taller:

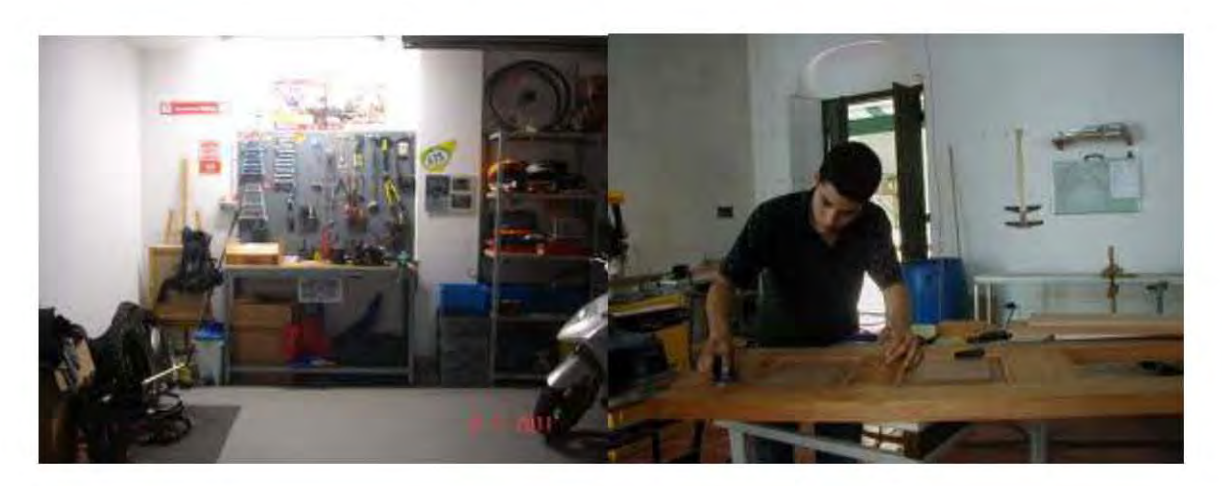

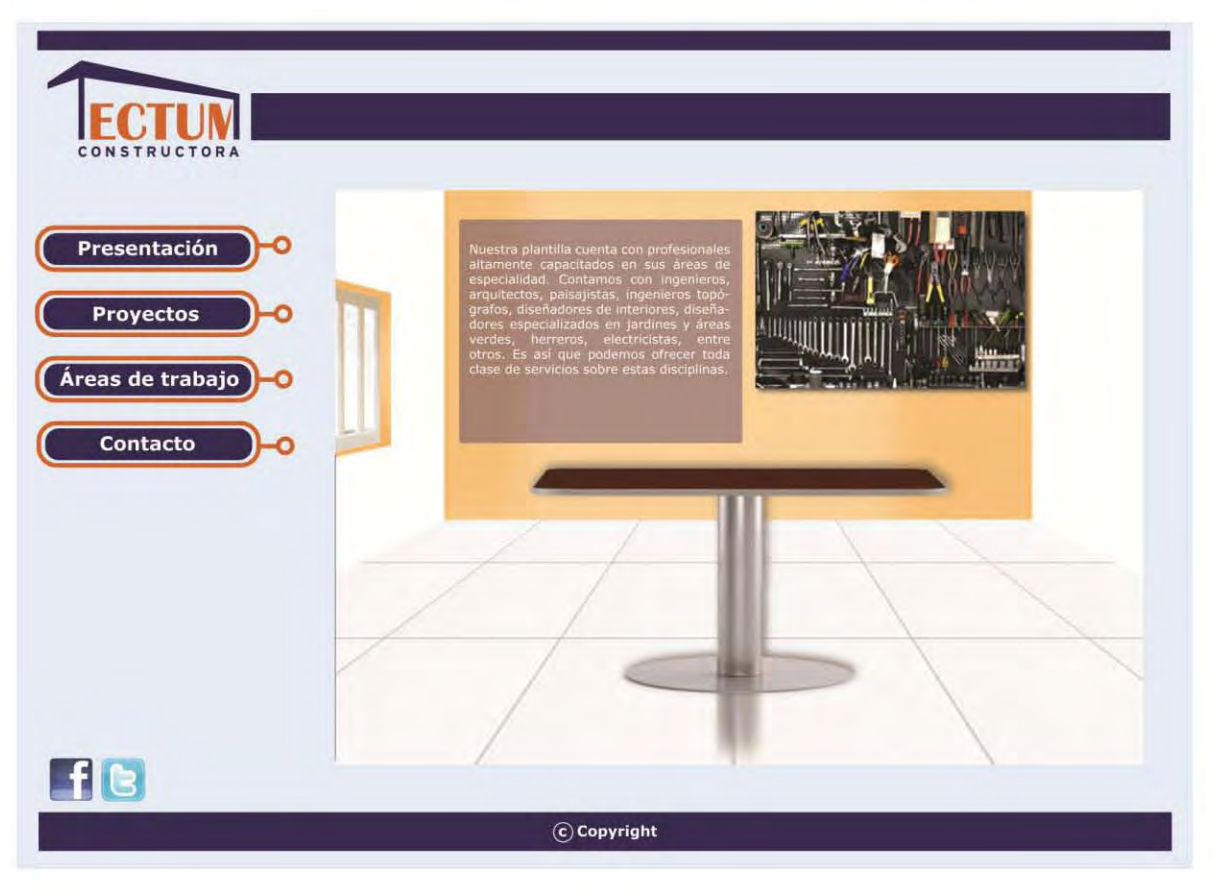

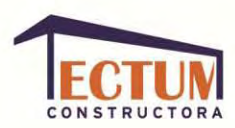

Contacto-Sala:

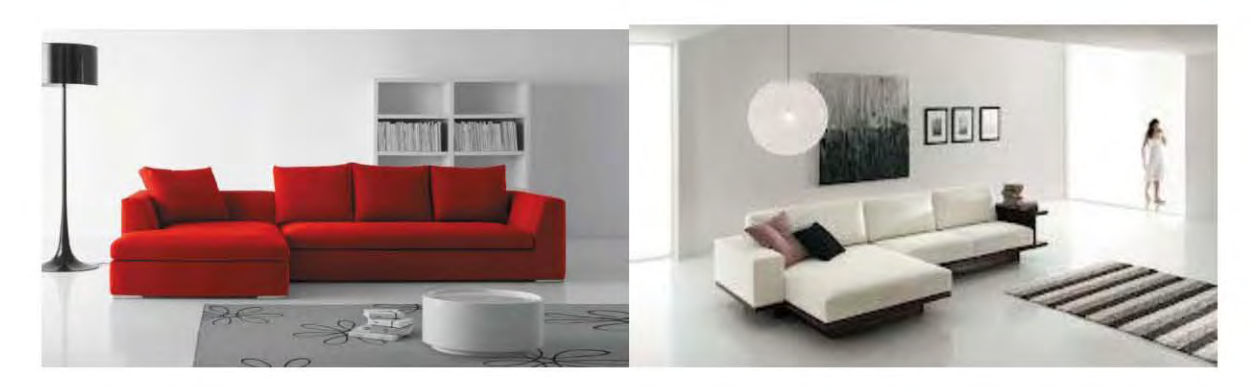

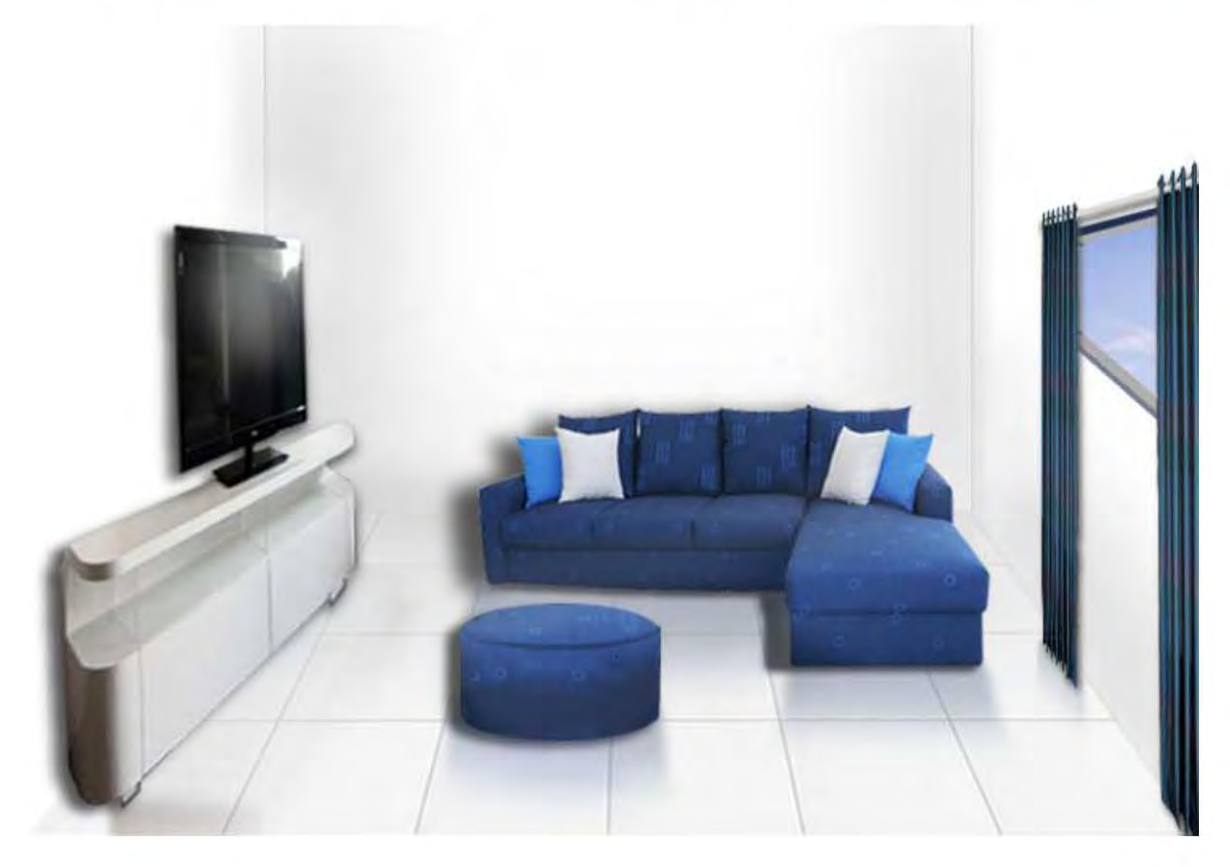

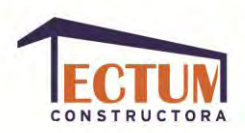

La imagen para entrar a la casa quedó así:

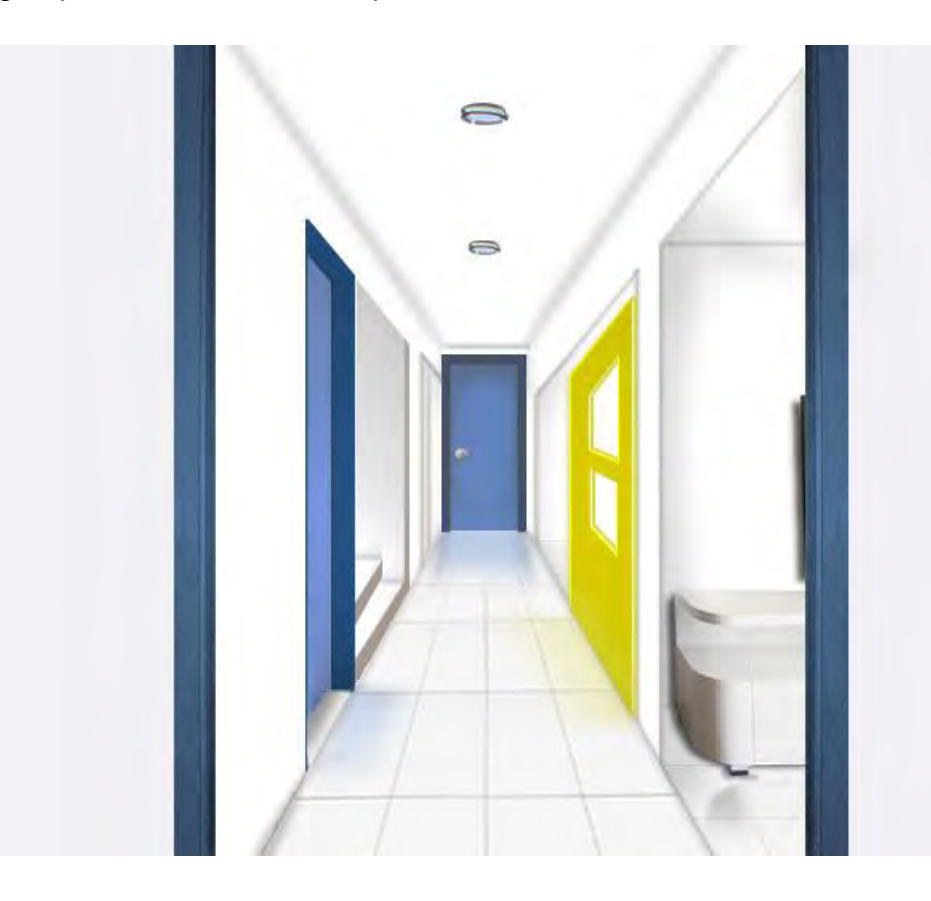

Al momento de entrar al sitio, lo primero que se ve es la animación de la imagen corporativa, la cual termina acomodándose en el lugar que ocupará permanentemente en el sitio. Después cada que el usuario elige un rubro y aprieta el botón, comienza la animación como si el usuario entrará a cada habitación de la casa.

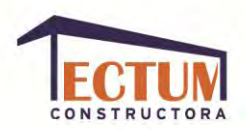

**TRATAMIENTOS AL LOGOTIPO (LOGOTIPO ANIMADO).**

Para el sitio *web* solo se realizó un tratamiento de animación en el logotipo, el cual es la entrada al sitio y consiste en la formación del mismo; éste se va formando por piezas que van cayendo y se van acomodando para al final dar como resultado el logotipo totalmente formado. Posteriormente este logotipo se hace pequeño hacia la esquina superior derecha mientras aparece la interfaz general del sitio.

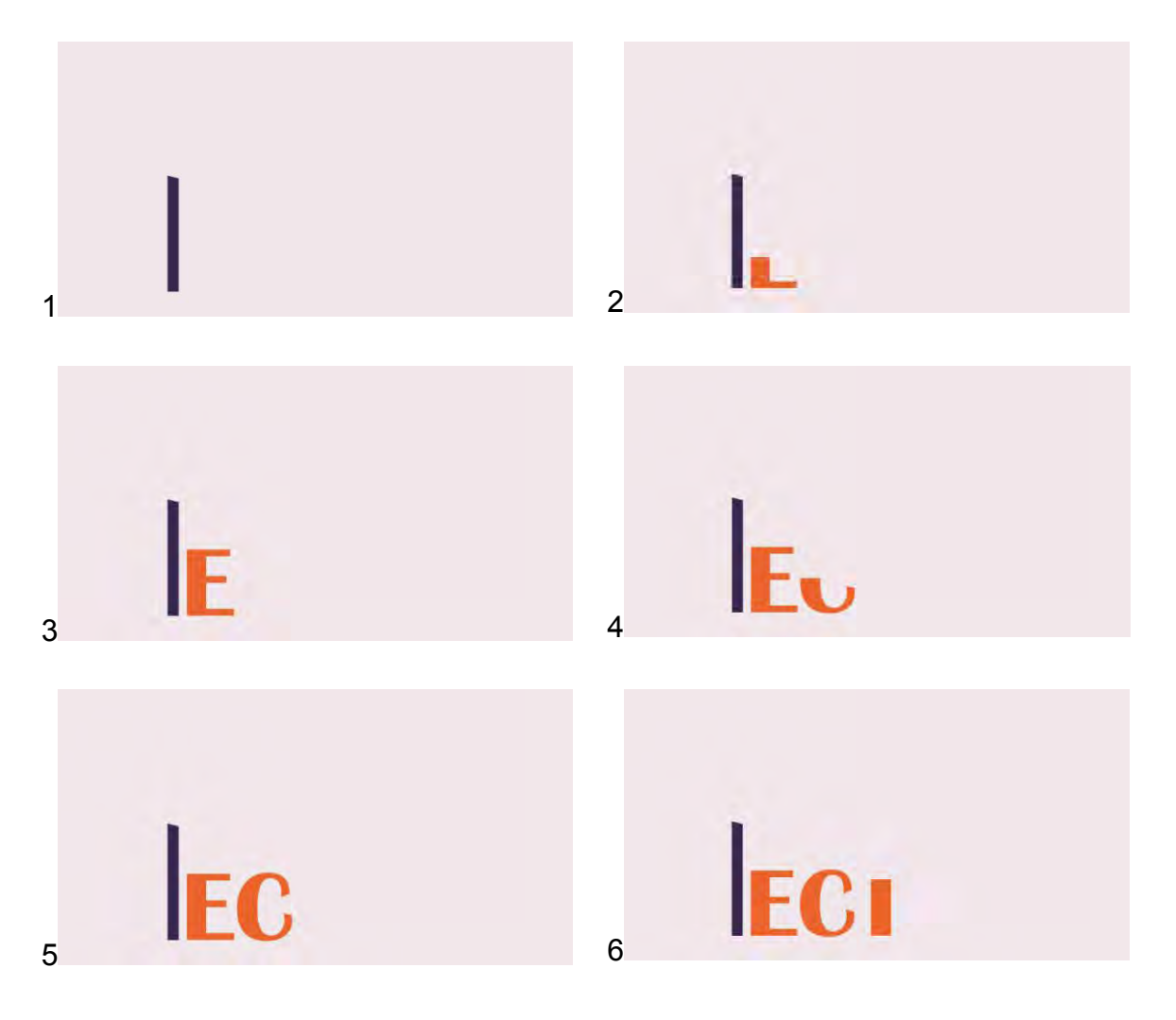

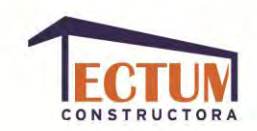

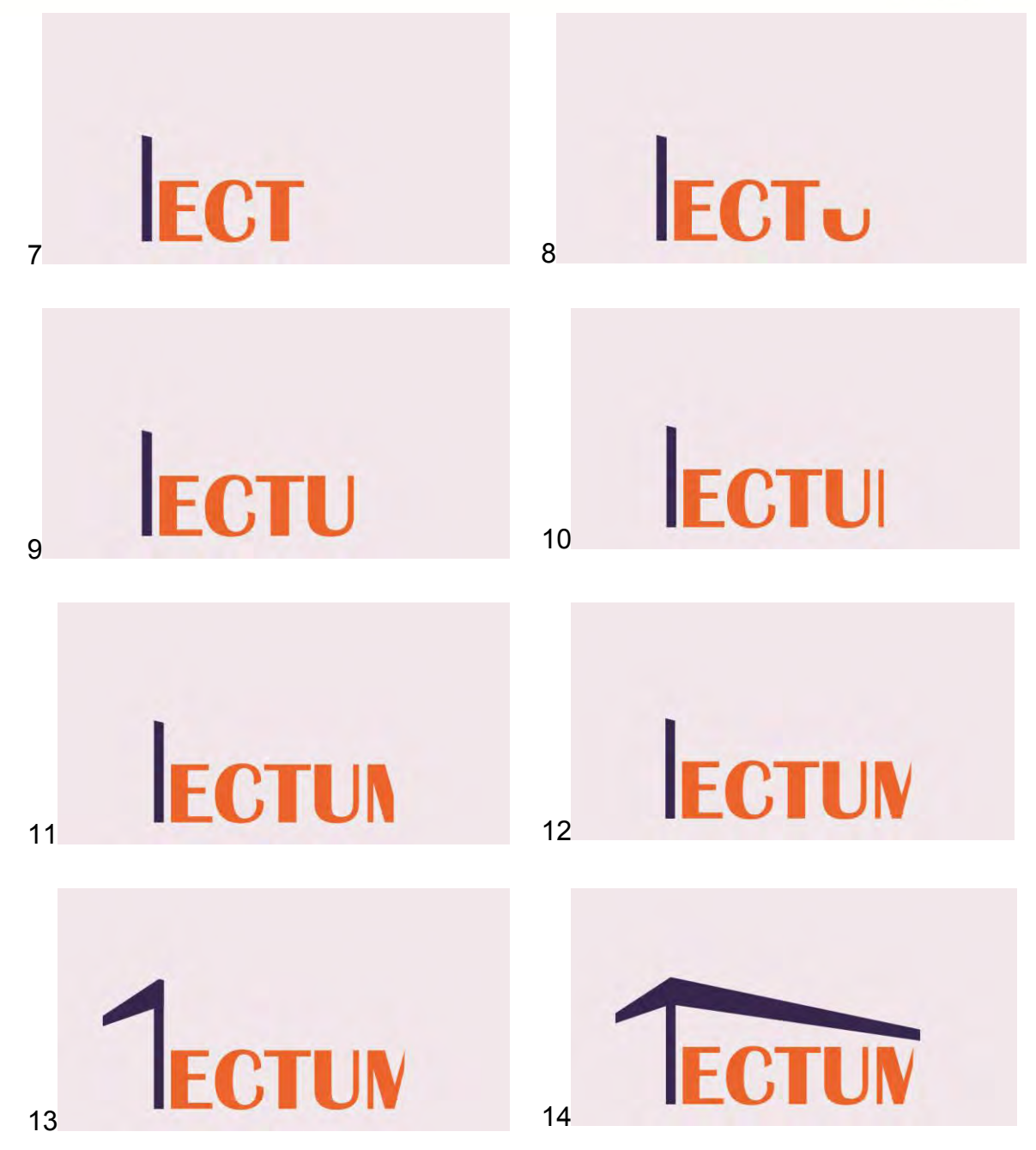

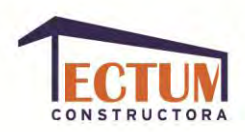

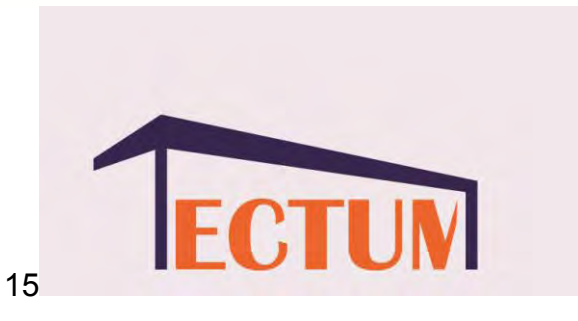

La animación se realizó en *Flash 2D*.

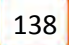

### **CONCLUSIONES.**

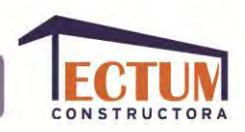

Explicar el proceso de creación de un sitio *web* a partir de un logotipo para crear una identidad corporativa, idealmente puede contribuir a mostrar la necesidad que tienen las empresas de contratar un servicio profesional para dichos trabajos, para que no sean trabajos aislados y la empresa con sus productos o servicios sea reconocida como un conjunto homogéneo y profesional, para crear una fuerte presencia de marca.

A partir de las teorías revisadas y la práctica de este trabajo, podemos observar que para que la marca tenga una buena presencia en el mercado y la empresa proyecte una imagen profesional al público, se debe crear una identidad corporativa a partir de los valores, los proyectos y las fortalezas de la empresa, también tomando en cuenta los aspectos negativos de la misma para no hacerlos evidentes e incluso intentar minimizarlos a la hora de diseñar.

La identidad corporativa abarca toda la imagen de la empresa en todas sus aplicaciones, este trabajo ofrece una propuesta de imagen corporativa y la creación de un sitio *web* basado en ella. Para seguirla trabajando y fortaleciendo se pueden hacer otras aplicaciones tanto impresas como virtuales, esto solidificará la imagen corporativa.

Un gran punto a favor del diseñador al crear un sitio *web*, sería que ayudará a su cliente a elegir los temas que puede exponer en su sitio, identificando fortalezas, debilidades y ofertas realistas; con el fin de que el resultado de la creación de sus diseños, aparte de atractivo visualmente sea totalmente funcional para los fines de la empresa. A veces los clientes no toman el diseño de su identidad con la seriedad debida, tal vez sea por desconocimiento del proceso que necesita; el fin de este trabajo es sustentar la idea de que para diseñar identidades no es necesario solamente conocer los programas que se ocuparán para la creación,

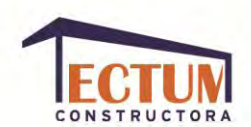

sino también tener otra clase de conocimientos (como las variantes que se le puede dar a la imagen corporativa dependiendo del soporte donde vaya a ser utilizada), que puedan ayudar al cliente a ir más allá de sus ideas y plasmarlas de una manera correcta y profesional.

### **BIBLIOGRAFÍA.**

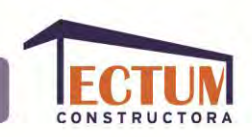

- Bruguera, Enric, *Los Blogs*, Ed. UOC. Barcelona, 2007.
- Budd, Andy; Collison, Simon; Davis, Chris; Heilemann Michael; Oxton, John; Powers,David; Rutter, Richard y Sherry, Phil, *Diseño y desarrollo de blogs*, Ed. Anaya Multimedia. Madrid, 2007.
- Buzzard, Nick, *¿Cómo combinar y elegir colores?*, Ed. Gustavo Gili, México, 2001.
- Caplin, Steve, *Íconos gráficos para el diseño de interfaces*, Ed. Gustavo Gili. México, 2001.
- Carlson, Jeff y Malina,Toby, *Navegación. Las mejores webs*, Ed. Gustavo Gili. México, 1999.
- Carter, Rob, *Diseñando con tipografía 2, color y tipografía*, Ed. Coedi Mex. Barcelona, 2004.
- Carter, Rob, *Diseñando con tipografía 3, color y tipografía*, Ed. Coedi Mex. Barcelona, 2005.
- Costa, Joan, *Identidad corporativa*, Ed. Trillas. México, 2009.
- Dondis, Andrea, *La sintaxis de la imagen: Introducción al alfabeto visual*, Ed. Gustavo Gili. México, 1992.
- Dressel, Gerhard, *Medios e organización de la empresa constructora. Tomo 2*, Editores Técnicos Asociados S.A. Barcelona, 1975.
- Glenwright, Jerry, *¿Cómo diseñar y componer sitios web?*, Ed. Gustavo Gili. México, 2001.
- González Romano, J.Mariano y Cordero Valle, J. Manuel, *Diseño de páginas web*, Ed. Mc Graw Hill. Madrid, 2004.
- Lloyd Morgan, Conway, *Logos: logotipos, identidad, marca, cultura*, ed. Mc Graw Hill. México, 1999.
- Malla Casas, Santiago, *Técnicas y recursos audiovisuales*, Ed. Oikos-Tau Ediciones, 1997.
- Munari, Bruno, *Diseño y Comunicación Visual, contribución a una metodología didáctica*, Ed. Gustavo Gili, Barcelona, 1990.

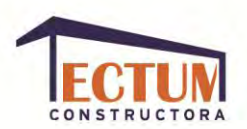

- Pardo, Niebla, Miguel, *Guías visuales de creación y diseño web*, Ed. Anaya Multimedia. Madrid, 2008.
- Siegel, David, *Técnicas avanzadas para el diseño de páginas web*, Ed. Anaya Multimedia. Madrid, 1997.
- Suárez Salazar, Carlos, *Administración de empresas constructoras*, Ed. LIMUSA. México, 1980.
- Tellez, Eduardo e Iturbide, Roberto, *Marcas, símbolos y logos en México Vol.1*, Ed. Xoneoculli. México, 1985.
- Tellez, Eduardo e Iturbide, Roberto*, Marcas, símbolos y logos en México Vol.2*, Ed. Xoneoculli. México, 1987.
- Valdés, Claudia; Cros, Miranda y Plasencia López, Zoe, *Creación y diseño web*, Ed. Anaya Multimedia. Madrid, 2008.
- Wong, Wucius, *Principios del diseño en color*, Ed. Gustavo Gili, Barcelona, 1988.

#### **Otras fuentes:**

- Pérez Iragorri, Rafael, *Marcaje… personal*, Revista a!Diseño, México, 2012.
- [http://mexico.cnn.com/entretenimiento/2010/03/12/los-10-despachos-de-la-decada-en-la](http://mexico.cnn.com/entretenimiento/2010/03/12/los-10-despachos-de-la-decada-en-la-arquitectura-mexicana)[arquitectura-mexicana,](http://mexico.cnn.com/entretenimiento/2010/03/12/los-10-despachos-de-la-decada-en-la-arquitectura-mexicana) documento electrónico, consultado el 18 de agosto del 2012.
- [http://www.alegsa.com.ar,](http://www.alegsa.com.ar/) documento electrónico consultado el 28 de enero de 2013.
- [http://www.webandmacros.com/webdinamica.htm,](http://www.webandmacros.com/webdinamica.htm) documento electrónico consultado el 15 de febrero de 2012.
- [http://www.desarrolloweb.com/articulos/1626.php,](http://www.desarrolloweb.com/articulos/1626.php) documento electrónico consultado el 13 de julio de 2013.
- [http://www.guiawebmaster.com/diseno-web/tipos-imagenes-web.php,](http://www.guiawebmaster.com/diseno-web/tipos-imagenes-web.php) documento electrónico consultado el 29 de julio de 2013.
- [http://es.wikipedia.org/wiki/Wikipedia:Portada,](http://es.wikipedia.org/wiki/Wikipedia:Portada) documento electrónico consultado varias ocasiones para buscar definiciones.